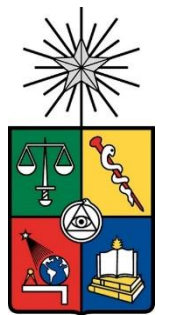

UNIVERSIDAD DE CHILE FACULTAD DE CIENCIAS FISICAS Y MATEMATICAS DEPARTAMENTO DE INGENIERIA CIVIL

## VERIFICACIÓN DEL DESEMPEÑO SÍSMICO DE AEROGENERADOR, DEL COMPONENTE EQUIPO GENERADOR CUMPLIENDO PROYECTO NCh2369

# MEMORIA PARA OPTAR AL TÍTULO DE INGENIERO CIVIL

GABRIEL IGNACIO QUEZADA ROCO

PROFESOR GUÍA: HUGO BAESLER CORREA

MIEMBROS DE LA COMISIÓN: KENNETH LENNON VACCARI JOSÉ MANUEL GONZÁLEZ WILLSON

> SANTIAGO DE CHILE 2022

#### **RESUMEN DE LA MEMORIA PARA OPTAR AL TÍTULO DE INGENIERO CIVIL. POR:** GABRIEL IGNACIO QUEZADA ROCO **FECHA:** 2022 **PROFESOR GUÍA:** HUGO BAESLER CORREA

#### **VERIFICACIÓN DEL DESEMPEÑO SÍSMICO DE AEROGENERADOR, DEL COMPONENTE EQUIPO GENERADOR CUMPLIENDO PROYECTO NCh2369**

Los avances tecnológicos en el campo de la generación eólica han provocado un aumento en la implementación de aerogeneradores en la matriz de generación eléctrica del país, junto a las demás energías renovables no convencionales. En un país con alta sismicidad como el nuestro se debe diseñar para garantizar tanto la integridad estructural como la continuidad operacional de cualquier turbina de generación eléctrica.

El objetivo de este trabajo de título es aplicar la metodología de verificación del desempeño sísmico de un equipo generador eléctrico, aplicando los requisitos establecidos en el capítulo 14 y más específicamente el subcapítulo 14.11 de campos eólicos. En el análisis de verificación sísmico se determinarán los desplazamientos relativos generados por efecto de un sismo en una turbina eólica de generación eléctrica con un generador eléctrico tipo de 5 MW, más específicamente se medirán deformaciones en los puntos de control ubicados en el centro del rotor del generador y en los descansos. La motivación de la tesis es realizar estudios que permitieran aportar antecedentes para el proyecto de la nueva norma NCh2369 a la fecha en etapa final en INN. El proyecto de norma NCh2369 tiene disposiciones obligatorias para el análisis sísmico con modelos integrados suelo-fundación-estructura de soporteequipos, estableciendo requisitos que permiten verificar mediante estos modelos el suministro de los equipos por parte de los fabricantes para las condiciones sísmicas chilenas. Particularmente en el capítulo 14 Sistemas de Generación de Energía Eléctrica, se incluye diferentes tecnologías de generación eléctrica, una de las cuales corresponde a torres con turbinas eólicas de generación de energía renovable "verde" de amplio desarrollo de proyectos de inversión hoy a lo largo del país y fuertemente en zonas de región de Magallanes y Antártica chilena, donde se obtienen factores de planta de hasta 60%.

Estos desplazamientos relativos no deben superar los límites establecidos por el fabricante, los cuales son de una magnitud de 40 a 150 micras, para lo cual el modelo de análisis de elementos finitos debe ser convergente en su malla para entregar resultados válidos. Esta verificación de desempeño sísmico se realiza para un sismo de servicio y para un sismo de diseño establecidos por el capítulo 14, permitiéndose solo para el caso del sismo de diseño un trip de protección del equipo si los desplazamientos relativos superan los límites definidos por el fabricante para la condición sísmica.

La conclusión es la prevalencia del sismo vertical por sobre el horizontal en los puntos de control de deformaciones relativas del rotor generador eléctrico.

## TABLA DE CONTENIDO

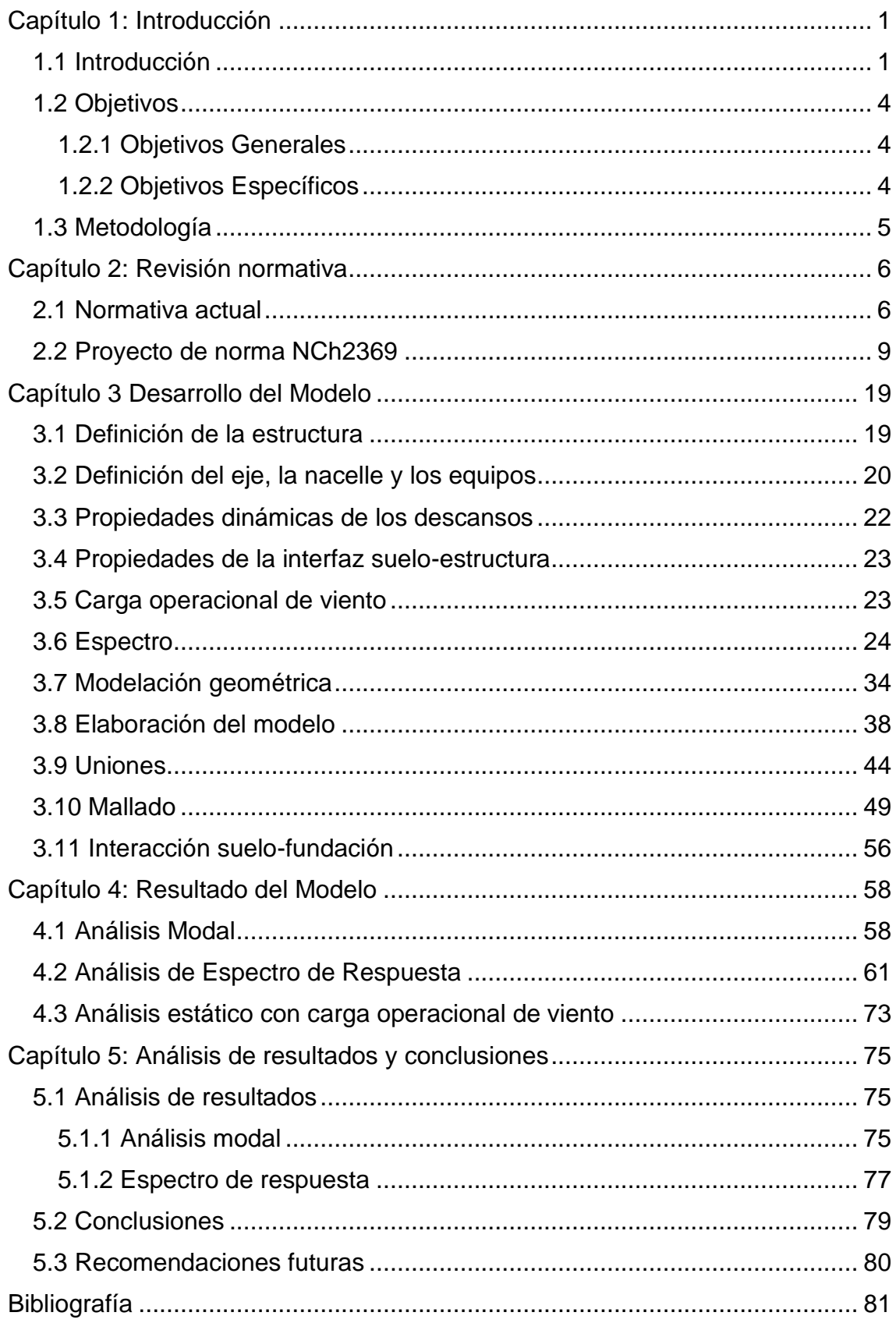

# INDICE DE TABLAS

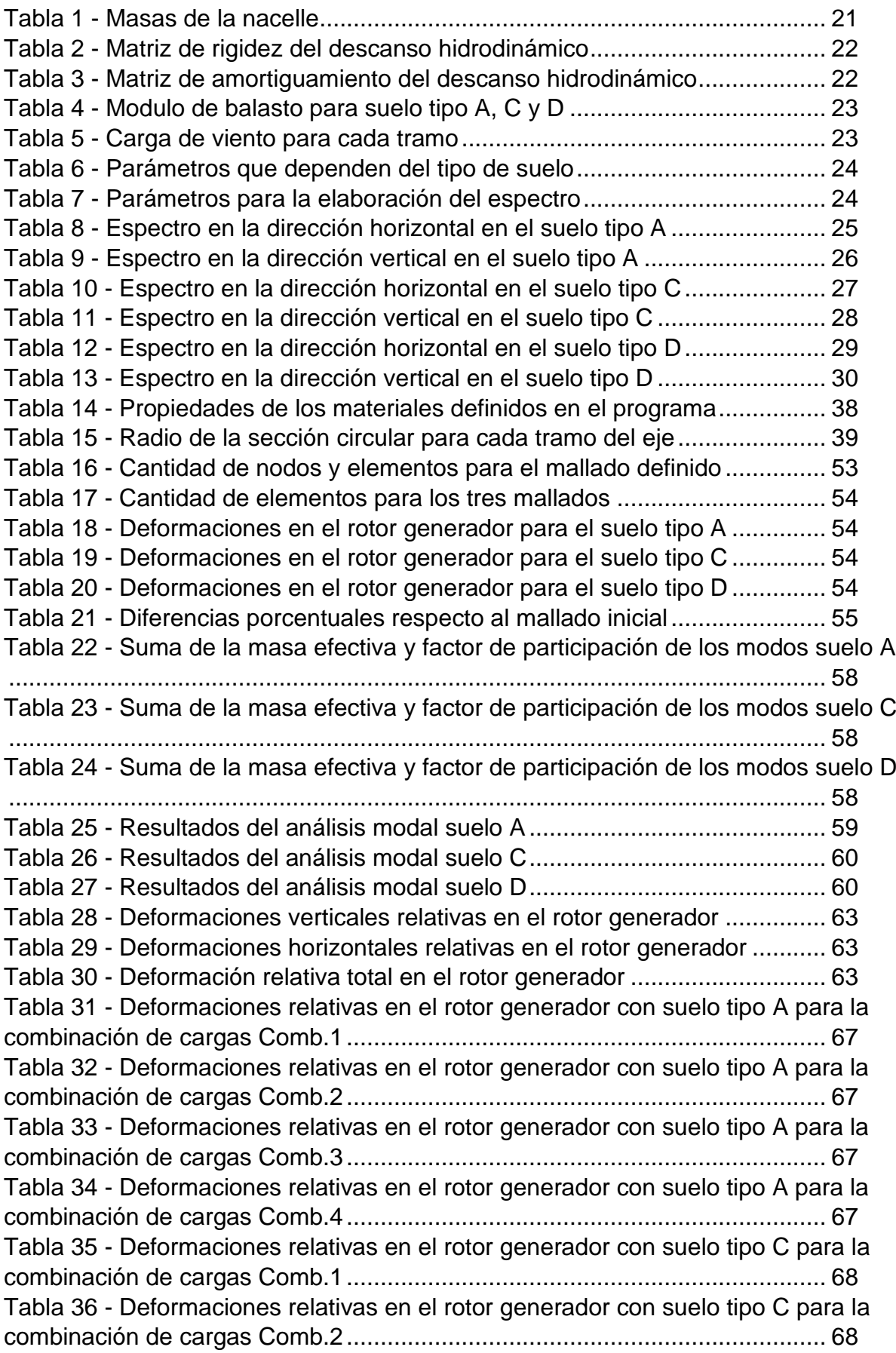

Tabla 37 - [Deformaciones relativas en el rotor generador con suelo tipo C para la](#page-74-2)  [combinación de cargas Comb.3.......................................................................](#page-74-2) 68 Tabla 38 - [Deformaciones relativas en el rotor generador con suelo tipo C para la](#page-74-3)  [combinación de cargas Comb.4.......................................................................](#page-74-3) 68 Tabla 39 - [Deformaciones relativas en el rotor generador con suelo tipo D para la](#page-75-0)  [combinación de cargas Comb.1.......................................................................](#page-75-0) 69 Tabla 40 - [Deformaciones relativas en el rotor generador con suelo tipo D para la](#page-75-1)  [combinación de cargas Comb.2.......................................................................](#page-75-1) 69 Tabla 41 - [Deformaciones relativas en el rotor generador con suelo tipo D para la](#page-75-2)  [combinación de cargas Comb.3.......................................................................](#page-75-2) 69 Tabla 42 - [Deformaciones relativas en el rotor generador con suelo tipo D para la](#page-75-3)  [combinación de cargas Comb.4.......................................................................](#page-75-3) 69 Tabla 43 - [Deformaciones relativas en el rotor generador con suelo tipo A para la](#page-76-0)  [combinación de cargas Comb.1 en sismo de servicio......................................](#page-76-0) 70 Tabla 44 - [Deformaciones relativas en el rotor generador con suelo tipo A para la](#page-76-1)  [combinación de cargas Comb.2 en sismo de servicio......................................](#page-76-1) 70 Tabla 45 - [Deformaciones relativas en el rotor generador con suelo tipo A para la](#page-76-2)  [combinación de cargas Comb.3 en sismo de servicio......................................](#page-76-2) 70 Tabla 46 - [Deformaciones relativas en el rotor generador con suelo tipo A para la](#page-76-3)  [combinación de cargas Comb.4 en sismo de servicio......................................](#page-76-3) 70 Tabla 47 - [Deformaciones relativas en el rotor generador con suelo tipo C para la](#page-77-0)  [combinación de cargas Comb.1 en sismo de servicio......................................](#page-77-0) 71 Tabla 48 - [Deformaciones relativas en el rotor generador con suelo tipo C para la](#page-77-1)  [combinación de cargas Comb.2 en sismo de servicio......................................](#page-77-1) 71 Tabla 49 - [Deformaciones relativas en el rotor generador con suelo tipo C para la](#page-77-2)  [combinación de cargas Comb.3 en sismo de servicio......................................](#page-77-2) 71 Tabla 50 - [Deformaciones relativas en el rotor generador con suelo tipo C para la](#page-77-3)  [combinación de cargas Comb.4 en sismo de servicio......................................](#page-77-3) 71 Tabla 51 - [Deformaciones relativas en el rotor generador con suelo tipo D para la](#page-78-0)  [combinación de cargas Comb.1 en sismo de servicio......................................](#page-78-0) 72 Tabla 52 - [Deformaciones relativas en el rotor generador con suelo tipo D para la](#page-78-1)  [combinación de cargas Comb.2 en sismo de servicio......................................](#page-78-1) 72 Tabla 53 - [Deformaciones relativas en el rotor generador con suelo tipo D para la](#page-78-2)  [combinación de cargas Comb.3 en sismo de servicio......................................](#page-78-2) 72 Tabla 54 - [Deformaciones relativas en el rotor generador con suelo tipo D para la](#page-78-3)  [combinación de cargas Comb.4 en sismo de servicio......................................](#page-78-3) 72 Tabla 55 - [Deformaciones relativas eje-estator en función del tipo de suelo y](#page-83-1)  [combinación de carga sísmica en micras para el sismo de diseño..................](#page-83-1) 77 Tabla 56 - [Deformaciones relativas eje-estator en función del tipo de suelo y](#page-83-2)  [combinación de carga sísmica en micras para el sismo de servicio](#page-83-2) ................ 77 Tabla 57 - [Deformaciones relativas horizontales, verticales y totales eje-estator en](#page-84-0)  [función de la combinación de carga sísmica en micras](#page-84-0) ................................... 78

# INDICE DE FIGURAS

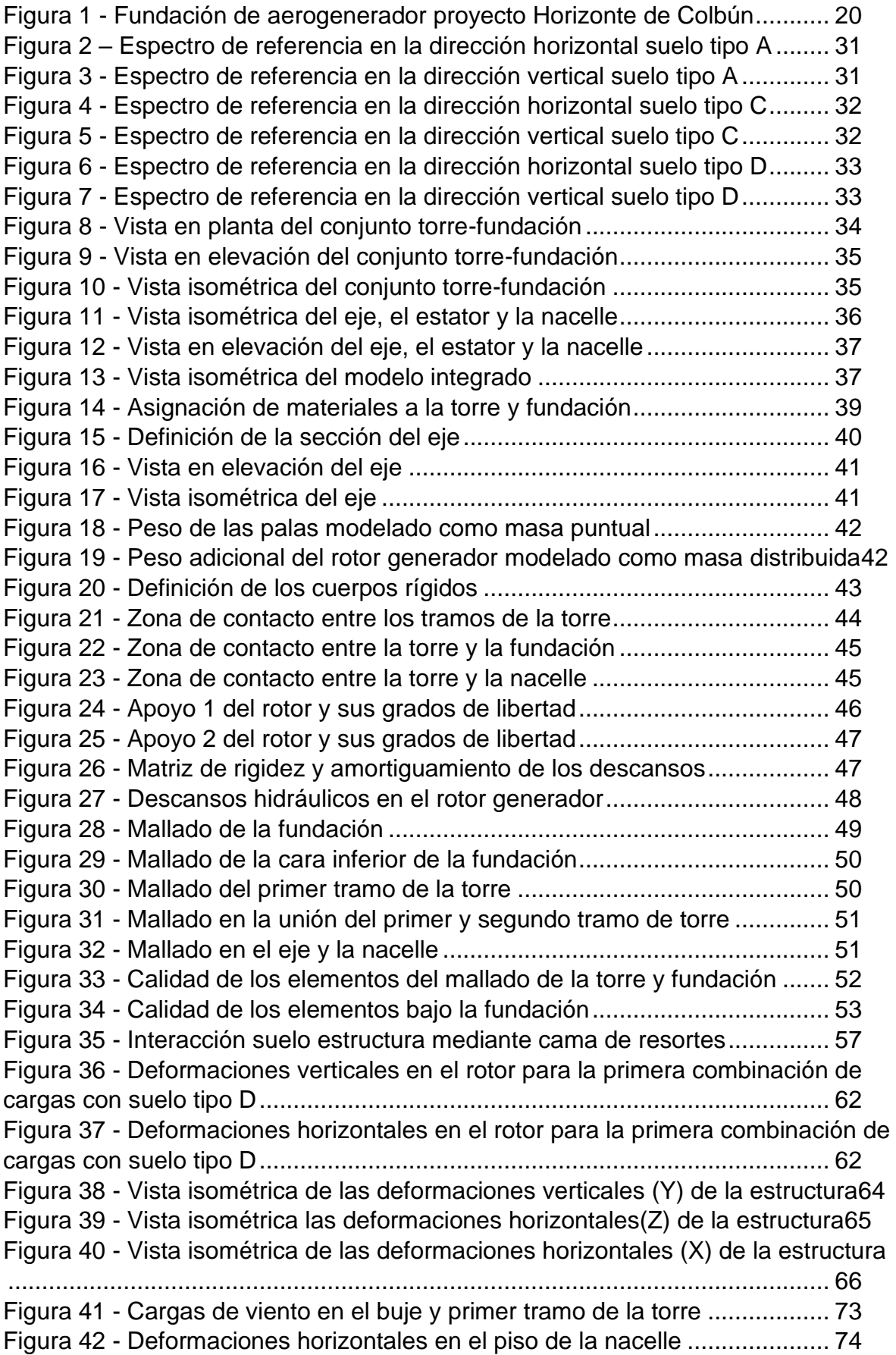

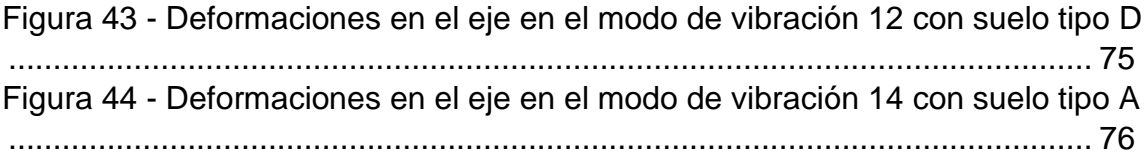

# <span id="page-7-0"></span>Capítulo 1: Introducción

## <span id="page-7-1"></span>1.1 Introducción

En Chile la generación de energía eléctrica se produce principalmente mediante generación termoeléctrica, hidroeléctrica, fotovoltaica y eólica, la mayor parte de la capacidad instalada en el país corresponde a termoeléctrica de diésel, carbón o gas natural que corresponden a un total de 48,2% (mayo 2021). Debido a las medidas medioambientales se busca reemplazar las centrales a carbón por una matriz de generación eléctrica constituida por centrales hidroeléctricas, eólicas y solares. Se planea que estas medidas estén implementadas para el 2050 según la hoja de ruta 2050 elaborada en 2015.

Para mayo de 2021 la capacidad total instalada en el Sistema Eléctrico Nacional, abreviado como SEN, corresponde a 25.597 MW. Desglosándolo por tecnología corresponden a un:

- 18% termoeléctricas a carbón
- 15% termoeléctricas a diésel
- 15% termoeléctrica a gas natural
- 15% a solar fotovoltaica
- 13% hidráulica de embalse
- 11% hidráulica de pasada
- 9% eólica
- 2% minihidráulica de pasada
- 2% biomasa.

La generación eléctrica para atender la demanda para el mes de mayo de 2021 correspondió a un total de 6.516 GWh distribuido en un:

- 65% generado por termoeléctrica
- 14% hidroeléctrica
- 11% solar fotovoltaica
- 7% eólica
- 3% biomasa.

En los últimos años la tecnología asociada a la generación de energías renovables no convencionales ha avanzado volviendo más accesible la construcción y operación de estas. Las cuales son ideales para el territorio chileno donde su geografía y condiciones climáticas presentan excelentes condiciones para la generación de energía geotérmica, hidroeléctrica, fotovoltaica y eólica, especialmente estas dos últimas.

La generación de energía eólica se hace mediante un aerogenerador, el cual convierte la energía cinética del viento a energía mecánica mediante una turbina y esta a su vez se convierte en energía eléctrica en el generador mediante la interacción del rotor con el estator. La potencia que tienen las turbinas eólicas varía entre 3 y 10 MW (y creciendo en su capacidad y altura del rotor) dependiendo del tamaño que tengan y la tecnología empleada. Los elementos estructurales que conforman un aerogenerador, de aproximadamente 5MW que será la materia de estudio del presente trabajo de título, son la fundación y la torre, los cuales tienen medidas aproximadas de 20 metros de diámetro y 4 metros de profundidad para la fundación y 90 metros de altura al rotor y 4 metros de diámetro basal para la torre y aspas de diámetro de 140 metros. La fundación debe asegurar el asentamiento correcto de la estructura en el suelo además de resistir el momento volcante generado por el viento. La torre permite situar las aspas a una altura que permita el giro de estas y donde se encuentren los vientos a mayor velocidad, además tiene forma de un cono hueco truncado y está conformada por una serie de piezas de acero que se ensamblan. Las palas o álabes son manufacturadas de una forma específica para capturar eficientemente la energía cinética del viento y con un material de resina reforzada con fibra de vidrio para ser livianas y resistir los esfuerzos generados por el viento, además como se fabrican en una sola pieza estas deben ser transportadas especialmente para no alterar su forma. En la nacelle se encuentran los equipos principales para la generación eléctrica como el eje del rotor, eje del generador, estator. También se encuentran los estanques de aceite, sistema contra incendio, transformadores y los motores que controlan la posición de la hélice y el ángulo de las palas para controlar la velocidad de la turbina y los sensores para recolectar la información necesaria para la operación.

Las turbinas eólicas o aerogeneradores tienen concentrados todos sus equipos de más alta calidad y precisión en su nacelle, en particular el rotor del generador que gira a 1500 revoluciones por minuto y está apoyado en descansos, que mantienen el rotor suspendido en aceite a presión. El gap (clearance) del descanso con el rotor es del orden de unas 50 micras y se debe evitar con el sismo que se pierda el gap, ya que en caso de que ocurra se produciría la situación de contacto acero-acero, lo cual significa daño en el equipo. Para que esto no ocurra el fabricante del equipo generador establece protecciones al equipo de manera de que ante una pérdida de gap el equipo se proteja, se "tripee" y haya parada de operación para no producir daño. El descanso y el rotor a lo largo está instrumentado y mide la amplitud de vibración de manera que el sistema de control de la unidad generadora automáticamente entrara en trip si con un evento sísmico o el sismo de diseño se sobrepasa el límite de amplitud de la vibración de protección del equipo.

La otra parte del equipo corresponde al tramo del rotor que tiene un gap con el estator, donde la interacción de este con el rotor son la base de la generación eléctrica. Debido a la precisión con que se fabrican estos elementos y las altas velocidades con que operan es que los desplazamientos relativos admisibles son muy pequeños, del orden de 125 micras, si este gap se supera el equipo se "tripea". El estator tiene soportes sísmicos conectados a la carcasa.

La NCh2369.Of2003 si bien menciona en su alcance que se incluye los equipos soportados por la estructura industrial y establece que se debe cumplir con las estructuras y equipos una continuidad operacional con el sismo de diseño, lo cual significa poco daño en la estructura y no daño en el equipo, de manera de que un corto plazo (generalmente se considera no más de 4 semanas) se pueda reiniciar la operación de la instalación industrial. Los equipos se consideraban interactuando con la estructura como masas rígidas o flexibles, con el único propósito de evaluar la estructura soportante y el sistema de anclaje.

El proyecto de norma NCh2369 hoy en INN, avanzó en forma importante con relación al sistema estructura-equipo, estableciendo que se debe elaborar un modelo integrado que considere la interacción del suelo con la fundación y la estructura con los equipos de manera de poder verificar el desempeño sísmico de los equipos para cumplir con la continuidad operacional exigida por la norma sísmica ante un evento sísmico con sismo de servicio y con sismo de diseño.

En un país tan sísmico como Chile todas las estructuras son diseñadas para resistir un sismo, pero para la tecnología empleada en este tipo de estructuras se requiere adicionalmente que los elementos al interior del equipo no se dañen por los desplazamientos y aceleraciones provocados por el sismo. Por eso estos componentes interiores cuentan con sensores para detener el equipo generador cuando este supere los desplazamientos o aceleraciones permitidos por el fabricante.

Por esta razón el análisis sísmico con modelos integrados de aerogeneradores para sistemas de estructuras-equipos se ha incluido en el capítulo 14 del proyecto de norma NCh2369. Este análisis podría hacerse en un software de cálculo estructural, pero en casos como las unidades generadoras eléctricas y equipos como turbinas y generador, debido a tener que medir deformaciones relativas de micras y menos que un milímetro, se requiere un modelo de verificación de estructuras y equipos que entregue deformaciones válidas con una modelación de elementos finitos convergentes en sus resultados de deformaciones y con un software que tenga validez para el proveedor del equipo, para lo cual se utilizará el software ANSYS Workbench, en específico en el ambiente ANSYS Mechanical.

## <span id="page-10-0"></span>1.2 Objetivos

#### <span id="page-10-1"></span>1.2.1 Objetivos Generales

- Establecer una metodología y tipo de modelo estructura-equipo que sea incorporado para la verificación del desempeño sísmico de los componentes interiores de la nacelle de un aerogenerador
- Verificar que el aerogenerador tipo definido y su componente equipogenerador cumple con la continuidad operacional exigida por la norma sísmica.

#### <span id="page-10-2"></span>1.2.2 Objetivos Específicos

- Aplicar lo indicado en el capítulo 14 en el proyecto de norma NCh2369
- Verificar que los desplazamientos relativos en los puntos de control para el gap de protección establecido por el fabricante para el modelo al sismo de diseño. Este gap de protección debiera actuar con un trip entre las deformaciones relativas que se obtengan entre el sismo de servicio y sismo de diseño.
- Verificar que los desplazamientos relativos en los puntos de control no tripeen el aerogenerador deteniendo la generación de energía sometiendo el modelo al sismo de servicio.
- Verificar que el modelo cumple con los objetivos generales en distintos tipos de suelo uno más favorable y otro menos favorable.
- Verificar la exactitud de la respuesta de desplazamiento al afinar el mallado de la torre y fundación.

## <span id="page-11-0"></span>1.3 Metodología

-Recopilación de antecedentes de distintas fuentes que entreguen información sobre las dimensiones, masa y rigidez de la estructura de la torre eólica, fundación, pernos, palas, nacelle, equipos al interior de la nacelle, rotor generador, descansos y estator para que el modelo integrado del generador eólico sea lo más completo posible y se adecue a las solicitaciones de la norma.

-Revisión de la normativa actual nacional e internacional y encontrar requisitos o indicaciones útiles para la confección del modelo.

-Revisión del proyecto de norma NCh2369 para definir los requisitos del modelo y confeccionar el espectro de respuesta para el sismo vertical y la combinación de cargas con el viento operacional.

-Definición de las dimensiones y el tipo de hormigón de la fundación, dimensiones y material de los tramos de la torre y las uniones entre estos.

-Definición de las bases de diseño con las cuales se modelará el generador, como la ubicación, tipo de suelo, tamaño del aerogenerador, cargas operacionales o de viento, sismo de servicio y sismo de diseño para el método modal espectral.

-Se confecciona un modelo integrado del aerogenerador mediante el programa ANSYS Workbench. Este modelo debe contener todos los elementos investigados en los antecedentes que tengan relevancia en el análisis sísmico, ya que lo indica la norma.

-Se probarán distintos mallados de la estructura para asegurar que los resultados de los desplazamientos en el eje converjan, a medida que el mallado sea más fino. Además, se verificará la respuesta del modelo en distintos tipos de suelo, modificando la interacción con la fundación y el espectro a utilizar. El modelo también deberá comprobar los desplazamientos relativos en el eje y descansos para el sismo de servicio.

-Una vez obtenidos los resultados se analizarán para los distintos escenarios planteados. Se verificará que para el sismo de servicio se haya cumplido la condición de no superar los desplazamientos relativos que produzcan el trip indicado por el fabricante.

-Se concluirá respecto a estos resultados y se harán comentarios y recomendaciones.

## <span id="page-12-0"></span>Capítulo 2: Revisión normativa

## <span id="page-12-1"></span>2.1 Normativa actual

En este capítulo se abarcará todo lo asociado a las normas nacionales e internacionales que influyan en el trabajo de título, principalmente la norma NCh2369 del 2003 y normativas o estándares usados por los fabricantes y proveedores de estos equipos para comprender el enfoque actual del diseño sísmico de generadores eólicos y las estructuras que los soportan. Finalmente se extrae información del proyecto de norma NCh2369, a la fecha en INN, que es la que motiva la investigación del modelo integrado del turbogenerador y bajo cuyos requerimientos se confeccionará el modelo. Además, se ahondará en los métodos para la obtención de los espectros a utilizar para el modelo integrado del turbogenerador. El espectro que se utilizará en el análisis dependerá de la ubicación geográfica del proyecto, el tipo de estructura y el tipo de suelo.

#### **2.1.1 NCh2369. Of 2003**

Extrayendo los fragmentos de la norma *Diseño sísmico de estructuras e instalaciones industriales* [1] en los que se haga referencia al alcance con respecto a elementos de generación eléctrica, podemos notar que no los abarca la norma y se dejan al criterio de las especificaciones especiales del equipo. No hay mención del modelo integrado suelo-estructura-equipo, pero hay una noción de incluir el peso de los equipos significativos en el modelo. En cuanto a la operatividad del equipo durante el sismo se deja a criterio de las normas especiales, luego veremos en la norma actualizada en el capítulo 14 se define un sismo de diseño y un sismo de servicio, durante el cual no se detiene la generación eléctrica y debe tenerse total continuidad operacional. A continuación, se presentan extractos de la norma sísmica actual legal vigente.

#### *1 Alcance y campo de aplicación*

*1.1 Esta norma establece los requisitos para el diseño sísmico de estructuras e instalaciones industriales, ya sea livianas o pesadas. Se aplica, tanto a las estructuras propiamente tales, como a los sistemas de ductos y cañerías y a los equipos de proceso, mecánicos y eléctricos y a sus anclajes. También se aplica a las estructuras de bodegas o recintos de vocación industrial, y a las construcciones estructuradas con columnas en voladizo.*

*1.2 Esta norma no se aplica a otros tipos de estructuras tales como centrales nucleares, centrales de energía eléctrica y líneas de transmisión, presas, tranques de relaves, puentes, túneles, muelles gravitacionales, muros de contención, líneas de ductos enterradas, etc.*

## *5.3 Análisis elástico estático*

#### *5.3.1 Modelo matemático de la estructura*

*5.3.1.5 En estructuras que soportan equipos que tengan influencia en su respuesta, el modelo matemático debe considerar el conjunto equipo-estructura.*

## *11.11 Equipos eléctricos*

*11.11.1 Las disposiciones de la presente norma son aplicables a los aspectos estructurales de los equipos eléctricos ubicados en el interior de las plantas industriales. No se aplican a los equipos de generación y transmisión ni a las subestaciones principales, los que se deben regir por especificaciones especiales.*

*11.11.2 La operatividad eléctrica de estos equipos durante un sismo se debe calificar de acuerdo a normas especiales definidas por los ingenieros de proceso.*

## *C.5.3 Análisis elástico estático*

*C.5.3.1.5 Cuando los equipos soportados en una estructura poseen características de rigidez o de inercia que pueden determinar local o globalmente la respuesta de la estructura, es preciso incluir en el modelo elementos representativos del equipo, vinculados a la estructura del modo como el equipo lo estará, y dotados de características de rigidez y masa correspondientes a las del equipo real. Es el caso, por ejemplo, de los ductos de gran diámetro que se fijan a varios niveles de la estructura, o de recipientes de grandes dimensiones que se apoyan en varios marcos y/o niveles de la estructura. Del mismo modo, cuando se desea capturar la respuesta de un determinado equipo soportado por la estructura, aunque su inercia traslacional y rotacional sean pequeñas frente a las del nivel en que se ubica, se debe incluir en el modelo elementos y masas representativos del equipo, vinculados a la estructura del mismo modo lo estará el equipo.*

## *C.11.11 Equipos eléctricos*

*C.11.11.1 Los equipos eléctricos son esenciales en una industria, debido a la necesidad de contar con energía y comunicaciones después del terremoto. Para el diseño sísmico existen especificaciones especiales o bien normas internacionales, de uso aceptado y comprobado, que exceden el alcance de esta norma. Las más conocidas en Chile son las de la Empresa Nacional de Electricidad, ENDESA, Especificaciones Técnicas Generales 1015, preparadas por el profesor Arturo Arias.*

*C.11.11.2 La norma de ENDESA define como equipos robustos a aquellos en los cuales, por su función, son diseñados para solicitaciones bastante mayores que las sísmicas y que no tienen componentes frágiles, y como equipos rígidos a los que tienen una frecuencia fundamental de 30 Hz o más. Ejemplos típicos son los generadores, motores, válvulas, bombas y similares. Las fórmulas recomendadas para el diseño estático se basan en las de ENDESA.*

## <span id="page-15-0"></span>2.2 Proyecto de norma NCh2369

Los principales cambios a la norma actualizada *Diseño sísmico de estructuras e instalaciones industriales* [4] que son relevantes para este trabajo de título son la incorporación del capítulo 14, el cual se enfoca en estructuras de generación eléctrica, estructuras de transmisión y equipos eléctricos. En este se incorporan conceptos como el del modelo integrado suelo-fundación-estructura-equipo para el análisis sísmico, sismo de diseño y sismo de nivel de servicio, entre otros. Estos conceptos se agregaron a la norma para permitir verificar el desempeño sísmico y la continuidad operacional del sistema estructura-equipo, incluyendo no tener daño en los componentes mecánicos esenciales para la generación eléctrica. Además, se especifican los distintos estados operacionales del aerogenerador para determinar las cargas operacionales asociadas al viento y la combinación de cargas que asegura un correcto análisis incluye esta carga operacional asociada al viento que se debe combinar con la carga muerta, la sobrecarga sísmica y la demanda sísmica de los espectros de servicio y de diseño.

En los demás capítulos de la norma se especifican los requisitos asociados a la fundación, construcción del modelo matemático, espectro de respuesta a utilizar, métodos de análisis sísmico, materiales, uniones, entre otros. Estos requisitos son referenciados en la sección 11 del capítulo 14 donde se especifican los requerimientos para el diseño del aerogenerador. A continuación, se extraen algunos fragmentos de la norma que definan los requisitos que serán utilizados como la base de este trabajo de título.

## *1 Alcance y campo de aplicación*

*1.1 Esta norma establece requisitos exigibles para el diseño sísmico de estructuras e instalaciones industriales nuevas, ya sea livianas o pesadas. Se aplica tanto a las estructuras propiamente tales, como a los sistemas de ductos y cañerías, a los equipos de proceso, mecánicos, eléctricos, de control e instrumentación y a sus anclajes.*

*El campo de aplicación incluye las estructuras de bodegas y en general todos los recintos de uso industrial. También aplica a estructuras cuyos objetivos de desempeño sísmico coincidan con los objetivos declarados en esta norma y mientras no se encuentren incluidas dentro del alcance explícito de otra norma sísmica nacional.*

#### *4.3 Clasificación de estructuras y equipos según su importancia*

*4.3.1 Clasificación*

*Para los efectos de la aplicación de esta norma, las estructuras y equipos se clasifican en Categorías de ocupación y operación según la naturaleza de su uso de acuerdo con la Tabla 4.1.*

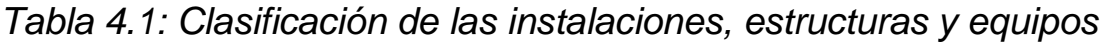

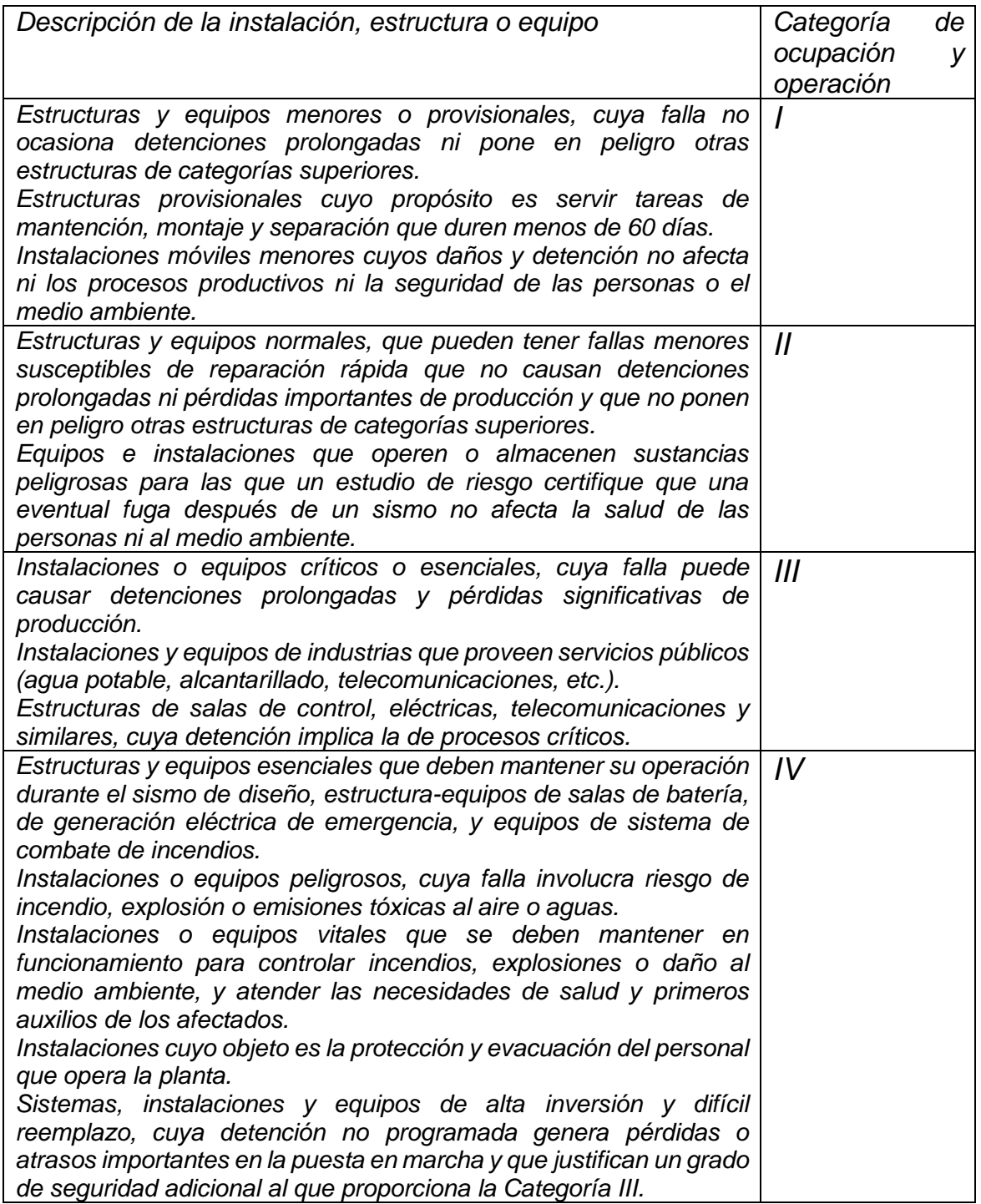

#### *4.5 Combinaciones de cargas*

*4.5.2 La regla de simultaneidad a usar entre las diferentes direcciones de la acción sísmica es la siguiente:*

*E = ± 1,0 Ex ± 0,3 Ey ± 0,6 Ez E = ± 0,3 Ex ± 1,0 Ey ± 0,6 Ez E = ± 0,6 Ex ± 0,2 Ey ± 1,0 Ez E = ± 0,2 Ex ± 0,6 Ey ± 1,0 Ez*

*Donde:*

*Ei = carga sísmica desacoplada en la dirección "i", calculada de acuerdo con el Capítulo 5. Las direcciones "x" e "y" corresponden a direcciones horizontales perpendiculares entre sí. La dirección "z" corresponde a la dirección vertical.*

*E = carga sísmica direccionalmente acoplada a considerar en cada una de las combinaciones de cargas que corresponda.*

#### *5.3 Modelo matemático de la estructura*

*5.3.4 En el caso de equipos que se encuentran apoyados en o que interactúan con otras estructuras, sin ser parte del sistema sismo-resistente principal, uno de los siguientes métodos debe ser utilizado para el diseño del sistema:*

*- Cuando el período fundamental en base fija, Tp, del equipo (y componentes interiores relevantes) sea menor a 0,06 s, la estructura sismo resistente puede diseñarse de acuerdo con lo establecido en esta norma, representando el equipo como un elemento rígido y considerando una distribución de su peso sísmico adecuada.*

*- Cuando el período fundamental en base fija, Tp, del equipo (o componentes interiores relevantes) sea igual o mayor a 0,06 s, la estructura sismo-resistente debe diseñarse de acuerdo con lo establecido en esta norma, representando el equipo como un elemento flexible y considerando una distribución de su peso sísmico adecuada.*

*En los sistemas estructura-equipo, con componentes interiores cuyo desempeño sea sensible a la acción sísmica y que deban ser revisados, los modelos de análisis deben tener la precisión requerida para evaluar los límites de las respuestas de interés que correspondan.*

#### *5.4 Espectros normativos*

*Parámetros:*

*Ao = aceleración efectiva máxima definida en Tabla 5.2 según la zonificación sísmica establecida en Figura 5.1 y Tabla 5.1;* 

*S, T', T0, n, p = parámetros relativos al tipo de suelo de fundación, que se determinan de Tabla 5.4;*

*TH = período de vibración del modo horizontal considerado.*

*TV = período de vibración del modo vertical considerado.*

*R = factor de modificación de la respuesta que se establece en Tabla 5.5;*

*RV = factor de modificación de la respuesta vertical, igual a 2,0, salvo que se muestre por medio de métodos reconocidos por la práctica la validez de valores superiores.*

*ξ = razón de amortiguamiento crítico horizontal que se establece en Tabla 5.5.*

*ξV = razón de amortiguamiento crítico vertical, igual a 0,03, salvo que se muestre por medio de métodos reconocidos por la práctica la validez de valores superiores.*

*I = coeficiente de importancia especificado en la cláusula 4.3.2.*

#### *5.4.1 Espectro de diseño*

*Se define el siguiente espectro de diseño para la dirección horizontal:*

$$
S_a(T_H) = 0.7 \frac{IS_{aH}(T_H)}{R} \left(\frac{0.05}{\xi}\right)^{0.4} \tag{5.4.1-1}
$$

*Se define el siguiente espectro de diseño para la dirección vertical:*

$$
S_a(T_v) = 0.7 \frac{IS_{aV}(T_V)}{R_V} \left(\frac{0.05}{\xi_V}\right)^{0.4} \tag{5.4.1 - 2}
$$

*Donde,*

*() = Espectro de referencia horizontal definido en 5.4.2. () = Espectro de referencia vertical definido en 5.4.2.*

#### *5.4.2 Espectro de referencia*

*Se define el siguiente espectro de referencia para la dirección horizontal:*

$$
S_{aH}(T_H) = 1,4SA_0 \left( \frac{1 + 4,5\left(\frac{T_H}{T_0}\right)^p}{1 + \left(\frac{T_H}{T_0}\right)^3} \right) \tag{5.4.2-1}
$$

*Se define el siguiente espectro de referencia para la dirección vertical:*

$$
S_{aV}(T_V) = SA_0 \left( \frac{1 + 4.5 \left( 1.7 \frac{T_V}{T_0} \right)^p}{1 + \left( 1.7 \frac{T_V}{T_0} \right)^3} \right) \tag{5.4.2 - 2}
$$

*La razón de amortiguamiento incorporada en los espectros de referencia es ξ=0,05. Para razones de amortiguamiento menores, se debe ponderar el espectro que corresponda por el factor: (0,05/ξ)0,4. Esta expresión es válida sólo para valores de ξ entre 0,02 y 0,05.*

*El uso de razones de amortiguamiento en la dirección vertical mayores a 0,03 se debe justificar.*

*Los espectros de referencia para la dirección horizontal y vertical corresponden a demandas asociadas a nivel último.*

#### *5.6 Análisis modal espectral (AME)*

#### *5.6.2 Número de modos*

*El análisis debe incluir suficientes modos de vibrar para que la suma de las masas modales (equivalentes), en cada dirección de análisis, sea igual o superior al 90% de la masa total.*

*En el caso de los modelos matemáticos de sistema estructura-equipo, que incluyen componentes interiores del equipo, en que se requiere la respuesta dinámica sísmica, para verificar el desempeño del equipo, se debe incluir en el análisis la cantidad de modos necesarios para capturar la respuesta dinámica de interés.* 

*En el caso de que el modelo matemático incluya equipos modelados de acuerdo con la cláusula 5.3.4, se debe verificar que las frecuencias de vibración más altas incluidas en el modelo sean al menos un 15% mayores que las frecuencias fundamentales de esos equipos (calculadas considerándolos como anclados a* 

*una base fija). En el caso de que esta información no esté disponible se debe incluir los modos con frecuencias hasta 30 Hz.*

## *5.6.3 Superposición modal*

*La estimación de los valores máximos de las diferentes cantidades de respuesta debidas a la acción sísmica (fuerzas, desplazamientos, esfuerzos internos y deformaciones) se deben calcular superponiendo sus correspondientes valores máximos calculados para cada modo considerado por el método de la Superposición Cuadrática Completa, de acuerdo con las fórmulas siguientes:*

$$
S = \sqrt{\sum_{i} \sum_{j} \rho_{ij} \cdot S_i \cdot S_j} \qquad (5-6)
$$

## *6 Desplazamientos debidos a la acción sísmica*

## *6.1 Cálculo de desplazamientos sísmicos*

*Los desplazamientos sísmicos se deben estimar utilizando el espectro elástico de referencia, corregido según la razón de amortiguamiento que corresponda, y ponderado por el factor de importancia I, o por medio de análisis especiales, según corresponda. Para análisis especiales se debe considerar una demanda sísmica a nivel de diseño, de acuerdo con lo indicado en 5.10. La acción sísmica debe considerar la regla de simultaneidad direccional indicada en 4.5.2.*

## *14.5 Factor de Importancia IE*

*El Factor de Importancia IE, a utilizar en los diseños que se encuentren dentro del alcance del presente Capítulo se definen a partir de la Clasificación Sísmica de 14.4 y se incluyen, en la Tabla 14-1.*

## *14.6 Definición de la Solicitación Sísmica:*

*La solicitación sísmica a usar para en diseño debe corresponder a la definida en este capítulo y debe considerarse independiente de la vida útil de la instalación.*

## *14.6.1.1 Espectro de Diseño - Alternativa 1:*

*El Espectro de Diseño para la dirección horizontal se define como el espectro de diseño indicado en 5.4.1, considerando las siguientes modificaciones:*

*I = coeficiente de importancia IE especificado en 14.5.*

*R y ξ deben obtenerse de la tabla 14.3*

*R\* = factor de modificación de la respuesta, definido como:*

$$
R^* = 1 + (R - 1) \frac{T_H}{C_r T_1} \quad 0 \le T_H < C_r T_1
$$
\n
$$
R^* = R \quad C_r T_1 \le T_H
$$
\n
$$
C_r = 0.9 + 0.25R
$$

*Donde:*

*T<sup>H</sup> = periodo de vibración del modo horizontal considerado.*

*T<sup>1</sup> = periodo en el que el espectro elástico alcanza su máximo, definido en la Tabla 5.4.*

#### *14.6.2 Sismo de Nivel de Servicio:*

*Se define como aquel evento que tiene una probabilidad de excedencia de 15% en 10 años. En términos del espectro definido en 14.6.1.1, el nivel del SLE se define como 0,.20 veces el sismo elástico de nivel de diseño.*

*Los valores de R y razón de amortiguamiento a ser considerados en conjunto con este nivel de sismo son R=1 y*  $\xi$  *= 2%.* 

*Los valores señalados no son válidos el caso de los Aerogeneradores, cuyos valores corresponden a los definidos en 14.11.*

#### *14.6.3 Acción sísmica en dirección vertical*

*14.6.3.1 El Espectro de Diseño para la dirección vertical se define como el espectro de diseño indicado en 5.4.1, considerando las siguientes modificaciones:*

*I = coeficiente de importancia IE especificado en la cláusula 14.5.*

#### *14.7 Análisis Sísmico*

#### *14.7.2 Análisis Modal Espectral (AME)*

*Cuando se use el procedimiento de análisis modal espectral, se debe utilizar lo establecido en 5.6, considerando lo siguiente:*

*Se debe considerar el espectro de diseño indicado en 14.6.1.*

*El esfuerzo de corte basal mínimo debe considerar un coeficiente de importancia I igual a IE especificado en 14.5.*

## *14.11 PARQUES EOLICOS*

## *14.11.4 Cargas*

## *14.11.4.2 Condiciones Operacionales*

*La solicitación sísmica será combinada con una carga operacional O, definida como el caso más desfavorable entre los tres casos citados a continuación:*

*• Cargas "máximas promedio", asociadas a la operación normal del aerogenerador, bajo una velocidad de viento nominal Vr.*

*• Cargas de detención de emergencia, bajo una velocidad de viento nominal Vr.*

*• Cargas en estado de no generación (idling) o "frenado" (parked) para condiciones de viento nulo o en Vout.*

*Donde: Cargas "máximas promedio" corresponde al promedio de los valores máximos de las diferentes realizaciones de las cargas de viento operacionales.*

*La carga operacional podrá ser definida como valores envolventes o como series de tiempo.*

## *14.11.5 Combinaciones de Cargas*

*En el caso de combinación de cargas sísmicas con envolventes de cargas operacionales, se considerarán las siguientes combinaciones, considerando en todos los casos que E incluye las distintas sumas de componentes horizontales y verticales definidas en la sección 4.5.*

*Tensiones Admisibles (ASD)*

*D + E*

*D + O + E*

*LRFD*

*1,2·D + 1,4·E + 1,2·O*

*0,9·D + 1,4·E + 1,2·O*

*Donde: O = 0.85Vr, con Vr > Vm.*

*Vm: Velocidad media del viento a la altura del eje del rotor.*

*Aquellas combinaciones de carga que incluyan al sismo de servicio deben ser como mínimo las siguientes:*

*Tensiones Admisibles (ASD)*

*D + Es*

*D + O + Es*

*Donde: Es: Sismo de nivel de servicio definido en 14.6.2*

## *14.11.6 Modelación y Análisis estructural*

*Se establecen exigencias mínimas para la modelación y análisis de los Aerogeneradores.*

*14.11.6.1 Modelación:*

*El modelo de análisis a utilizar para el análisis sísmico de aerogeneradores deberá cumplir los siguientes requisitos:*

*a) Considerar la distribución y ubicación real de las masas y rigideces de todos los componentes del sistema (fundación, torre, góndola y aspas).*

*b) El modelo podrá ser totalmente integrado o a partir de sub-sistemas y equipos, debiendo en todos los casos darse adecuada cuenta del efecto de interacción entre sub-sistemas y equipos.*

*c) Permitir obtener las cargas para el diseño de la fundación, en particular para los estados definidos en 14.11.3.1.*

*d) Permitir calcular esfuerzos internos en puntos intermedios a distintas alturas de la torre, para la verificación de pandeo en manto, bridas y otras singularidades.*

*e) Permitir calcular esfuerzos internos, deformaciones y desplazamientos en distintos puntos de las aspas, que permitan realizar las verificaciones de resistencia y desplazamientos / deformaciones admisibles.*

*f) Permitir determinar las deformaciones máximas de las aspas para distintos estados de carga, de tal forma que pueda verificarse la distancia mínima entre aspas y torre.*

*g) Permitir calcular esfuerzos internos, deformaciones y desplazamientos en las conexiones de los subsistemas y entre los componentes relevantes de ellos.*

*h) Permitir calcular las aceleraciones máximas a nivel de nacelle, para las diferentes condiciones de operación / estados de carga, y determinar cualquier otro parámetro que se considere necesario como dato de entrada en la*  *evaluación de desempeño de los componentes del equipo según las definiciones y requisitos de la sección 14.2.1.*

*14.11.6.3 Verificación de comportamiento esperado frente a la acción sísmica:*

*Los diferentes componentes del sistema aerogenerador – torre de soporte y fundación (incluidos los equipos en la góndola/nacelle y las aspas) deben ser capaces de tener un desempeño acorde con los requisitos establecidos en 14.2.1, para las condiciones de acción sísmica definidas en 14.6.*

Considerando todos los requisitos establecidos en la norma, principalmente los anteriormente expuestos, se elaboró un modelo integrado de aerogenerador que incluye equipos, estructura, fundación e interacción suelo-fundación. Este se modeló mediante el software ANSYS, el cual permite definir un nivel preciso de mallado, realizar el análisis modal verificando la masa efectiva, el análisis modal espectral con la combinación de modos y la simultaneidad direccional de la norma y medir con precisión las micras de desplazamiento relativo en el eje.

# <span id="page-25-0"></span>Capítulo 3 Desarrollo del Modelo

En este capítulo se expone el desarrollo del modelo integrado del aerogenerador con los requisitos indicados en el proyecto de norma NCh2369. Una vez investigado y recopilado los antecedentes para la confección del conjunto de la estructura, fundación y generador a modelar, para la confección del modelo se utiliza el software ANSYS Workbench 2021 R1. Este programa contiene una gran variedad de ambientes para realizar distintos análisis, pero para efectos de este trabajo de título solamente se utilizan los módulos de análisis modal y análisis sísmico con espectro de respuesta. El modelo para estos análisis se confecciona en el ambiente ANSYS Mechanical, el cual permite realizar el modelo de elementos finitos con las propiedades necesarias para esta verificación sísmica.

A continuación, se detallarán las dimensiones, masas y propiedades definidas para los distintos componentes del modelo integrado. Estos supuestos no provienen de ningún aerogenerador existente en específico si no de valores estimados y entregados por profesionales con experiencia en este tipo de proyectos.

#### <span id="page-25-1"></span>3.1 Definición de la estructura

La fundación será de hormigón H30 y tendrá la forma de una zapata circular con espesor variable con las siguientes dimensiones:

- Diámetro de zapata = 22,5 m
- $\bullet$  Diámetro de pedestal = 6 m
- Espesor variable de zapata =  $0.5$  a 3 m
- Profundidad de entierro =  $3.5 \text{ m}$
- Provección sobre terreno =  $0.2$  m

La torre tiene la geometría de un cono hueco truncado, será de acero ASTM A572 y constará de 5 tramos de 18 m con las siguientes dimensiones:

- Diámetro en la base = 474 cm
- Diámetro superior = 314 cm
- Espesor en cada tramo = 40, 35, 28, 22 y 16 mm

Estos diámetros se miden hasta la cara exterior de los tramos de la torre, además disminuyen con la altura en cada tramo y con la misma pendiente.

En la siguiente figura se presenta un ejemplo de una fundación de características similares.

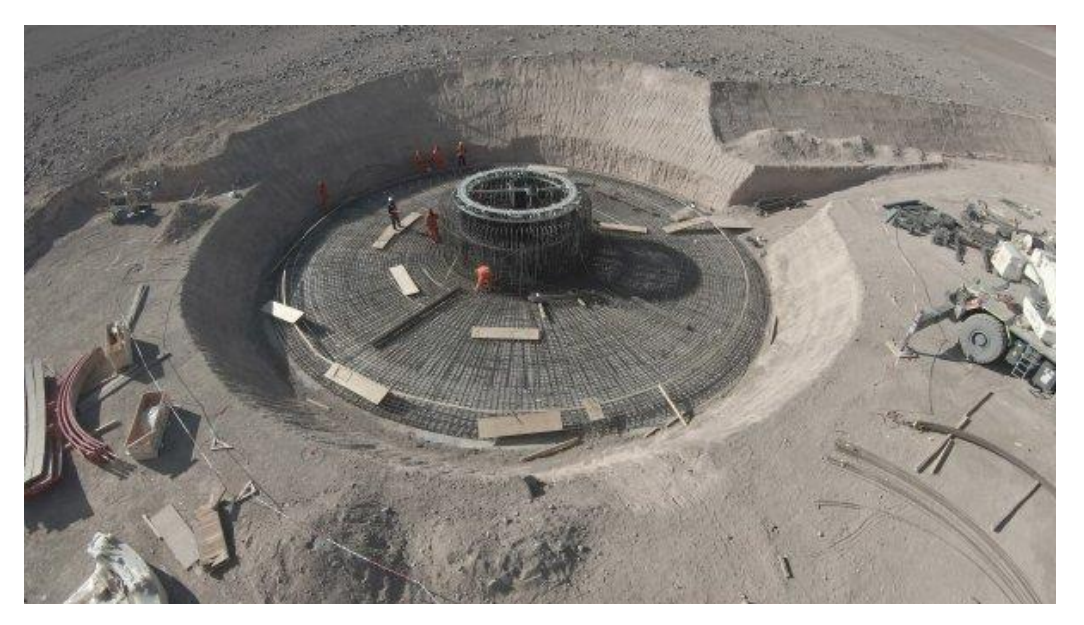

*Figura 1 - Fundación de aerogenerador proyecto Horizonte de Colbún*

## <span id="page-26-1"></span><span id="page-26-0"></span>3.2 Definición del eje, la nacelle y los equipos

La nacelle se considerará del mismo material que la estructura de la torre y su geometría como una estructura rígida con la masa correspondiente asociada en la cual se apoyan equipos y el rotor principal del aerogenerador, así como también el rotor del generador eléctrico con su estator y carcasa. Sus dimensiones generales para el modelo son 4 metros de lado, 5 centímetros de espesor de pared y 9 metros de largo. La nacelle se extenderá 2 metros hacia la dirección frontal (lado de la turbina) donde se ubicarían las aspas y 7 metros en la dirección contraria.

Como el objetivo del modelo integrado es la medición de desplazamientos relativos en el rotor del generador eléctrico, la nacelle se considerará como un cuerpo rígido, estos requerimientos de rigidez son establecidos por el fabricante del generador eléctrico para la estructura de soporte del generador eléctrico, para que eventuales deformaciones de la estructura de soporte no alteren las condiciones de operación del equipo.

El eje del rotor de la turbina-generador se ubica a 2 metros sobre el piso de la nacelle, esta última se conecta al tramo superior de la estructura de la torre (tronco cónica). El rotor de la turbina-generador se modelará como una viga de acero de sección cilíndrica dividida en 4 segmentos de largo y de sección variable. Los segmentos serán numerados del 1 al 4 ubicando la interfaz entre el tercero y el cuarto en el centro de la torre y tendrán un largo de 80 cm, 80 cm, 77 cm y 210 cm respectivamente, siendo el segmento número 1 el eje principal del aerogenerador y el segmento número 4 el rotor del generador eléctrico. A continuación, se define para el modelo la sección de cada segmento del eje con su masa asociada.

- El primer tramo tiene una sección circular hueca de 45 cm de diámetro exterior y 35 cm de diámetro interior.
- El segundo tramo tiene una sección circular maciza de 45 cm de diámetro.
- El tercer tramo tiene una sección circular maciza de 30 cm de diámetro.
- El cuarto tramo tiene una sección circular maciza de 25 cm de diámetro.

Para definir acabadamente el peso de la nacelle se consideran todas las masas significativas para el análisis sísmico. Se incluye la masa de la nacelle, la masa de las aspas, la masa del rotor generador, el estator, el eje principal, el componente multiplicador de rpm (se multiplica los aprox. 10 a 15 rpm de la aspas a 1500 rpm en el generador eléctrico) y las masas de otros equipos, cuyos pesos se detallan a continuación.

<span id="page-27-0"></span>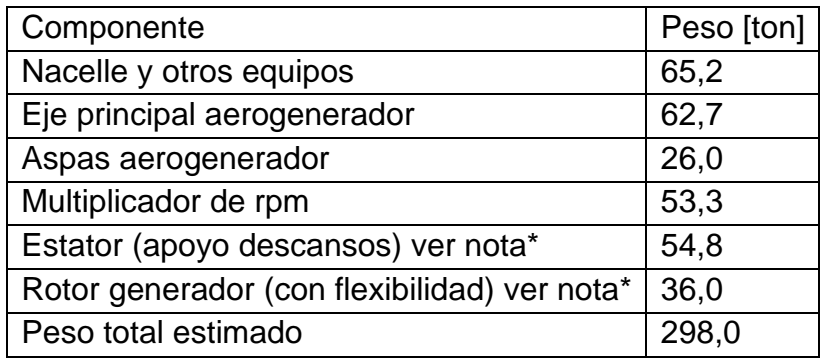

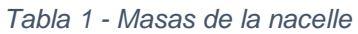

\*Nota: El estudio del modelo se focaliza en las deformaciones relativas del generador respecto a sus apoyos en los dos descansos y las deformaciones relativas rotor-estator en el centro del rotor. El estator se considera conectado a la carcasa del generador que es rígida.

#### <span id="page-28-0"></span>3.3 Propiedades dinámicas de los descansos

El eje del rotor generador se apoya en sus dos extremos mediante descansos que lo mantienen suspendido en aceite a presión, lo cual permite que este gire sin que haga contacto. Las propiedades dinámicas de los descansos son las principales fuentes de rigidez que definen el comportamiento dinámico del eje, ambos descansos tienen las mismas propiedades, se oponen al movimiento en las direcciones transversales al eje y son conocidos sus valores para el estado operacional del eje. Estas propiedades se presentan con sus componentes direccionales mediante las siguientes matrices de rigidez [N/m] y amortiguamiento [N\*s/m].

<span id="page-28-1"></span>

| Rigidez |                               |                |
|---------|-------------------------------|----------------|
|         | 3.381.677.292                 | 13.848.386.710 |
|         | 13.848.386.710 33.323.223.835 |                |

*Tabla 2 - Matriz de rigidez del descanso hidrodinámico*

<span id="page-28-2"></span>*Tabla 3 - Matriz de amortiguamiento del descanso hidrodinámico*

| Amortiguamiento |         |           |
|-----------------|---------|-----------|
|                 | 504.321 | 459.464   |
|                 | 459.464 | 7.748.707 |

Estas propiedades del descanso fueron escaladas a partir de los descansos de otro generador de propiedades similares [5] mediante la metodología indicada en *Linear and Nonlinear Rotordynamics* [10] que relaciona las propiedades dinámicas de los descansos con sus cargas, que corresponderían al peso del rotor, a un valor adimensional con las siguientes fórmulas (10.20 en el capítulo 10.2.4 Análisis de estabilidad de un rotor elástico).

$$
K_{xy}(k_0) = \frac{ck_{xy}}{F_0}, \qquad C_{xy}(k_0) = \frac{c\omega c_{xy}}{F_0}
$$

Kxy: constante adimensional para la rigidez de los descansos

C<sub>xy</sub>: constante adimensional para el amortiguamiento de los descansos

k0: excentricidad del centro del descanso

F0: carga en el descanso

ω: velocidad de giro del rotor

kxy: coeficiente de rigidez del descanso

cxy: coeficiente de amortiguamiento del descanso

Asumiendo la excentricidad de los descansos y la velocidad de giro del rotor generador iguales para ambos casos, se obtienen los valores de las propiedades dinámicas para el descanso mediante una proporción con los pesos de cada rotor generador.

### <span id="page-29-0"></span>3.4 Propiedades de la interfaz suelo-estructura

El suelo se modelará como una cama de resortes bajo la fundación, estos resortes actúan en la dirección normal y en las direcciones paralelas a la cara inferior de la fundación. Para incluir esta interacción en el modelo se tienen los siguientes módulos de balasto para distintos tipos de suelo en unidades volumétricas. Los valores presentados a continuación son en la dirección normal al suelo, se asume que para las direcciones ortogonales son la mitad de esta magnitud.

<span id="page-29-2"></span>

| Tipo de suelo   Módulo de balasto [tonf/m <sup>3</sup> ] |
|----------------------------------------------------------|
| 781.070                                                  |
| 51.228                                                   |
| 28.120                                                   |

*Tabla 4 - Modulo de balasto para suelo tipo A, C y D*

## <span id="page-29-1"></span>3.5 Carga operacional de viento

En la combinación de cargas presente en la norma se indica una carga operacional que corresponde principalmente al efecto del viento. Esta se desprende de una carga operacional para una velocidad del viento nominal, ponderando esta por 0,85. Para este modelo con una turbina de 4,2 MW de potencia y 138 m de diámetro descrito por las palas del rotor, se calculó una carga de operación 0,85 Ovr de 29,9 ton.

<span id="page-29-3"></span>Para la carga de viento en la torre, esta se divide por tramos y se calcula como el producto de la carga distribuida del viento correspondiente a 3,78 kg/m<sup>2</sup> por el diámetro medio del tramo, el largo del tramo de 18 metros y un factor de forma correspondiente a 1,2. Para cada tramo se calcula una fuerza puntual aplicada en el centro de cada uno de los tramos, presentados en la siguiente tabla numerados de forma descendiente.

|   | Tramo   Diámetro medio [m]   Fuerza [kgf] |     |
|---|-------------------------------------------|-----|
|   | 3,3                                       | 269 |
|   | 3,62                                      | 296 |
| 3 | 3,94                                      | 322 |
|   | 4,26                                      | 348 |
| 5 | 4.58                                      | 374 |

*Tabla 5 - Carga de viento para cada tramo*

## <span id="page-30-0"></span>3.6 Espectro

Según lo indicado en la norma el espectro a utilizar dependerá de los siguientes elementos:

- La ubicación del aerogenerador para conocer su zona sísmica
- El tipo de suelo sobre el cual se emplaza la estructura
- Su nivel de desempeño respecto a su interrupción de generación eléctrica
- Su estado operacional
- Su sistema resistente para definir el factor de modificación de la respuesta y la razón de amortiguamiento

El aerogenerador del modelo se asume en las condiciones más desfavorables por lo que se asume en la zona sísmica 1, en operación y respecto al sistema resistente se asume el factor de modificación como 1 y la razón de amortiguamiento de 2%. Respecto al tipo de suelo como se mencionó anteriormente se proponen 3 casos para suelos tipo A, C y D. La categoría sísmica del aerogenerador corresponde al tipo A (crítico sin interrupción). A continuación, se presentan los valores utilizados para obtener los espectros de referencia y de diseño.

<span id="page-30-1"></span>*Tabla 6 - Parámetros que dependen del tipo de suelo*

| $ S$ uelo $ S $ | T <sub>0</sub>  |     |
|-----------------|-----------------|-----|
| $\Delta$        | $0,9$ 0,15 1,85 |     |
| С               | $1,05$ 0.4      | 1,5 |
| D               | $1,2$ 0,75      |     |

<span id="page-30-2"></span>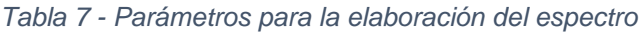

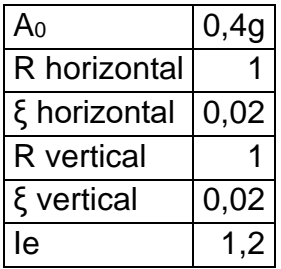

Con estos valores para los parámetros se construye el espectro de respuesta con las ecuaciones especificadas en el capítulo 14.6 y 5.4 de la norma que será utilizado por el programa de análisis de elementos finitos. A continuación, se presentan los resultados del espectro para la direcciones horizontales y verticales del sismo y para el suelo tipo A, C y D. Al ser una verificación del desempeño sísmico de las deformaciones relativas, se utiliza el espectro de referencia según indica la norma.

<span id="page-31-0"></span>

|                         | Periodo [s] Espectro de referencia [m/s2] Espectro de diseño [m/s2] |       |
|-------------------------|---------------------------------------------------------------------|-------|
| 0                       | 4,94                                                                | 5,99  |
| 0,05                    | 7,57                                                                | 9,17  |
| 0,1                     | 11,91                                                               | 14,43 |
| 0,15                    | 13,58                                                               | 16,46 |
| 0,2                     | 12,69                                                               | 15,38 |
| 0,25                    | 11,04                                                               | 13,37 |
| 0,3                     | 9,45                                                                | 11,45 |
| 0,5                     | 5,55                                                                | 6,73  |
| 0,6                     | 4,52                                                                | 5,48  |
| 0,7                     | 3,79                                                                | 4,59  |
| 0,8                     | 3,25                                                                | 3,94  |
| 0,9                     | 2,84                                                                | 3,44  |
| $\overline{1}$          | 2,52                                                                | 3,05  |
| 1,25                    | 1,95                                                                | 2,36  |
| 1,5                     | 1,58                                                                | 1,91  |
| 1,75                    | 1,32                                                                | 1,60  |
| $\overline{2}$          | 1,13                                                                | 1,37  |
| 2,5                     | 0,88                                                                | 1,06  |
| 3                       | 0,71                                                                | 0,86  |
| 3,5                     | 0,59                                                                | 0,72  |
| $\overline{\mathbf{4}}$ | 0,51                                                                | 0,62  |
| 5                       | 0,39                                                                | 0,48  |
| $\overline{6}$          | 0,32                                                                | 0,39  |

*Tabla 8 - Espectro en la dirección horizontal en el suelo tipo A*

<span id="page-32-0"></span>

|                         | Periodo [s] Espectro de referencia [m/s2] Espectro de diseño [m/s2] |      |
|-------------------------|---------------------------------------------------------------------|------|
| 0                       | 3,53                                                                | 1,82 |
| 0,05                    | 7,68                                                                | 3,96 |
| 0,1                     | 9,59                                                                | 4,94 |
| 0,15                    | 7,76                                                                | 4,00 |
| 0,2                     | 5,98                                                                | 3,08 |
| 0,25                    | 4,74                                                                | 2,44 |
| 0,3                     | 3,88                                                                | 2,00 |
| 0,5                     | 2,17                                                                | 1,12 |
| 0,6                     | 1,76                                                                | 0,91 |
| 0,7                     | 1,47                                                                | 0,76 |
| 0,8                     | 1,26                                                                | 0,65 |
| 0,9                     | 1,10                                                                | 0,57 |
| $\overline{1}$          | 0,98                                                                | 0,50 |
| 1,25                    | 0,75                                                                | 0,39 |
| 1,5                     | 0,61                                                                | 0,31 |
| 1,75                    | 0,51                                                                | 0,26 |
| $\overline{2}$          | 0,44                                                                | 0,23 |
| 2,5                     | 0,34                                                                | 0,17 |
| 3                       | 0,28                                                                | 0,14 |
| 3,5                     | 0,23                                                                | 0,12 |
| $\overline{\mathbf{4}}$ | 0,20                                                                | 0,10 |
| 5                       | 0,15                                                                | 0,08 |
| $\overline{6}$          | 0,12                                                                | 0,06 |

*Tabla 9 - Espectro en la dirección vertical en el suelo tipo A*

<span id="page-33-0"></span>

|                         | Periodo [s] Espectro de referencia [m/s2] Espectro de diseño [m/s2] |       |
|-------------------------|---------------------------------------------------------------------|-------|
| 0                       | 5,76                                                                | 6,98  |
| 0,05                    | 6,89                                                                | 8,36  |
| 0,1                     | 8,87                                                                | 10,74 |
| 0,15                    | 11,13                                                               | 13,49 |
| 0,2                     | 13,27                                                               | 16,08 |
| 0,25                    | 14,93                                                               | 18,09 |
| 0,3                     | 15,90                                                               | 19,27 |
| 0,5                     | 14,22                                                               | 17,24 |
| 0,6                     | 12,21                                                               | 14,79 |
| 0,7                     | 10,35                                                               | 12,54 |
| 0,8                     | 8,79                                                                | 10,65 |
| 0,9                     | 7,53                                                                | 9,12  |
| $\overline{1}$          | 6,51                                                                | 7,89  |
| 1,25                    | 4,73                                                                | 5,73  |
| 1,5                     | 3,61                                                                | 4,38  |
| 1,75                    | 2,87                                                                | 3,48  |
| $\overline{2}$          | 2,35                                                                | 2,84  |
| 2,5                     | 1,68                                                                | 2,03  |
| 3                       | 1,27                                                                | 1,54  |
| 3,5                     | 1,01                                                                | 1,22  |
| $\overline{\mathbf{4}}$ | 0,82                                                                | 1,00  |
| 5                       | 0,59                                                                | 0,71  |
| $\overline{6}$          | 0,45                                                                | 0,54  |

*Tabla 10 - Espectro en la dirección horizontal en el suelo tipo C*

<span id="page-34-0"></span>

|                         | Periodo [s] Espectro de referencia [m/s2] Espectro de diseño [m/s2] |      |
|-------------------------|---------------------------------------------------------------------|------|
| 0                       | 4,12                                                                | 2,12 |
| 0,05                    | 5,87                                                                | 3,03 |
| 0,1                     | 8,59                                                                | 4,42 |
| 0,15                    | 10,76                                                               | 5,54 |
| 0,2                     | 11,54                                                               | 5,95 |
| 0,25                    | 11,09                                                               | 5,72 |
| 0,3                     | 10,02                                                               | 5,16 |
| 0,5                     | 5,80                                                                | 2,99 |
| 0,6                     | 4,52                                                                | 2,33 |
| 0,7                     | 3,63                                                                | 1,87 |
| 0,8                     | 2,98                                                                | 1,54 |
| 0,9                     | 2,50                                                                | 1,29 |
| $\overline{1}$          | 2,14                                                                | 1,10 |
| 1,25                    | 1,53                                                                | 0,79 |
| 1,5                     | 1,16                                                                | 0,60 |
| 1,75                    | 0,92                                                                | 0,47 |
| $\overline{2}$          | 0,75                                                                | 0,39 |
| 2,5                     | 0,54                                                                | 0,28 |
| 3                       | 0,41                                                                | 0,21 |
| 3,5                     | 0,32                                                                | 0,17 |
| $\overline{\mathbf{4}}$ | 0,27                                                                | 0,14 |
| 5                       | 0,19                                                                | 0,10 |
| $\overline{6}$          | 0,14                                                                | 0,07 |

*Tabla 11 - Espectro en la dirección vertical en el suelo tipo C*

<span id="page-35-0"></span>

|                         | Periodo [s] Espectro de referencia [m/s2] Espectro de diseño [m/s2] |       |
|-------------------------|---------------------------------------------------------------------|-------|
| 0                       | 6,59                                                                | 7,98  |
| 0,05                    | 8,56                                                                | 10,37 |
| 0,1                     | 10,51                                                               | 12,74 |
| 0,15                    | 12,41                                                               | 15,04 |
| 0,2                     | 14,22                                                               | 17,23 |
| 0,25                    | 15,88                                                               | 19,24 |
| 0,3                     | 17,33                                                               | 21,00 |
| 0,5                     | 20,32                                                               | 24,63 |
| 0,6                     | 20,04                                                               | 24,28 |
| 0,7                     | 18,89                                                               | 22,89 |
| 0,8                     | 17,26                                                               | 20,91 |
| 0,9                     | 15,45                                                               | 18,72 |
| $\overline{1}$          | 13,68                                                               | 16,58 |
| 1,25                    | 9,94                                                                | 12,05 |
| 1,5                     | 7,32                                                                | 8,87  |
| 1,75                    | 5,53                                                                | 6,70  |
| $\overline{2}$          | 4,29                                                                | 5,20  |
| 2,5                     | 2,77                                                                | 3,36  |
| 3                       | 1,93                                                                | 2,33  |
| 3,5                     | 1,41                                                                | 1,71  |
| $\overline{\mathbf{4}}$ | 1,08                                                                | 1,31  |
| 5                       | 0,69                                                                | 0,83  |
| $\overline{6}$          | 0,47                                                                | 0,58  |

*Tabla 12 - Espectro en la dirección horizontal en el suelo tipo D*
|                         | Periodo [s] Espectro de referencia [m/s2] Espectro de diseño [m/s2] |      |
|-------------------------|---------------------------------------------------------------------|------|
| 0                       | 4,70                                                                | 2,42 |
| 0,05                    | 7,09                                                                | 3,65 |
| 0,1                     | 9,39                                                                | 4,84 |
| 0,15                    | 11,45                                                               | 5,90 |
| 0,2                     | 13,08                                                               | 6,74 |
| 0,25                    | 14,13                                                               | 7,28 |
| 0,3                     | 14,53                                                               | 7,49 |
| 0,5                     | 11,68                                                               | 6,02 |
| 0,6                     | 9,53                                                                | 4,91 |
| 0,7                     | 7,67                                                                | 3,95 |
| 0,8                     | 6,19                                                                | 3,19 |
| 0,9                     | 5,05                                                                | 2,60 |
| $\overline{1}$          | 4,17                                                                | 2,15 |
| 1,25                    | 2,72                                                                | 1,40 |
| 1,5                     | 1,90                                                                | 0,98 |
| 1,75                    | 1,40                                                                | 0,72 |
| $\overline{2}$          | 1,07                                                                | 0,55 |
| 2,5                     | 0,68                                                                | 0,35 |
| 3                       | 0,47                                                                | 0,24 |
| 3,5                     | 0,35                                                                | 0,18 |
| $\overline{\mathbf{4}}$ | 0,26                                                                | 0,14 |
| 5                       | 0,17                                                                | 0,09 |
| $\overline{6}$          | 0,12                                                                | 0,06 |

*Tabla 13 - Espectro en la dirección vertical en el suelo tipo D*

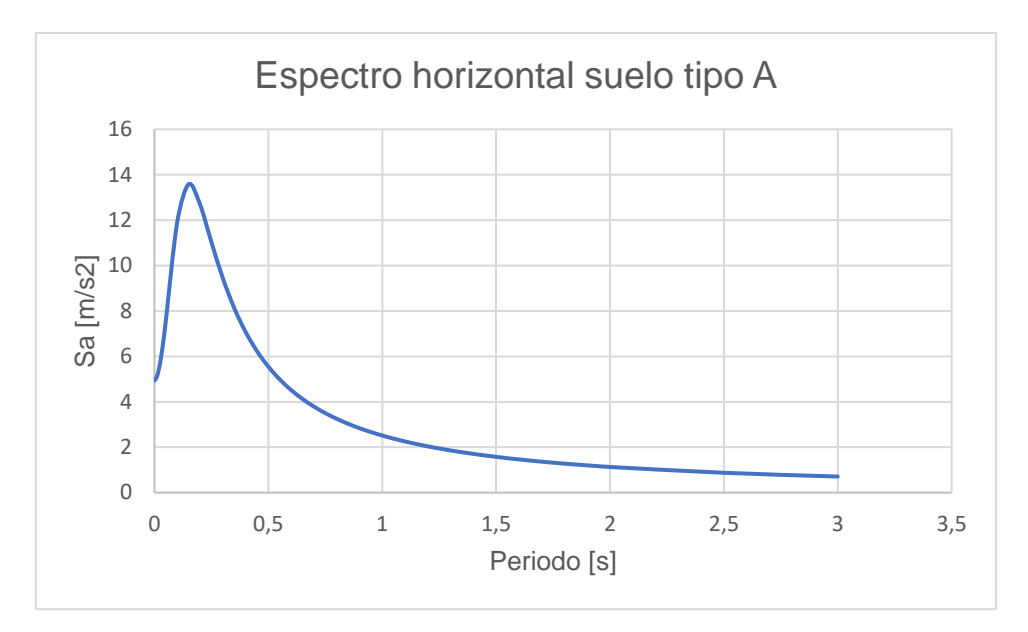

*Figura 2 – Espectro de referencia en la dirección horizontal suelo tipo A*

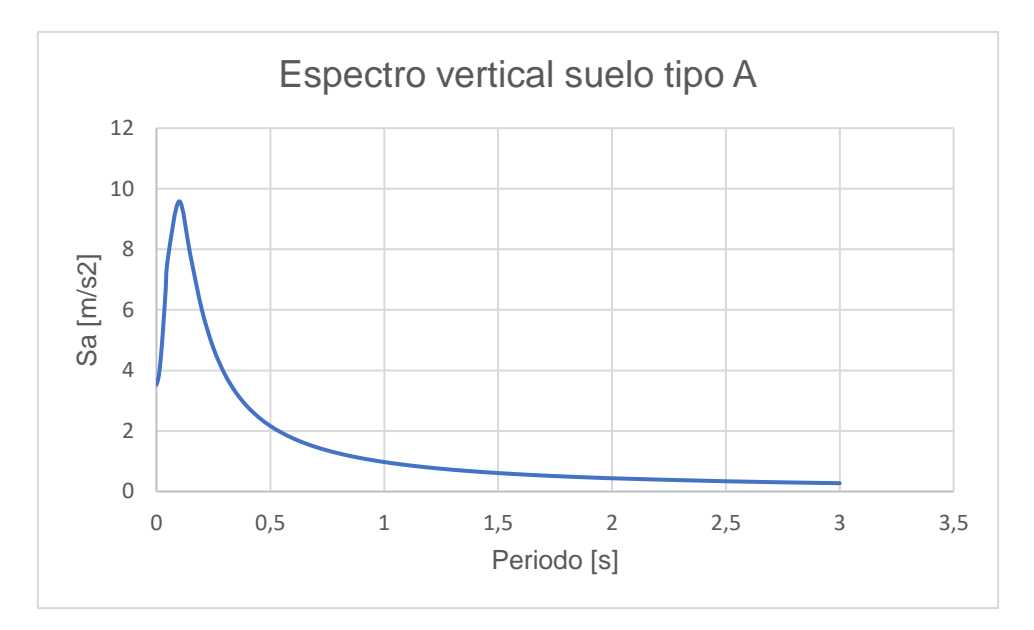

*Figura 3 - Espectro de referencia en la dirección vertical suelo tipo A*

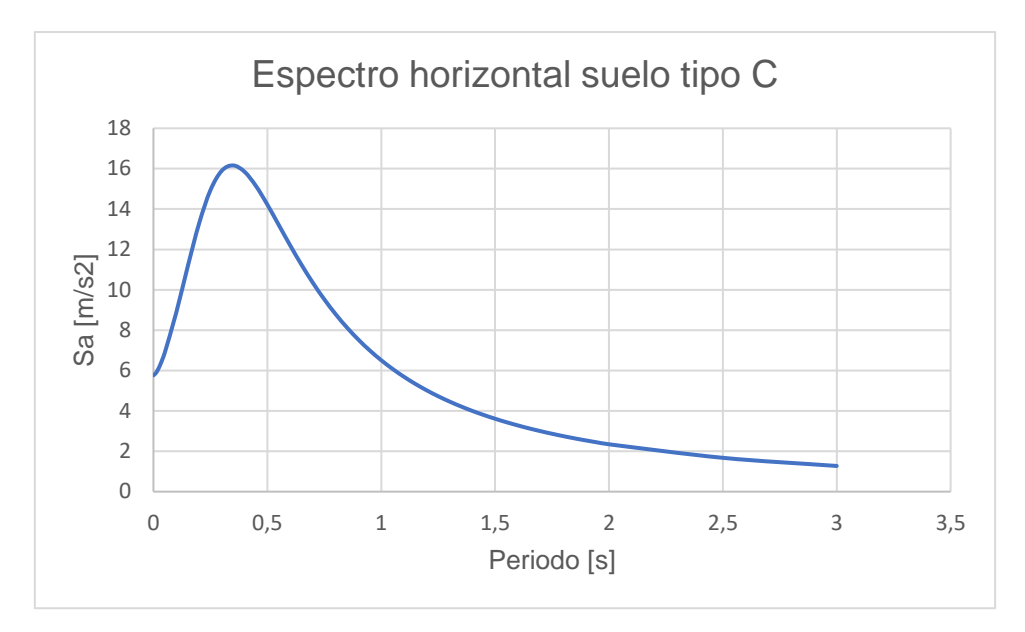

*Figura 4 - Espectro de referencia en la dirección horizontal suelo tipo C*

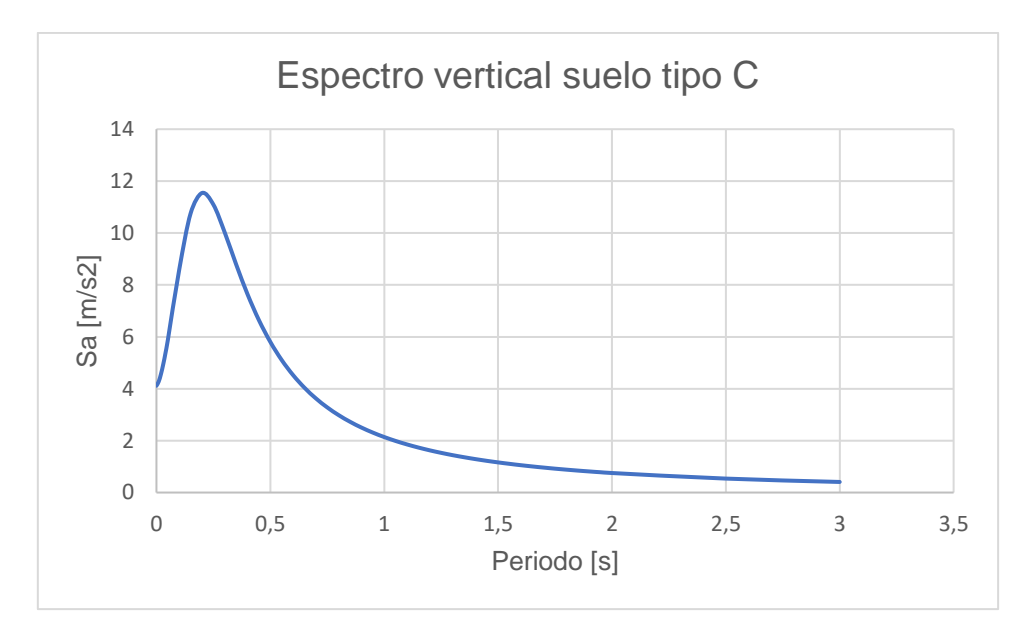

*Figura 5 - Espectro de referencia en la dirección vertical suelo tipo C*

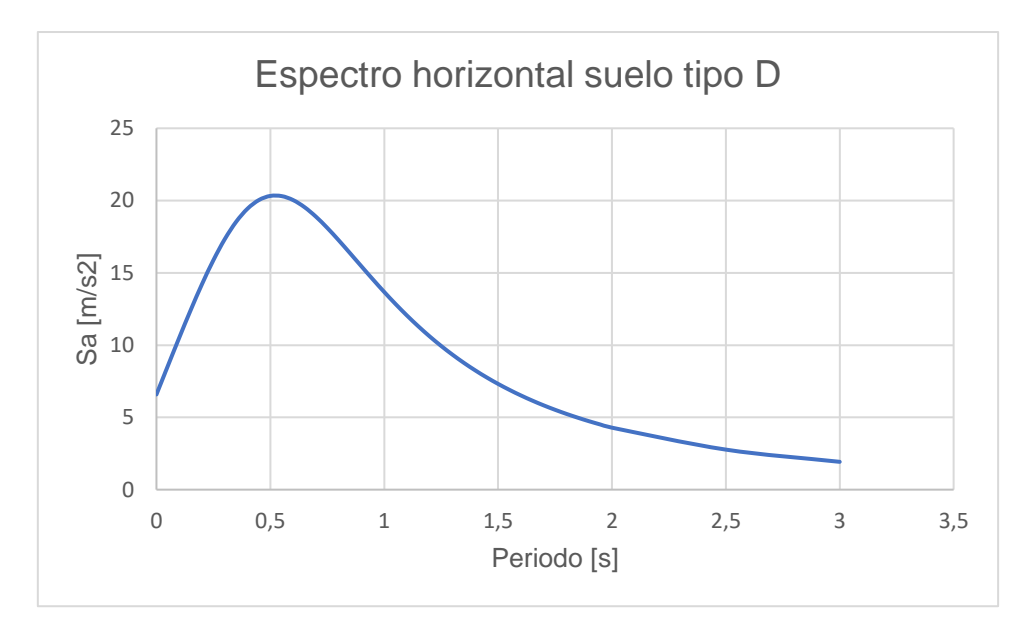

*Figura 6 - Espectro de referencia en la dirección horizontal suelo tipo D*

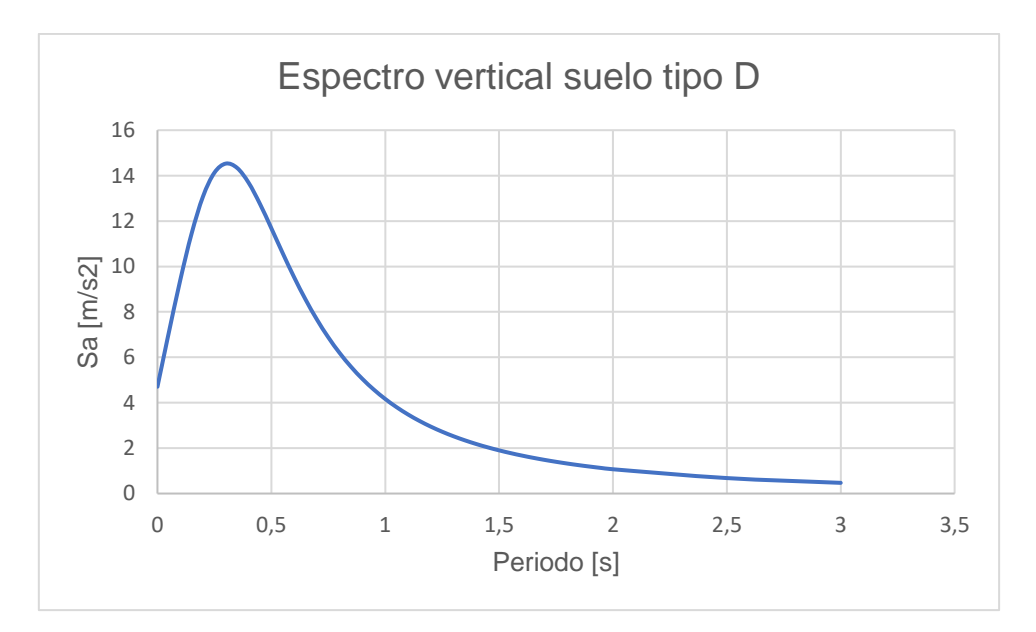

*Figura 7 - Espectro de referencia en la dirección vertical suelo tipo D*

#### 3.7 Modelación geométrica

Con las dimensiones definidas se procede a confeccionar la geometría de los cuerpos solidos que se utilizarán para el modelo en el programa de modelamiento 3D de ANSYS llamado ANSYS SpaceClaim incluido en el Workbench. Se comienza dibujando un boceto o "sketch" en el plano en elevación con las figuras que al rotarlas con respecto al eje vertical generarían el sólido de revolución. Una vez listos estos bocetos se procede a utilizar el comando "pull" y se rotan con respecto al eje vertical formando la torre y fundación, como se muestra a continuación.

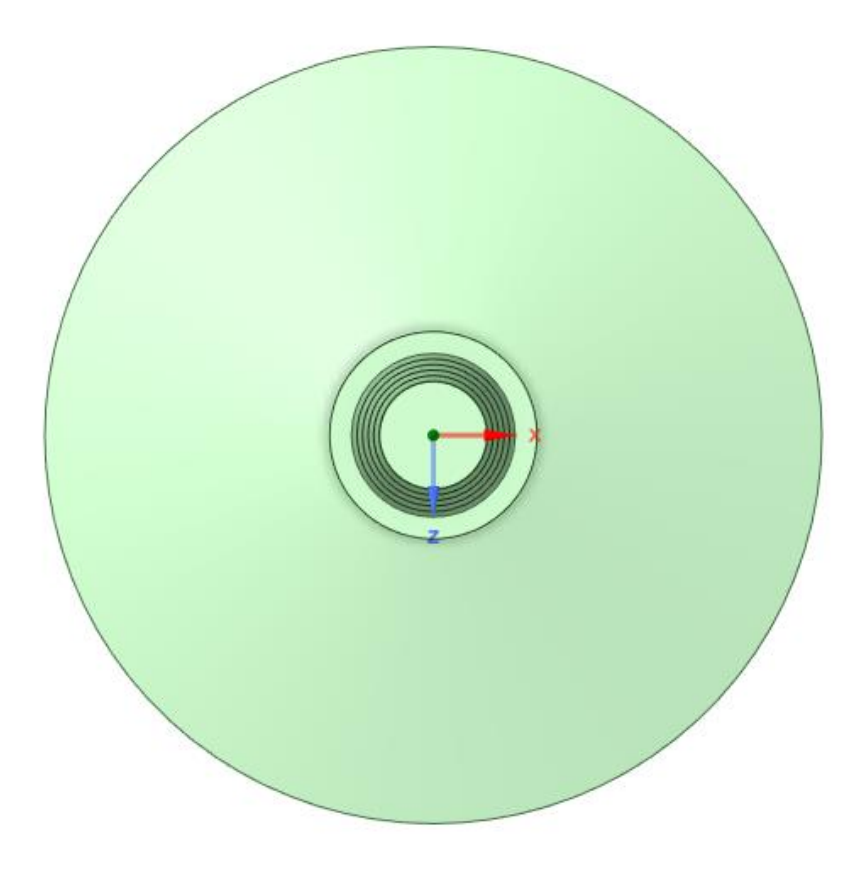

*Figura 8 - Vista en planta del conjunto torre-fundación*

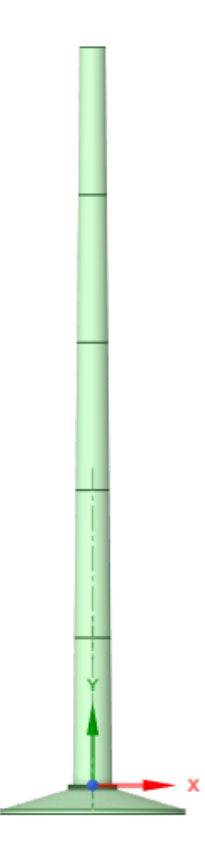

*Figura 9 - Vista en elevación del conjunto torre-fundación*

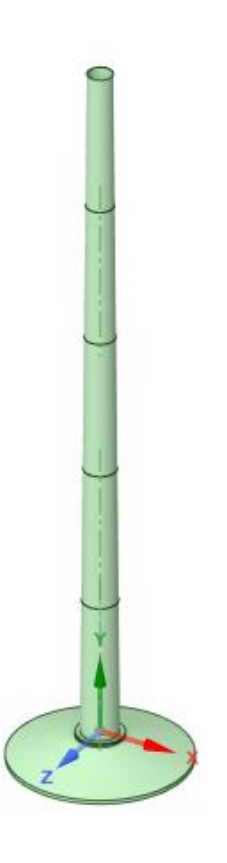

*Figura 10 - Vista isométrica del conjunto torre-fundación*

Los cuerpos sólidos generados al definir la geometría de la estructura son considerados como elementos sólidos para el análisis de elementos finitos. Debido a que los tramos de la torre tienen espesores muy pequeños con respecto a sus otras dimensiones, conviene modelar estos sólidos como superficies o elementos Shell. Para esto se utiliza el comando Midsurface en SpaceClaim, lo cual transforma los tramos de la torre en elementos bidimensionales con un espesor asociado, lo cual entrega elementos finitos de mayor calidad y precisión que si se modelaran como elementos tridimensionales.

Para la geometría de la nacelle se procede a crear los cuerpos solidos para la base de la nacelle, los tramos del eje, los apoyos para el eje y el estator. El estator, al igual que los tramos de la torre, se modela como una superficie mediante el comando Midsurface y el eje junto a los apoyos se modelan como elemento frame mediante el comando extract. Los perfiles para los apoyos y el eje, las masas y los elementos rígidos se definen más adelante.

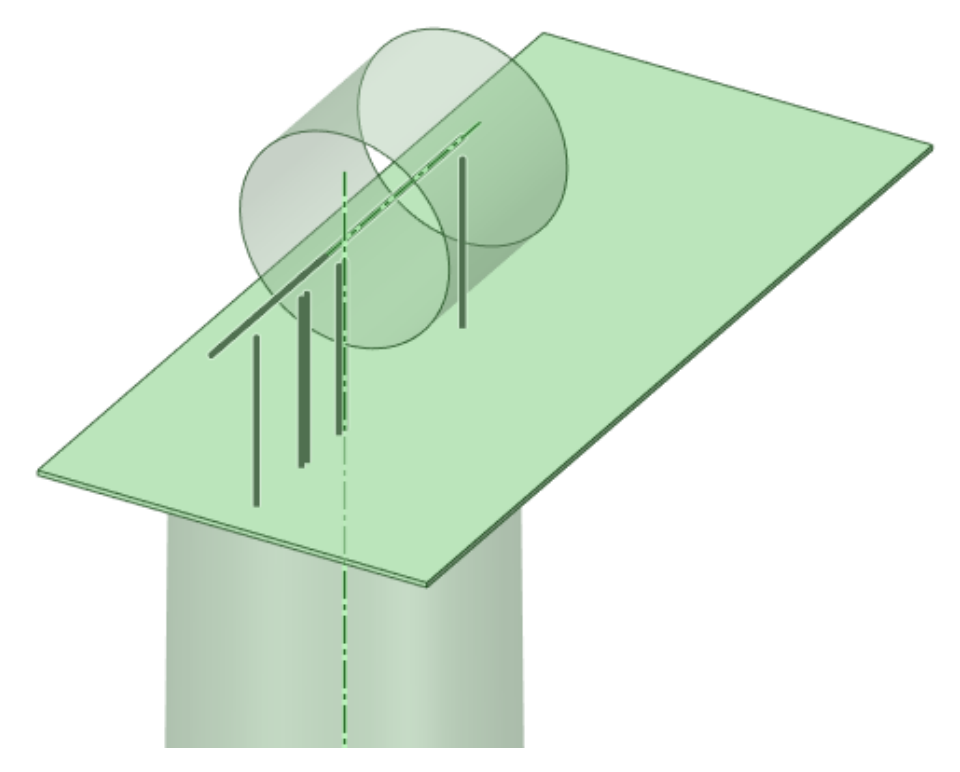

*Figura 11 - Vista isométrica del eje, el estator y la nacelle*

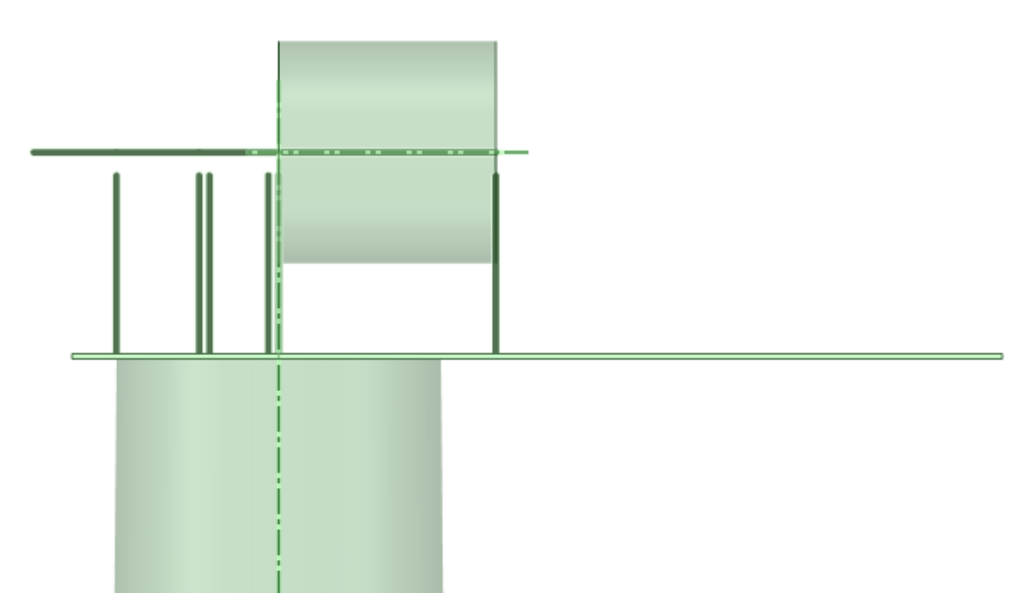

*Figura 12 - Vista en elevación del eje, el estator y la nacelle*

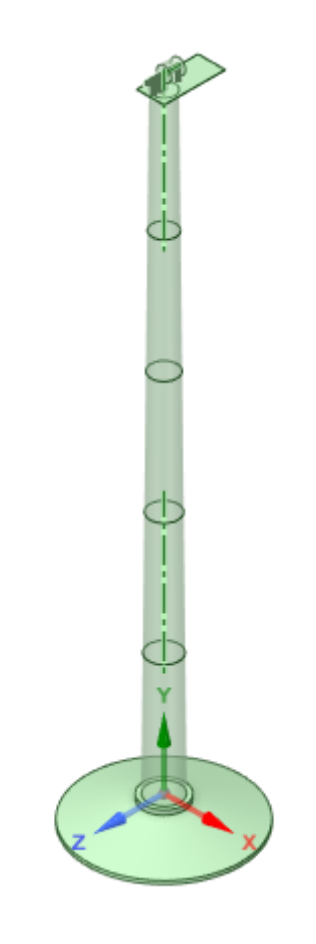

*Figura 13 - Vista isométrica del modelo integrado*

## 3.8 Elaboración del modelo

Una vez establecida la geometría de la estructura resta establecer los demás elementos para poder realizar el análisis de elementos finitos. Esto se realiza en el ambiente Ansys Mechanical, el cual permite asignar los materiales de la estructura, las masas adicionales en la nacelle, las secciones para los elementos frame o barra, las uniones entre los elementos que conforman la estructura, los apoyos en la fundación y el mallado.

En la pestaña "Engineering Data" se definen los materiales que se utilizaran en el modelo, como se indicó antes se utilizará hormigón H30 para la fundación y acero A572 para la estructura de la torre, la nacelle, el estator y el eje. Para estos tres últimos se modificarán algunas de las propiedades del acero para cumplir con el comportamiento rígido y el peso propio de cada componente designado previamente. El software contiene algunos materiales predefinidos, por lo que se utilizarán estos para el concreto y acero estructural, los valores de las propiedades relevantes se presentan a continuación.

| <b>Material</b>                | Concrete | <b>Structural Steel</b> |
|--------------------------------|----------|-------------------------|
| Density $[kg/m3]$              | 2392     | 7850                    |
| Young's Modulus [Pa]           | 1,936e10 | 2e11                    |
| Tensile Yield Strength [Pa]    | 1,095e06 | 2,5e8                   |
| Tensile Ultimate Strength [Pa] | 1,196e06 | 4,6e8                   |

*Tabla 14 - Propiedades de los materiales definidos en el programa*

Una vez asignados los materiales a la geometría de la estructura, se puede calcular el peso de la fundación y de la torre, para verificar si el modelo se aproxima a la magnitud de una estructura real. Con una densidad de 2392 kg/m<sup>3</sup> para el hormigón de la fundación y una densidad de 7850 kg/m<sup>3</sup> para el acero de la torre se tienen los siguientes pesos para cada elemento. Fundación: 1569,6 [ton] Torre: 253,4 [ton].

A continuación, se presenta una figura del programa donde indica los materiales asignados a la estructura.

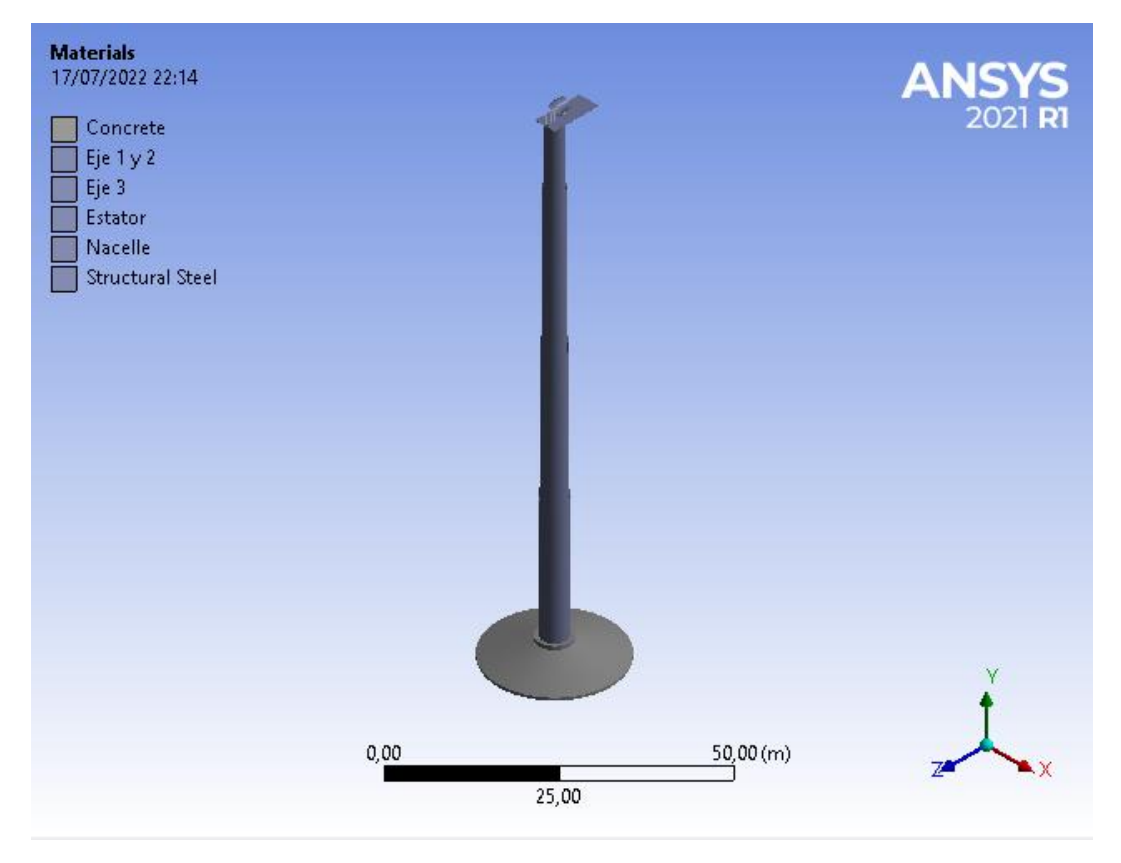

*Figura 14 - Asignación de materiales a la torre y fundación*

Habiendo definido la estructura se procede a modelar la nacelle asignándole las masas adicionales incluyendo los equipos, ejes, aspas y demás elementos, la sección de los elementos barra que conforman el eje y la rigidez de las partes que lo sean. Adicionalmente se agregan apoyos a lo largo del eje, modelados como barras rígidas empotradas a la nacelle, para ubicar los nodos donde ocurre el cambio de sección del eje y conectarlo con la nacelle.

En la sección de la geometría del modelo se seleccionan los tramos del eje llamados Eje 1, Eje 2, Eje 3 y Rotor y se define la "cross section" para cada tramo, como se muestra en la figura 8. Se define una sección de tubo circular para el eje 1 y tres secciones circulares para los demás tramos, los radios se presentan en la siguiente tabla.

| Tramo del eje | $Ro$ $[m]$ | $Ri$ [m] |
|---------------|------------|----------|
| Eje 1         | 0,225      | 0,175    |
| Eje 2         | 0,225      |          |
| Eje 3         | 0,15       |          |
| Rotor         | 0.125      |          |

*Tabla 15 - Radio de la sección circular para cada tramo del eje*

| Outline                                                                                                    | Щ                                                    | х |  |  |
|----------------------------------------------------------------------------------------------------|------------------------------------------------------|---|--|--|
| Name                                                                                                    | Search Outline                                       |   |  |  |
| 白 Ceometry<br>$\mathbb{L}_x \mathbb{Q}$ Torre 1<br>$\mathbb{F}_\mathbf{x}$ in Torre2<br>$\mathbb{L}_x$ Lig Torre3<br>$\mathbb{L}$ $\mathbb{L}$ Torre4<br>$\Box_{\mathbf{x}}$ in Torres<br>$\vdash x \mathsf{\Theta}$ Fundacion<br>$\vdash_{\mathsf{x}} \mathsf{\Theta}$ Nacelle<br>$\mathbb{L}_{\mathbf{x}}$ $\sim$ Apoyo Rotor 2<br>$\sim$ $\sim$ Apoyo 1<br>$\rightarrow$ Apoyo 3<br>— <sub>x</sub> 〜 Apoyo 4<br>├┈ <sub>ぶ</sub> 〜 Eje 3<br>$\rightarrow$ $\sim$ Eje 2<br>$\vdash x \sim$ Eje 1<br>$\mathbb{L}_x$ Apoyo Rotor 1<br>由 x h Estator<br>$\rightarrow$ Apoyo 2<br>$\mathbf{x}$ Rotor |                                                      |   |  |  |
| ं <i>, <mark>लैं</mark>\</i> Point Mass<br>Distributed Mass                                                                                                    |                                                      |   |  |  |
| Details of "Rotor" 2000                                                                                                    | , $\Box$ $\mathbf{1}_{\mathbf{r}}$ , $\Box$ , $\Box$ | × |  |  |
| <b>Definition</b><br>⊟∥                                                                                                    |                                                      |   |  |  |
| Suppressed                                                                                                    | No                                                   |   |  |  |
| <b>Stiffness Behavior</b><br><b>Flexible</b>                                                                                                    |                                                      |   |  |  |
| Coordinate System<br>Default Coordinate System                                                                                                    |                                                      |   |  |  |
| Reference Temperature<br>By Environment                                                                                                    |                                                      |   |  |  |
| <b>Cross Section</b><br><b>Circular Section 3</b>                                                                                                    |                                                      |   |  |  |
| Offset Mode<br>Refresh on Update                                                                                                    |                                                      |   |  |  |
| Centroid<br>Offset Type                                                                                                    |                                                      |   |  |  |
| <b>Treatment</b>                                                                                                    | None                                                 |   |  |  |

*Figura 15 - Definición de la sección del eje*

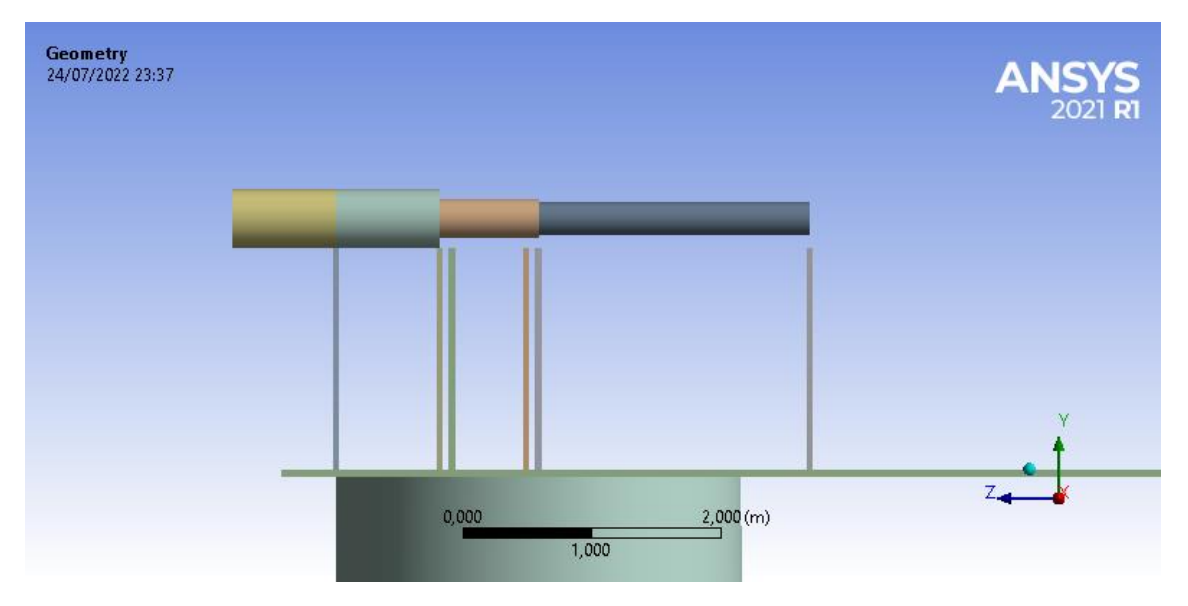

*Figura 16 - Vista en elevación del eje*

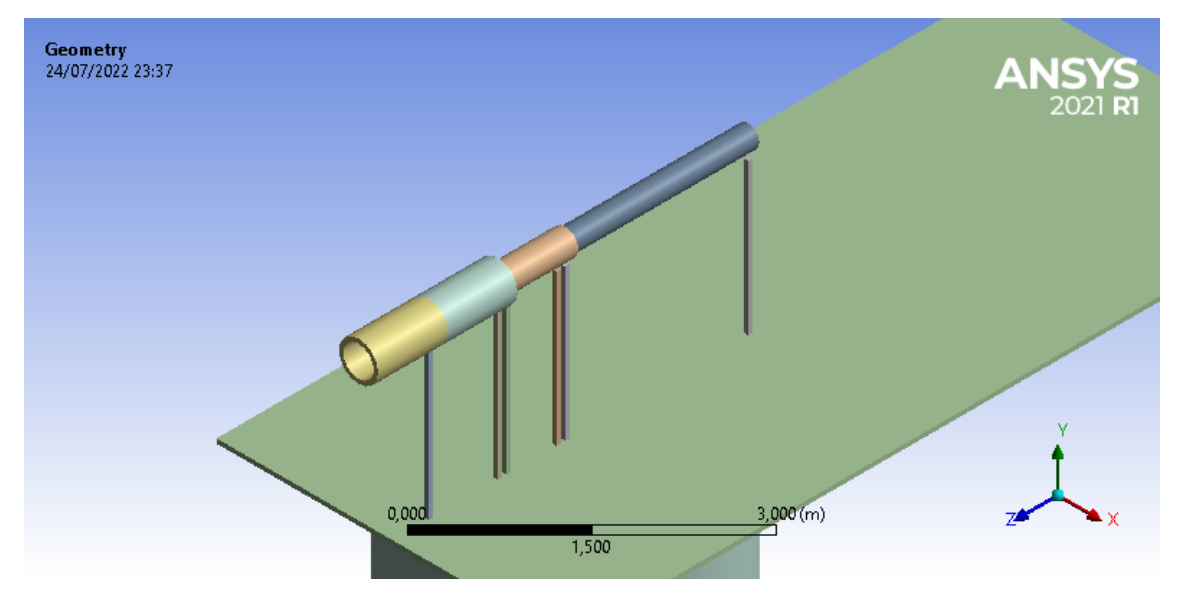

*Figura 17 - Vista isométrica del eje*

Luego se modifican las propiedades del material para asignarles el peso propio a los elementos de la nacelle, exceptuando la masa de las aspas y el peso del rotor generador. Las masas definidas para la nacelle y el estator son 65,2 toneladas y 54,8 toneladas respectivamente. Para los primeros 3 tramos del eje se define la distribución de las masas del eje principal (62,7 ton) entre el primer y segundo tramo del eje y del multiplicador (53,3 ton) para el tercer tramo. Estos tramos del eje, el estator y la base de la nacelle son considerados rígidos para el modelo. La masa de las aspas (26 ton) se modela como una masa puntual ubicada en el extremo del eje opuesto al rotor generador. Para el rotor generador se asigna una carga distribuida de 34,5 toneladas que sumadas al peso de este equivalen a 36 toneladas.

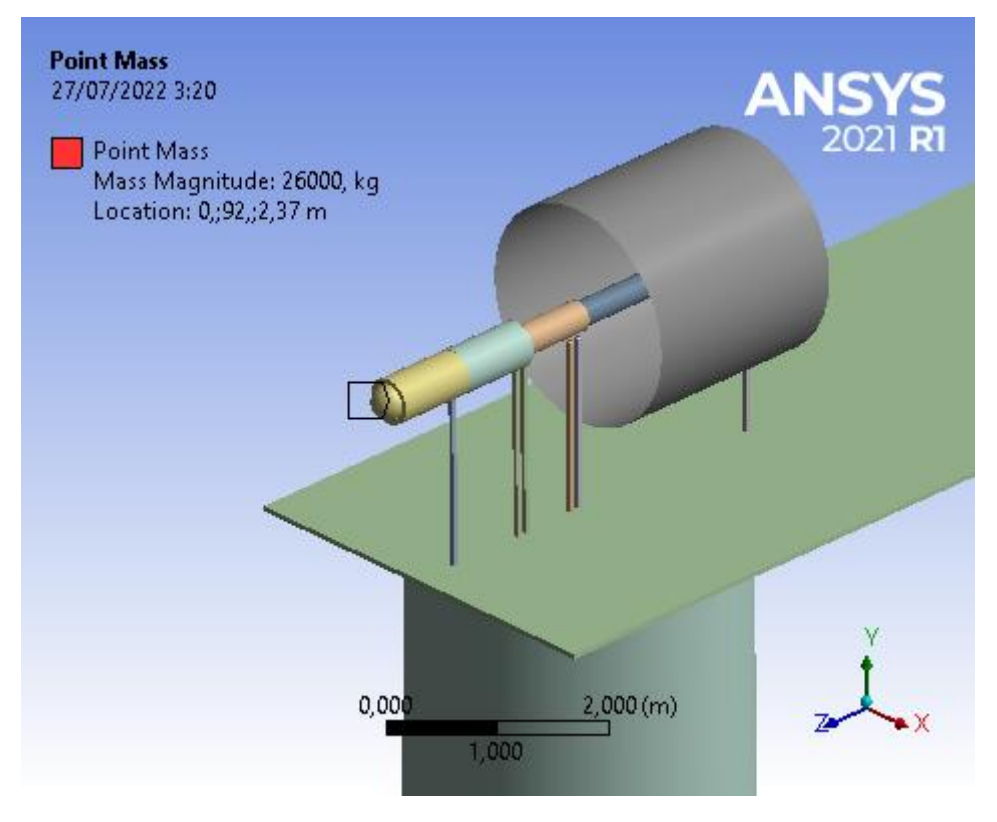

*Figura 18 - Peso de las palas modelado como masa puntual*

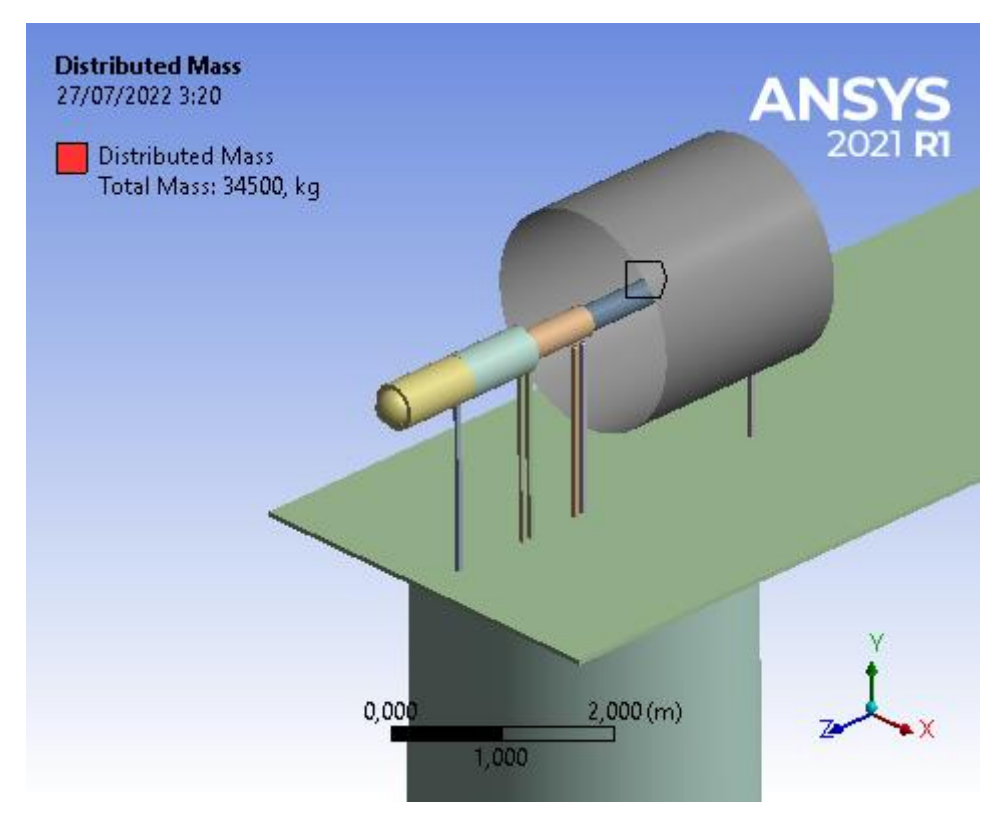

*Figura 19 - Peso adicional del rotor generador modelado como masa distribuida*

Para modelar correctamente los elementos rígidos de la nacelle se aumentó en 1000 veces el módulo elástico de los materiales asignados a la nacelle, el estator, los primeros tres tramos del eje y los apoyos. Además, el programa incluye la opción de definir los cuerpos rígidos en la sección "stifness behavior" ubicado en la pestaña "definition" como se presenta en la siguiente figura. Esto permite que el análisis de elementos finitos considere el cuerpo como un único elemento.

| <b>Definition</b><br>$\overline{}$    |                | ◠            |
|---------------------------------------|----------------|--------------|
| Suppressed                            | No             |              |
| <b>Stiffness Behavior</b>             | Rigid          |              |
| Reference Temperature                 | By Environment |              |
| <b>Treatment</b>                      | None           |              |
| <b>Material</b><br>$\overline{}$      |                |              |
| Assignment                            | Nacelle        |              |
| <b>Bounding Box</b><br>$\overline{+}$ |                |              |
| <b>Properties</b><br>$\overline{+}$   |                | $\checkmark$ |

*Figura 20 - Definición de los cuerpos rígidos*

## 3.9 Uniones

Una vez definida la geometría, propiedades mecánicas y masa de los cuerpos que conforman la estructura, el siguiente paso es definir como se unen estos cuerpos. Estas uniones se modelan mediante las herramientas ubicadas en la pestaña "connections" entres las cuales se encuentran las regiones de contacto o "contact zones" para asegurar la correcta transmisión de esfuerzos entre los tramos de la torre y las articulaciones o "joints" en los nodos del eje para modelar correctamente el movimiento de este.

Al exportar la geometría del modelo el programa automáticamente designa zonas de contacto entre los tramos de la estructura de la torre, las cuales se redefinen como regiones de contacto empotradas o "bonded". Se definen también las regiones de contacto en la interfaz de la fundación con la torre y de la torre con la nacelle. En las siguientes figuras se muestran las uniones modeladas en la estructura.

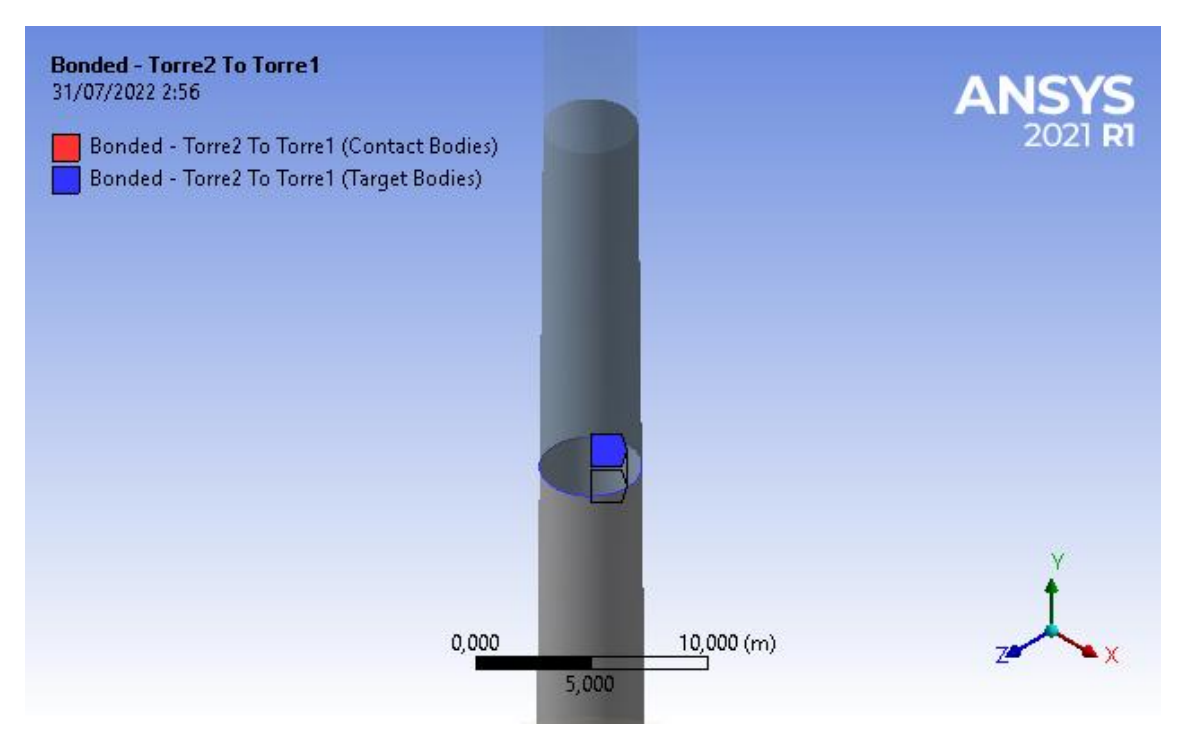

*Figura 21 - Zona de contacto entre los tramos de la torre*

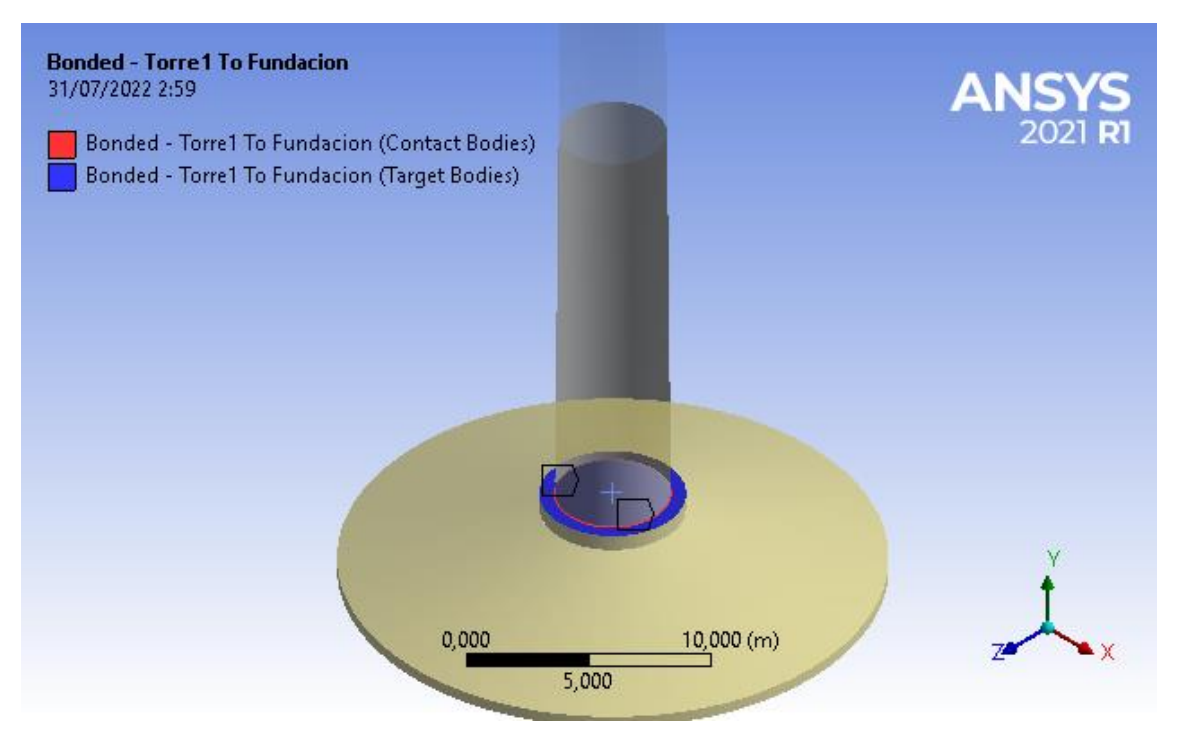

*Figura 22 - Zona de contacto entre la torre y la fundación*

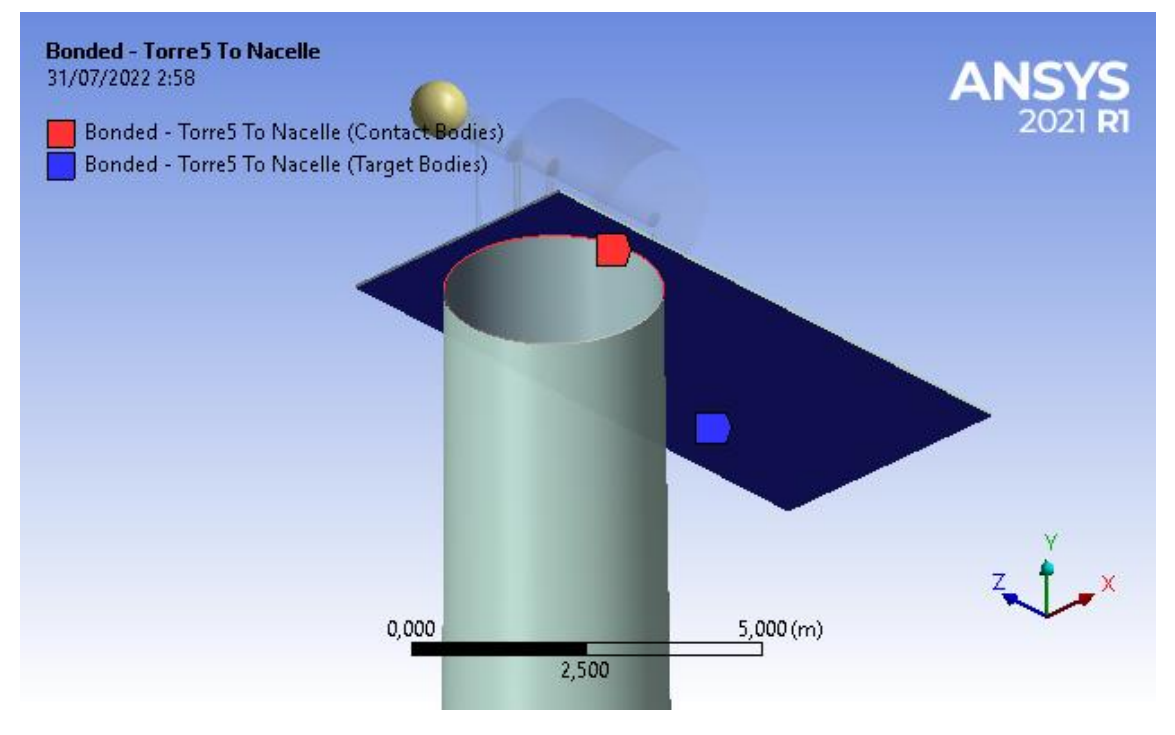

*Figura 23 - Zona de contacto entre la torre y la nacelle*

Sobre la nacelle se tiene el eje y sus apoyos, cuyas uniones se modelan mediante "joints" o articulaciones, la ventaja de definirlo mediante esta herramienta es la posibilidad de definir los grados de libertad con que se mueve el rotor generador. Los apoyos, modelados como barras rígidas, se unen a la nacelle mediante uniones empotradas, estas articulaciones restringen el movimiento y el giro en sus tres ejes. Igualmente, con los elementos rígidos, como los primeros 3 tramos del eje y el estator, se unen a estos apoyos con las mismas uniones. El rotor generador se encuentra suspendido sobre los descansos, por esta razón se libera el movimiento en las direcciones transversales al eje en las uniones ubicadas en los extremos del rotor generador. Además, se libera el giro en el extremo opuesto al resto del eje para que este se pueda flectar. En la siguiente figura se muestra la ubicación de los joints en el rotor generador y los grados de libertad correspondientes.

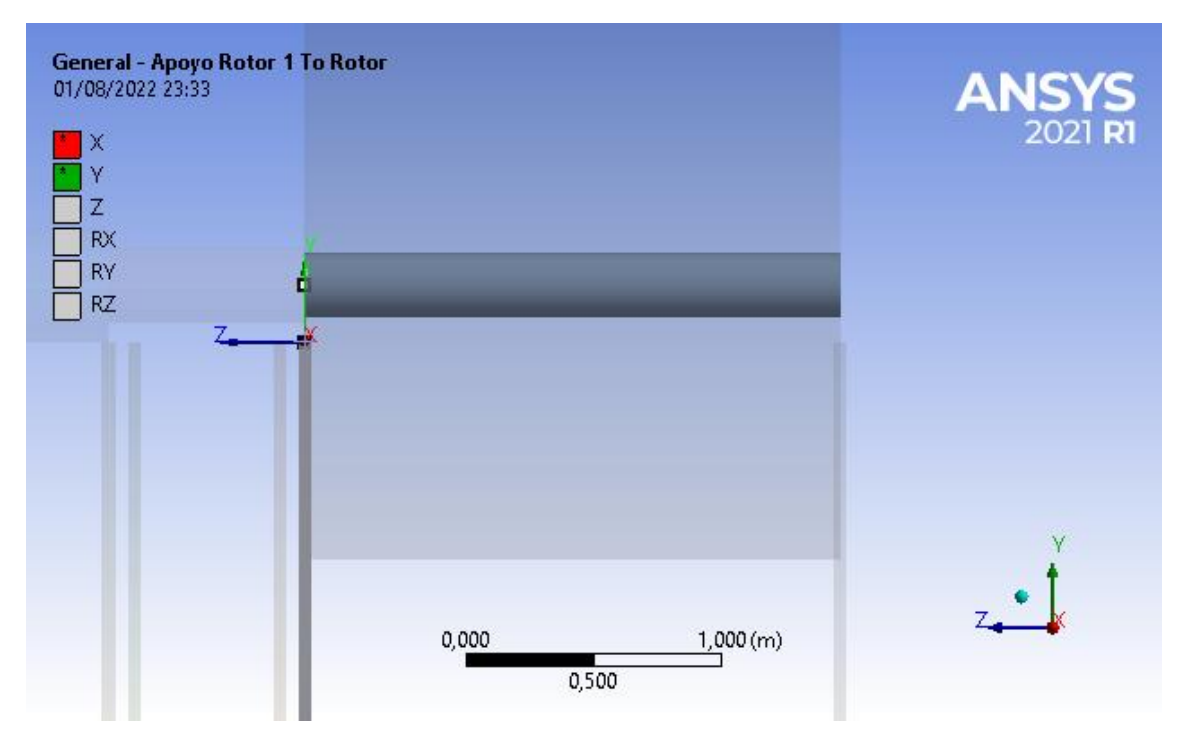

*Figura 24 - Apoyo 1 del rotor y sus grados de libertad*

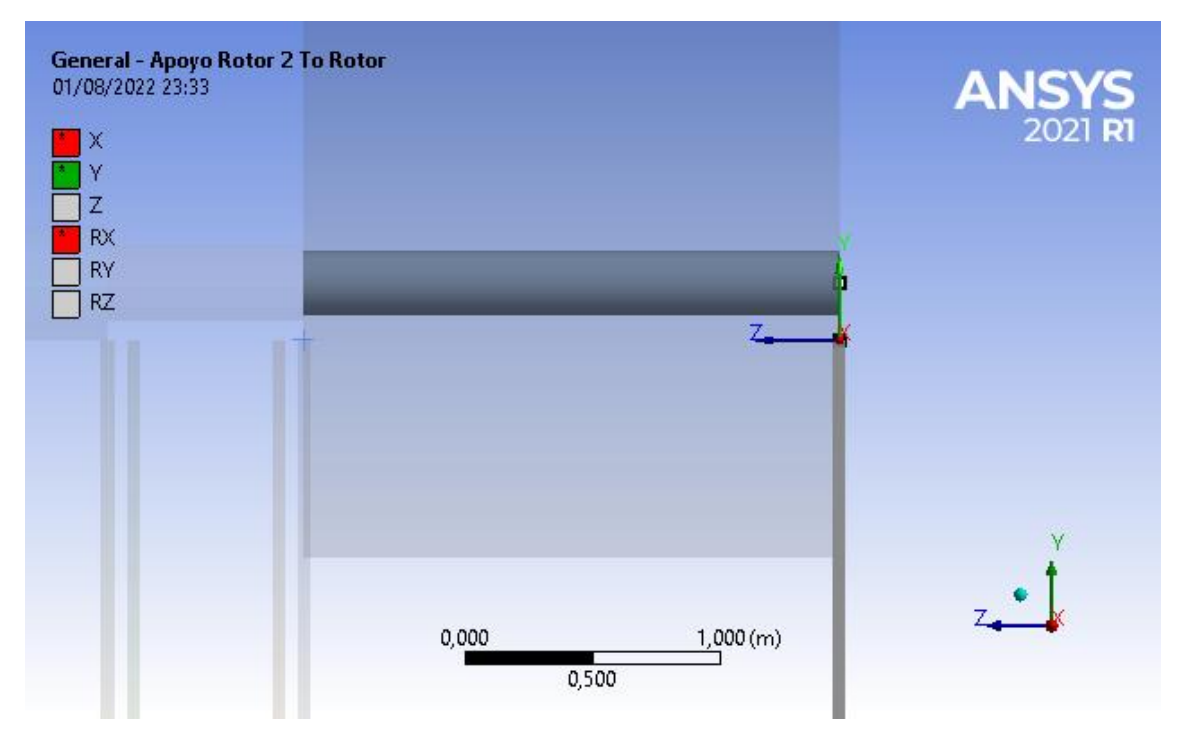

*Figura 25 - Apoyo 2 del rotor y sus grados de libertad*

Finalmente, la unión más relevante para el análisis son los descansos o "bearings" como los denomina el programa, esta herramienta permite modelar las propiedades dinámicas de rigidez y amortiguamiento en las direcciones transversales al eje que brinda el aceite a presión en que se encuentra suspendido el rotor. Para simplificar el análisis el rotor se asumió simplemente apoyado en dos descansos hidráulicos en ambos extremos con las mismas propiedades dinámicas. En las siguientes figuras se muestran la matriz de rigidez y de amortiguamiento usada para ambos descansos y la representación gráfica de estos en el modelo.

| <b>Definition</b>      |                      |  |
|------------------------|----------------------|--|
| <b>Connection Type</b> | Body-Body            |  |
| <b>Rotation Plane</b>  | X-Y Plane            |  |
| Stiffness K11          | 3381677292 N/m       |  |
| Stiffness K22          | 3.332322383e+010 N/m |  |
| Stiffness K12          | 1,384838671e+010 N/m |  |
| Stiffness K21          | 1,384838671e+010 N/m |  |
| Damping C11            | 7478706,931 N-s/m    |  |
| Damping C22            | 504231,3701 N-s/m    |  |
| Damping C12            | 459463,6965 N·s/m    |  |
| Damping C21            | 459463,6965 N·s/m    |  |

*Figura 26 - Matriz de rigidez y amortiguamiento de los descansos*

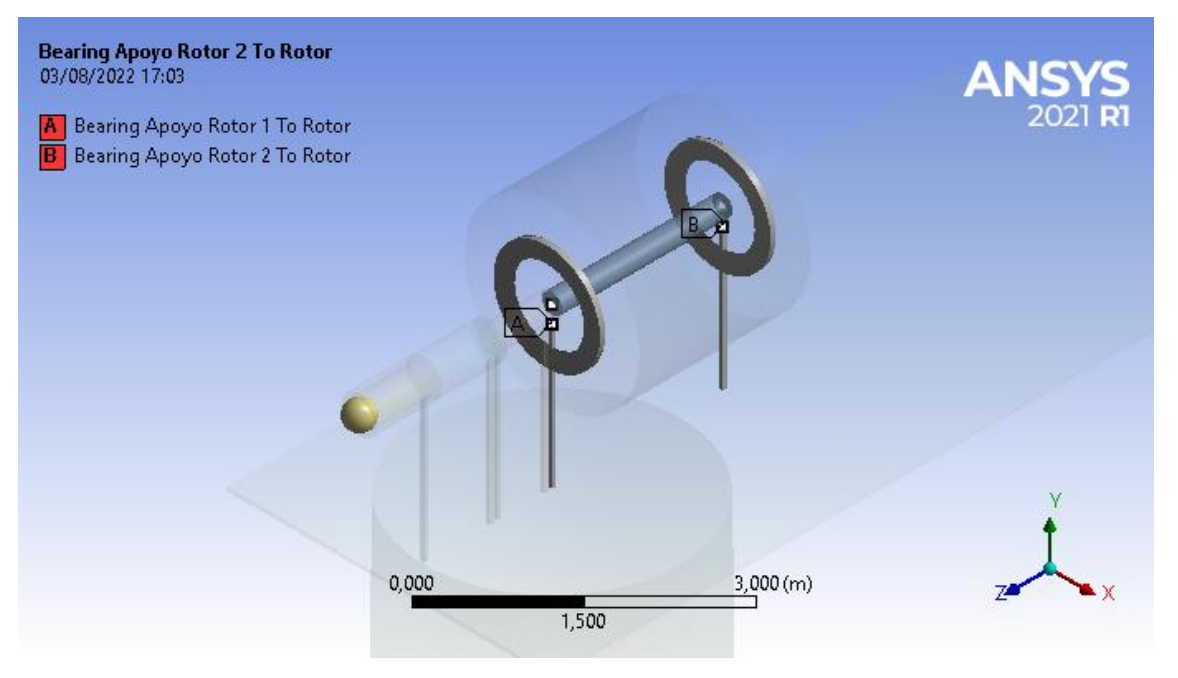

*Figura 27 - Descansos hidráulicos en el rotor generador*

## 3.10 Mallado

Uno de los elementos más influyentes en los resultados del análisis del modelo es el mallado de la estructura, ya que dependiendo del tamaño de la discretización esta va a definir la precisión que tendrá el análisis de elementos finitos. La discretización va a dividir los elementos sólidos, planos y barra del modelo en elementos más pequeños para analizar. Esta discretización se puede realizar con distintas formas de elementos principalmente tetraedros y hexaedros para elementos sólidos y triángulos y cuadrados para elementos planos.

Para definir el mallado de la fundación, es conveniente notar su simetría con respecto al eje vertical, por esta razón se selecciona este cuerpo sólido y se le asigna un método para el mallado de tipo barrido o "sweep". En la definición del mallado se asigna el algoritmo "Axisymmetric" para tener un mallado adecuado e idéntico alrededor del cuerpo. En esta configuración se pueden aumentar el número de divisiones para ajustar la precisión de esta. En la siguiente figura se presenta el resultado del mallado.

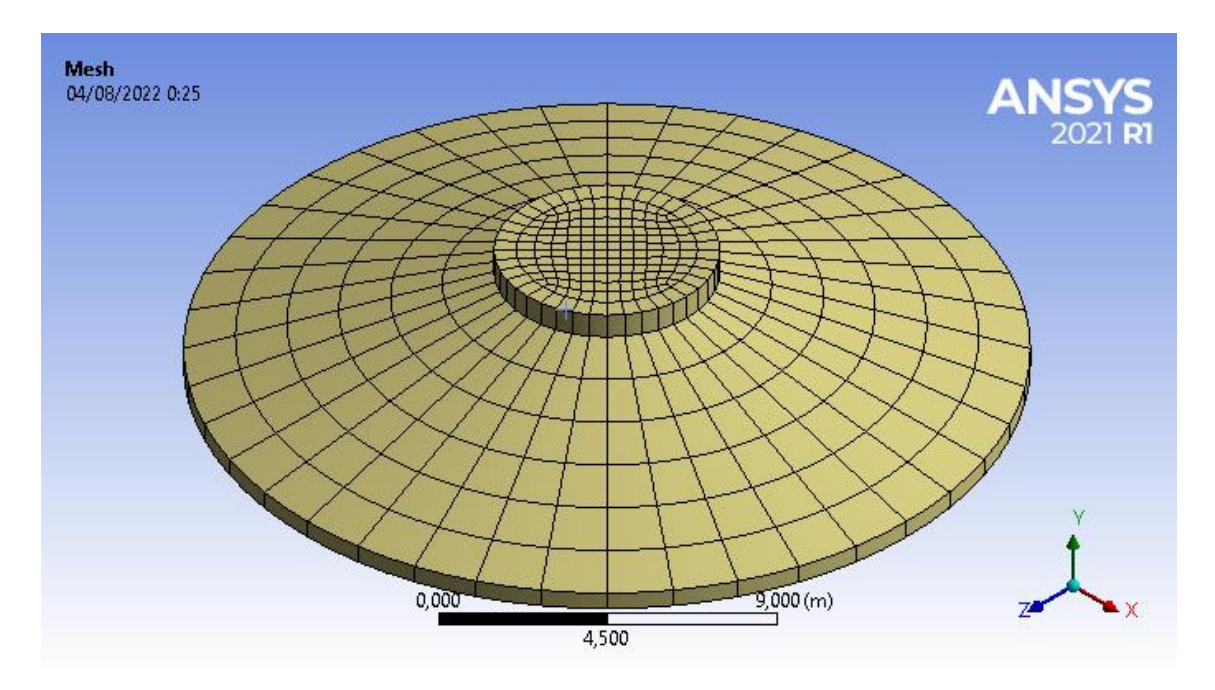

*Figura 28 - Mallado de la fundación*

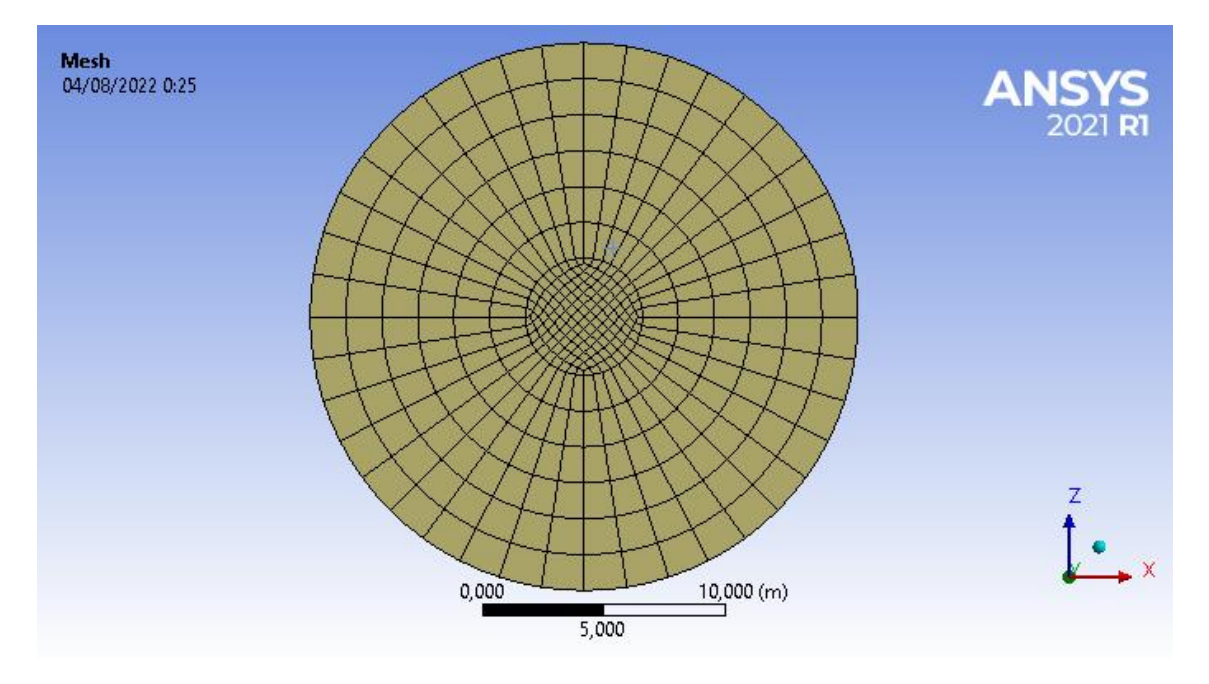

*Figura 29 - Mallado de la cara inferior de la fundación*

La estructura de la torre, al igual que la fundación, es simétrica respecto al eje vertical, pero al ser un elemento plano y que requiere continuidad del mallado entre sus tramos el mallado se define con otro método. Se seleccionan los bordes con que hacen contacto cada par de tramos y se asigna un "edge sizing" o dimensionamiento de borde para definir la cantidad de divisiones en el mallado. En las siguientes figuras se muestra el mallado del primer tramo de la torre y la interfaz entre el primer par de tramos, esto se replica en toda la estructura de la torre.

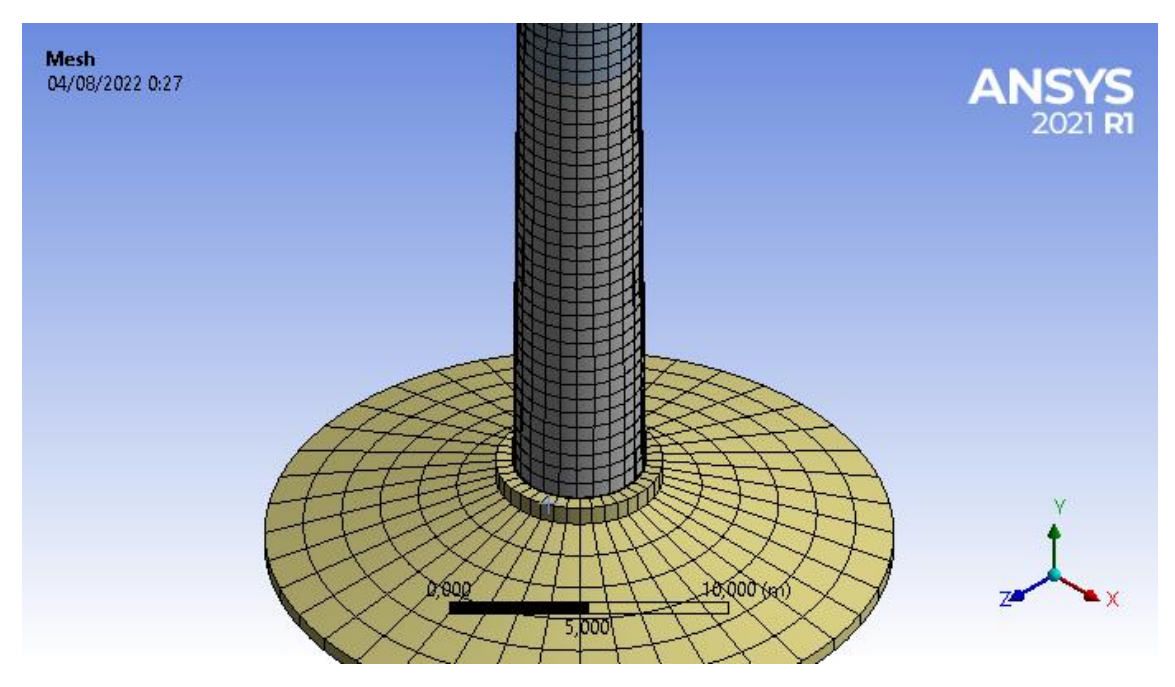

*Figura 30 - Mallado del primer tramo de la torre*

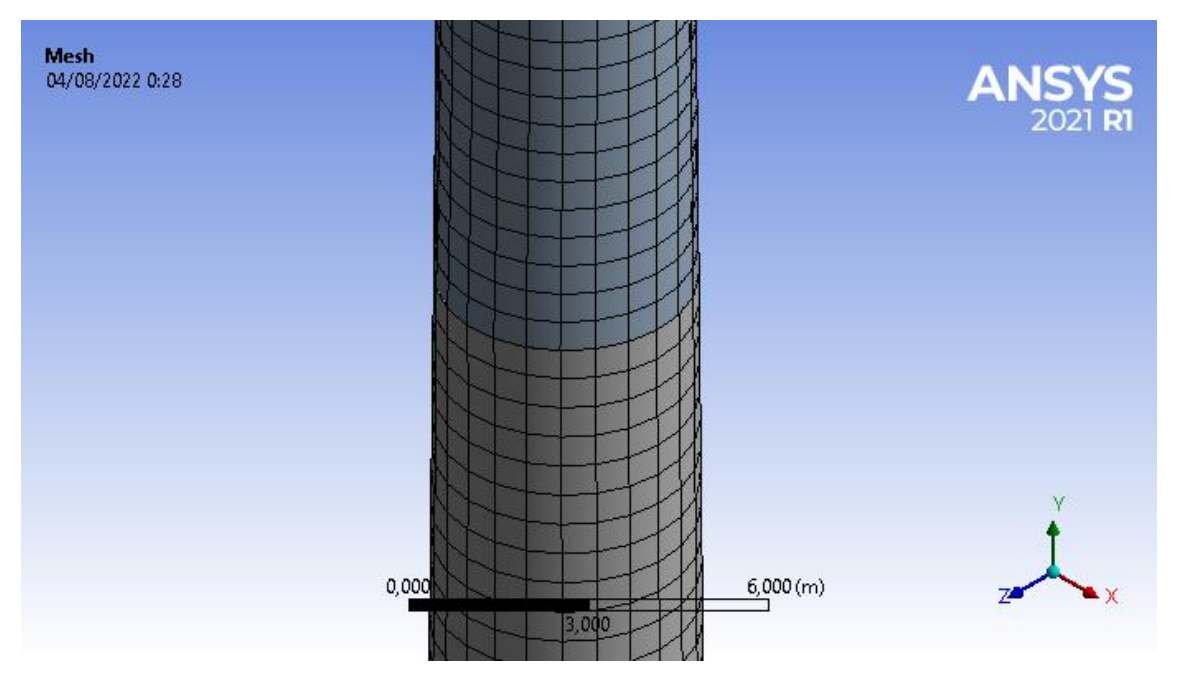

*Figura 31 - Mallado en la unión del primer y segundo tramo de torre*

Para la nacelle y los demás elementos rígidos no se designa un mallado, debido a que el programa los considera como un único elemento para el análisis de elementos finitos. En cambio, para el rotor generador es necesario definir una discretización que genere elementos más pequeños para analizar, esto se logra al asignar un "Edge sizing" a lo largo del eje. Esto se realiza con el fin de obtener un resultado preciso en el centro del largo que capture el efecto de la flexión. En la siguiente figura se muestra esta discretización.

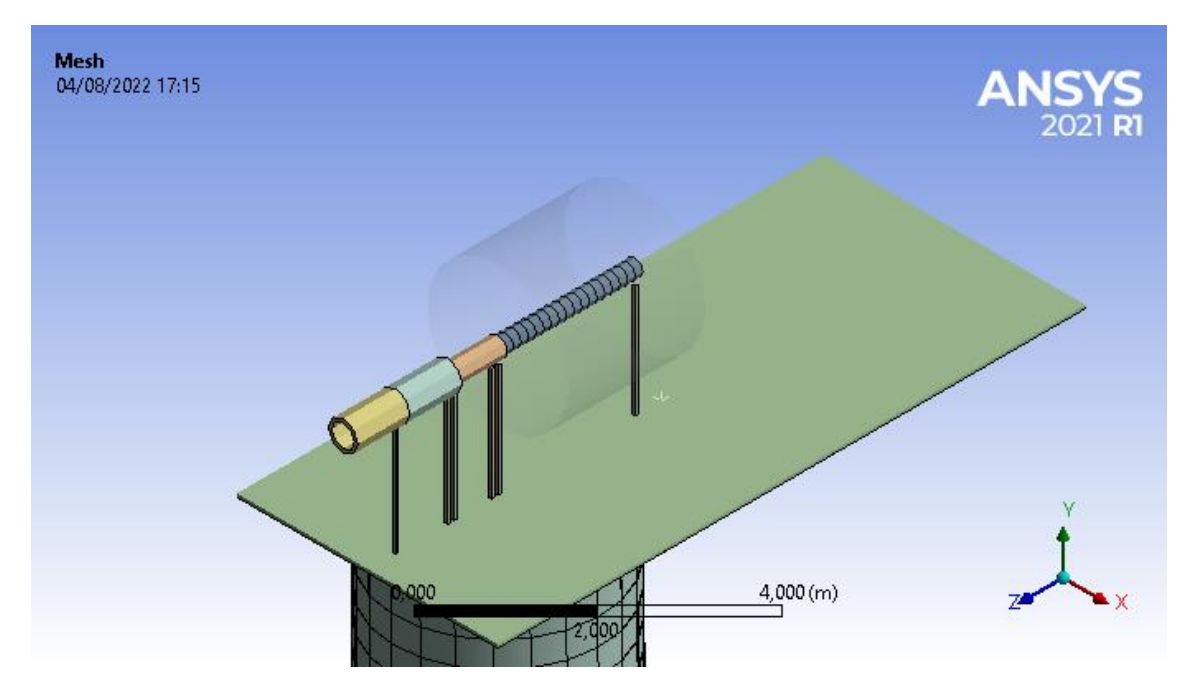

*Figura 32 - Mallado en el eje y la nacelle*

Una vez asignado el método con que el programa formulará el mallado para cada elemento de la estructura, se genera el mallado mediante el comando "generate" y se verifica la calidad de los elementos generados. Esto se realiza modificando el "display style" en la pestaña de "display" del mallado y seleccionando "element quality", lo cual asigna un valor de 0 a 1 para cada elemento y representa que tan regular sea su forma. Con esto se puede verificar si el mallado está entregando un resultado adecuado y si hay zonas donde haga falta afinar el mallado. En la estructura de la torre se tiene en su totalidad elementos regulares y de buena calidad. En la fundación hay unos pocos elementos de forma irregular en las caras circulares de la fundación, sin embargo, estos elementos se encuentran dentro de un rango aceptable de calidad. En las siguientes figuras se puede ver la calidad de los elementos del mallado.

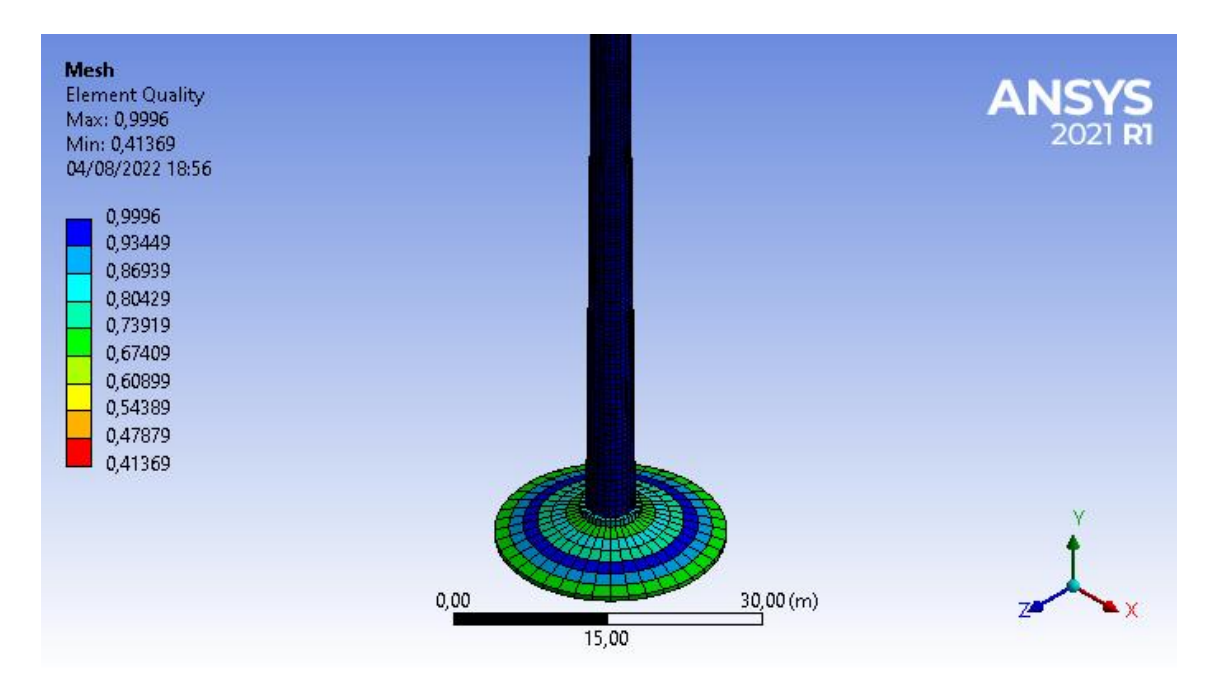

*Figura 33 - Calidad de los elementos del mallado de la torre y fundación*

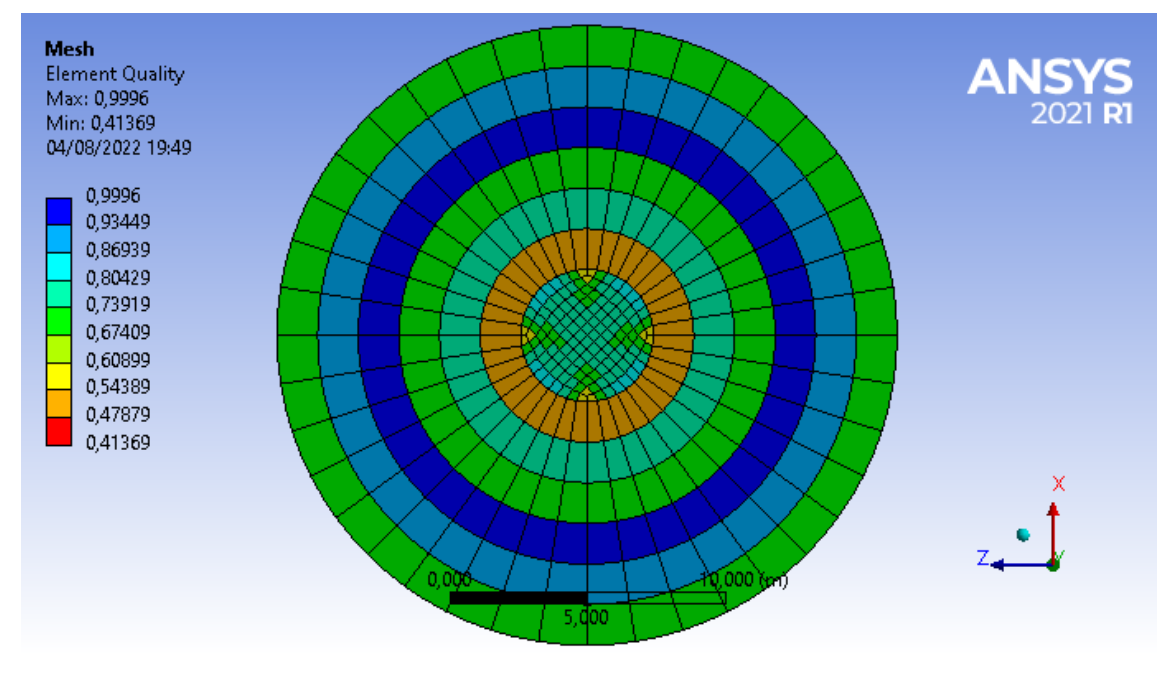

*Figura 34 - Calidad de los elementos bajo la fundación*

Con este mallado el programa realizará el análisis de elementos finitos, su definición acabada y adecuada es relevante para la correcta obtención de resultados. Por esta razón se debe verificar que los resultados converjan a medida que la cantidad de elementos del mallado aumenten, esto se realiza mediante la propiedad que tiene el mallado de aumentar su refinamiento o disminuyendo el tamaño estándar de sus elementos. Para verificar que el mallado utilizado es adecuado se procede a definir 3 niveles de mallado cuya cantidad de elementos sea mayor considerablemente en cada iteración. En la siguiente tabla se presentan la cantidad de elementos y de nodos del mallado inicial con un tamaño estándar de sus elementos, obtenidos de la pestaña de "statistics" del mallado.

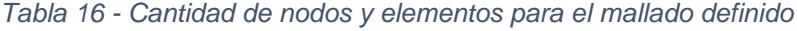

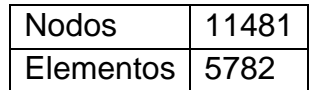

Para verificar la convergencia de los resultados al afinar el mallado se debe definir el resultado respecto al cual se mide, para este trabajo de título el resultado de interés corresponde a los desplazamientos relativos del rotor generador en sus descansos y el estator en la mitad de su extensión, este resultado se encuentra en un orden de magnitud de decenas de micras. Las variaciones en este resultado se esperan no superen un 5% entre cada aumento del mallado para determinar que el mallado seleccionado sea adecuado.

Una vez definido el resultado sobre el cual se medirá la precisión del modelo, es decir las deformaciones relativas, se procede a afinar el mallado del modelo. En la definición del mallado el software determina un tamaño estándar para los elementos del mallado de 1,37 [m] se generan 2 mallados adicionales con un tamaño estándar de elemento de 0,8 y 0,7 [m]. A continuación, se presenta una tabla con los datos de los nuevos mallados.

|       | Mallado   Cantidad de elementos   Tamaño estándar de elemento [m] |
|-------|-------------------------------------------------------------------|
| 5782  | 1.37                                                              |
| 9769  | 0.8                                                               |
| 12528 |                                                                   |

*Tabla 17 - Cantidad de elementos para los tres mallados*

Para el segundo y tercer mallado la cantidad de elementos aumentan en un 69% y en un 117% respectivamente. Se procede a obtener los resultados de deformaciones relativas en el eje con estos 3 niveles de mallado para los 3 casos definidos para los distintos tipos de suelo. A continuación, se presentan estos resultados en las siguientes tablas donde apoyo 1 y apoyo 2 corresponden a las deformaciones relativas en el apoyo más cercano y lejano al centro de la torre respectivamente y estator corresponde a la deformación en el centro del rotor respecto al estator.

*Tabla 18 - Deformaciones en el rotor generador para el suelo tipo A*

| Suelo A   | Apoyo 1 | Estator | Apoyo 2 |
|-----------|---------|---------|---------|
| Mallado 1 | 6,4     | 97.6    | 5,1     |
| Mallado 2 | 6,4     | 98,7    | 5,1     |
| Mallado 3 | 6.4     | 99.7    | 5.1     |

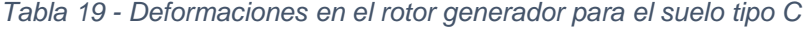

| Suelo C   | Apoyo 1 | Estator | Apoyo 2 |
|-----------|---------|---------|---------|
| Mallado 1 | 12,1    | 160.7   | 11,2    |
| Mallado 2 | 12,1    | 159.8   | 11,2    |
| Mallado 3 | 12.1    | 159.8   | 11.2    |

*Tabla 20 - Deformaciones en el rotor generador para el suelo tipo D*

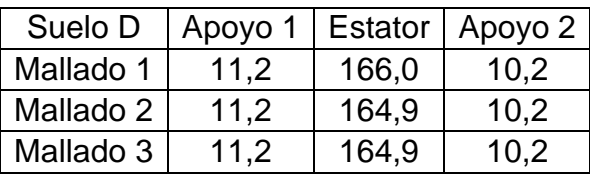

Estos resultados utilizados para determinar la convergencia del mallado son resultados preliminares del modelo y más adelante se profundizará en la obtención de estos. Sin embargo, se puede observar una nula diferencia en los desplazamientos relativos en los apoyos y en la diferencia porcentual entre los resultados en el estator para cada mallado esta no supera la condición anteriormente establecida, estas se presentan de manera resumida en la siguiente tabla.

| Diferencia porcentual   Suelo A   Suelo C   Suelo D |       |                             |          |
|-----------------------------------------------------|-------|-----------------------------|----------|
| Mallado 2                                           | 1,13% | $\mid$ -0.56% $\mid$ -0.66% |          |
| Mallado 3                                           | 2,15% | -0,56%                      | $-0.66%$ |

*Tabla 21 - Diferencias porcentuales respecto al mallado inicial*

Concluyendo entonces que el mallado inicial con 5782 elementos describe acabadamente el comportamiento de la estructura y se utilizará este por sobre los otros mallados para optimizar el tiempo de procesamiento del programa.

#### 3.11 Interacción suelo-fundación

Una vez que se tiene completamente modelada la estructura resta definir sobre que está apoyada. Convencionalmente se utilizaría un apoyo fijo que restrinja los grados de libertad de movimiento y giro en la base de la fundación, pero según está definido en la norma actualizada el modelo integrado debe incluir la interacción del suelo con la estructura. Por esta razón se modela bajo la fundación una cama de resortes que simule la respuesta del suelo bajo acción sísmica.

Para lograr esto se coloca bajo la base de la fundación un trio de resortes ortogonales en cada nodo del mallado, el trio de resortes ortogonales simula las propiedades de rigidez del suelo en la dirección normal y transversal a la base de la fundación, teniendo estas últimas la mitad de la magnitud de la dirección normal. Modelando de esta forma se logra que la base de la fundación pueda girar y moverse en los 3 ejes, pero con una rigidez asociada.

Estos resortes se modelan mediante la herramienta "spring" del tipo "bodyground" en la pestaña de "connections", modelarlos de esta forma permite que el programa lo interprete la unión con el suelo como apoyos fijos donde puede entrar el sismo. La rigidez de estos resortes utiliza medidas de fuerza por unidad de desplazamiento, pero en los antecedentes se tiene un módulo de balasto volumétrico. Para ajustar estas medidas a los resortes se pondera el valor del módulo de balasto volumétrico por el área de las caras basales de los elementos que comparten al nodo, obteniendo un valor para cada trio de resortes.

Este proceso se realiza para los 3 tipos de suelo que se consideró anteriormente, suelo tipo A, C y D. El mallado permite que los tríos de resortes sean simétricos radialmente y aumenten su área tributaria al alejarse del centro a excepción de los nodos en el extremo de la base. En el centro de la fundación todos los nodos poseen la misma área tributaria. En la siguiente figura se presentan los resortes modelados en la base de la fundación.

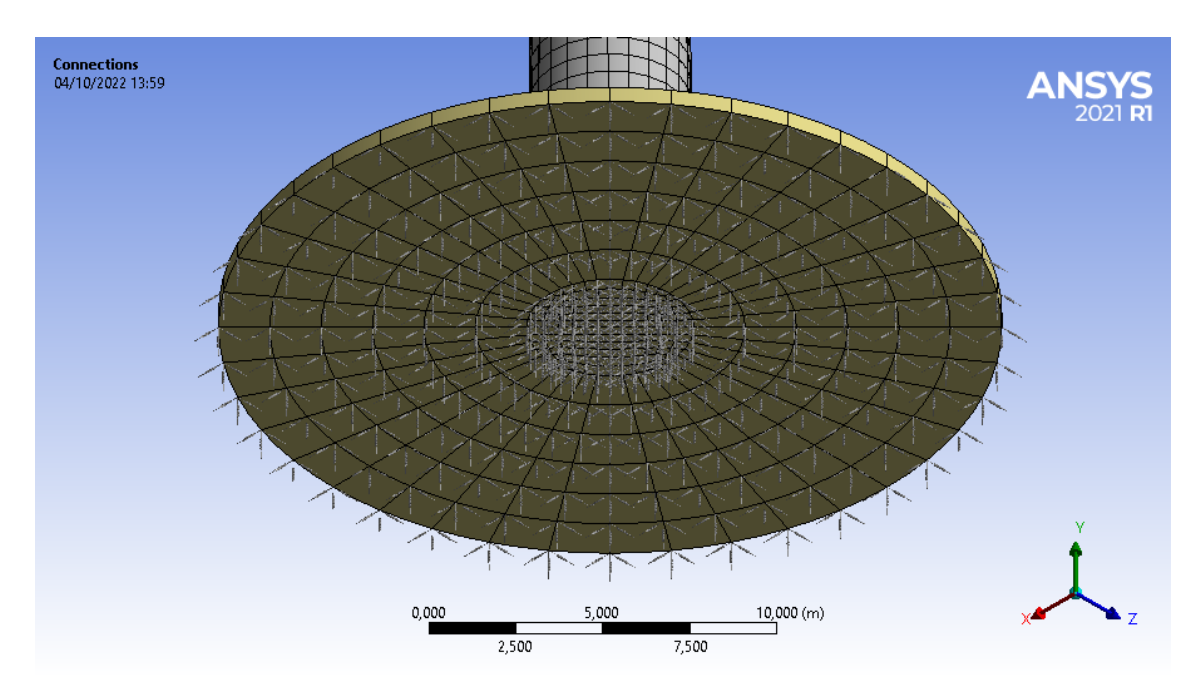

*Figura 35 - Interacción suelo estructura mediante cama de resortes*

# Capítulo 4: Resultado del Modelo

#### 4.1 Análisis Modal

Según indica el proyecto de norma NCh2369 es un requisito para el modelo realizar el análisis dinámico de la estructura mediante el método de superposición modal, el cual realiza el programa ANSYS Mechanical. Este análisis requiere el modelo integrado con todos sus componentes como ya se especificó anteriormente, teniendo esto solo resta definir la cantidad de modos.

En el capítulo 5.6.2 de la norma se especifica que la cantidad de modos sea necesaria para que la suma total de las masas modales equivalga a un 90% de la masa total, en cada dirección de análisis. Para realizar esto aumentamos el número de modos en el programa en la sección de "analysis settings" dentro de "Modal" y se revisan los resultados en la sección de "solution information". Se aumenta la cantidad de modos en los 3 casos para los distintos tipos de suelo hasta que se logra un 95% de la masa efectiva. Aproximadamente un 75% de la masa total equivale a la fundación y en el suelo tipo A al ser el más rígido la interacción de la fundación con el suelo se asemeja a un empotrado, por lo que el análisis modal no capturará el movimiento de la fundación en los modos que encuentre. Por esta razón no se busca que el factor de participación alcance el 95% de la masa total si no aproximadamente un 25% que corresponde a la masa del resto de la estructura. A continuación, se presenta un resumen preliminar de los resultados para cada tipo de suelo con la suma de las masas efectivas, su dirección asociada el tipo de suelo y la cantidad de modos.

| Suelo                   |        | <b>Modos</b> | 150    |
|-------------------------|--------|--------------|--------|
| <b>Dirección</b>        |        |              |        |
| Masa efectiva [ton]     | 545,2  | 553,8        | 551.7  |
| Factor de participación | 25.53% | 25.93%       | 25.83% |

*Tabla 22 - Suma de la masa efectiva y factor de participación de los modos suelo A*

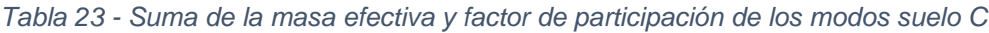

| Suelo                   |        | <b>Modos</b> | 200    |
|-------------------------|--------|--------------|--------|
| Dirección               |        |              |        |
| Masa efectiva [ton]     | 2123   | 2117         | 2123   |
| Factor de participación | 99.40% | 99.11%       | 99.40% |

*Tabla 24 - Suma de la masa efectiva y factor de participación de los modos suelo D*

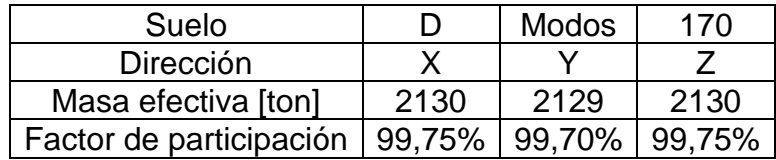

Con la cantidad de modos definida para cada caso el paso siguiente es activar el post procesado para los elementos viga, para que la solución incluya los desplazamientos y esfuerzos en el eje y estos resultados puedan ser utilizados por el espectro de respuesta. Una vez ejecutado el análisis modal se obtienen las formas modales, las cuales se obtienen solicitándole al programa un resultado de deformación total en la sección de solución, observando cómo se comporta la estructura en los primeros modos, se puede verificar que esta se mueva de la forma esperada. A continuación, se presentan los resultados modales del análisis para los 3 escenarios descritos, la tabla incluye los primeros 10 modos junto a otros modos pertinentes, es decir que tengan un 10% o mayor del factor de participación modal. De estos modos se presenta su frecuencia, su desplazamiento máximo y su factor de participación en cada dirección, este último sirve además para verificar los periodos horizontales y verticales de la estructura

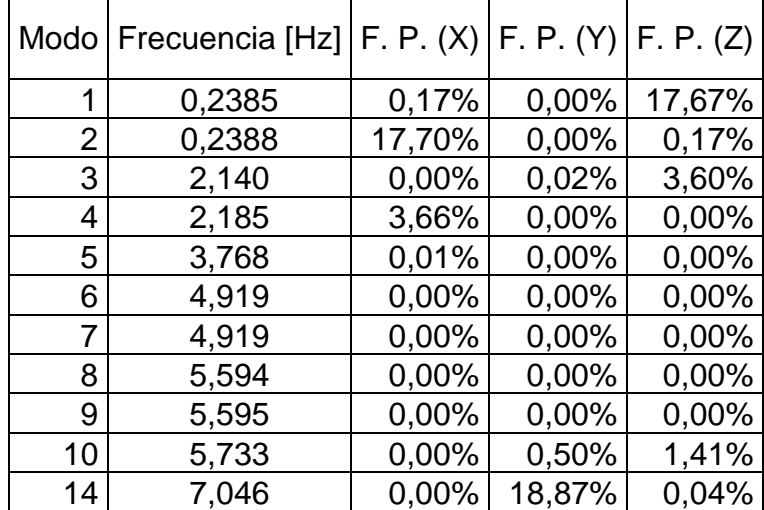

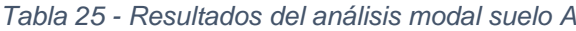

|     | Modo   Frecuencia [Hz]   F. P. (X)   F. P. (Y)   F. P. (Z) |          |          |          |
|-----|------------------------------------------------------------|----------|----------|----------|
| 1   | 0,2377                                                     | 0,17%    | 0,00%    | 17,69%   |
| 2   | 0,2380                                                     | 17,72%   | 0,00%    | 0,17%    |
| 3   | 2,127                                                      | 0,00%    | $0,02\%$ | 3,65%    |
| 4   | 2,171                                                      | 3,72%    | 0,00%    | 0,00%    |
| 5   | 3,767                                                      | 0,01%    | $0,00\%$ | 0,00%    |
| 6   | 4,919                                                      | 0,00%    | 0,00%    | 0,00%    |
| 7   | 4,919                                                      | $0,00\%$ | $0,00\%$ | 0,00%    |
| 8   | 5,593                                                      | $0,00\%$ | 0,00%    | $0,00\%$ |
| 9   | 5,594                                                      | 0,00%    | $0,00\%$ | 0,00%    |
| 10  | 5,702                                                      | 0,00%    | $0,51\%$ | 1,49%    |
| 12  | 7,005                                                      | 0,00%    | 19,45%   | 0,05%    |
| 54  | 27,25                                                      | $0,00\%$ | 10,12%   | 0,01%    |
| 84  | 35,59                                                      | 15,45%   | $0,01\%$ | 0,01%    |
| 91  | 38,06                                                      | $0,00\%$ | $0,00\%$ | 62,31%   |
| 92  | 38,59                                                      | 52,87%   | $0,00\%$ | $0,00\%$ |
| 113 | 46,38                                                      | 0,00%    | 42,49%   | 0,00%    |
| 156 | 57,61                                                      | $0,00\%$ | 10,44%   | 0,00%    |
| 200 | 70,87                                                      | $0,00\%$ | 15,08%   | $0,00\%$ |

*Tabla 26 - Resultados del análisis modal suelo C*

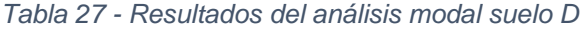

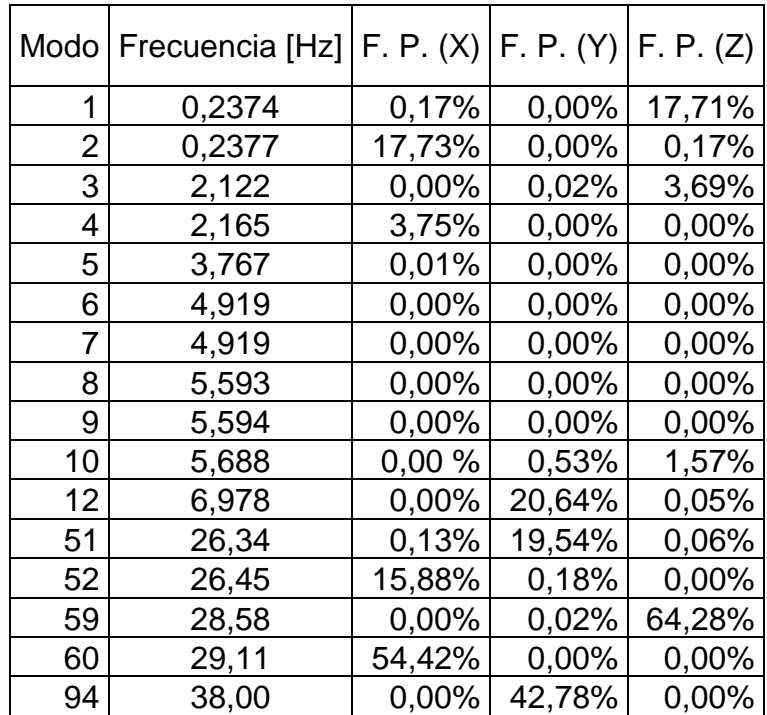

## 4.2 Análisis de Espectro de Respuesta

Con los resultados del análisis modal obtenidos se procede a definir el análisis de espectro de respuesta. En la ventana de ANSYS Workbench se agrega un sistema de análisis al proyecto del tipo "Response Spectrum" con el análisis modal como antecedente. Además, se define en la sección de "Analysis Settings" el método de combinación modal como CQC, el cual esta especificado en la norma y se define un coeficiente de amortiguamiento de 0,02 en la sección de "Damping Controls". El espectro de aceleraciones se introduce en las direcciones horizontales (eje x y eje z) y vertical (eje y) con los espectros mencionados anteriormente para los 3 tipos de suelo con que se modela la estructura. El espectro requiere una condición de borde a la cual considerar como un punto rígido sobre el cual aplicar el espectro, se designan todos los apoyos de la estructura, los cuales fueron modelados mediante los resortes definidos en la base para modelar la interacción con el suelo.

Es necesario destacar que el espectro a utilizar corresponde al espectro de referencia como se indica en la tabla 14.4 de la norma para la verificación de holguras y desplazamientos relativos, el cual define distintos espectros para la dirección horizontal y vertical. Como se indica en el capítulo 4.5.2 de la norma el análisis debe ser realizado para las 4 combinaciones direccionales de la carga sísmica para la obtención de los resultados en la condición más desfavorable. Por esta razón se ingresa la carga sísmica desacoplada en las 3 direcciones, las cuales cada una se pondera por un factor de escala para las 4 combinaciones distintas. A continuación, se presentan dichas combinaciones siendo "x" y "z" las direcciones horizontales e "y" la dirección vertical.

Comb.1 E= 1 Ey  $\pm$  0,2 Ez  $\pm$  0,6 Ex Comb.2 E= 1 Ey  $\pm$  0,6 Ez  $\pm$  0,2 Ex Comb.3 E=  $0,6$  Ey  $\pm$  0,3 Ez  $\pm$  1 Ex Comb.4 E=  $0,6$  Ey  $\pm$  1 Ez  $\pm$  0,3 Ex

Para visualizar la solución del modelo se seleccionan las deformaciones verticales y horizontales en la pestaña de "solution" para el rotor, sus apoyos y el estator, además se solicita las deformaciones de la estructura para comprobar que los resultados obtenidos sean coherentes a nivel del total de la estructura. Para calcular el gap del rotor en los puntos de control anteriormente descritos se mide la diferencia en las deformaciones verticales y horizontales del eje respecto a sus apoyos y el estator. En las siguientes figuras se muestran las deformaciones en el eje y en sus apoyos en unidades de micras con las cuales se calculan las deformaciones para el caso con suelo tipo D para la primera combinación direccional de la carga sísmica anteriormente descrita.

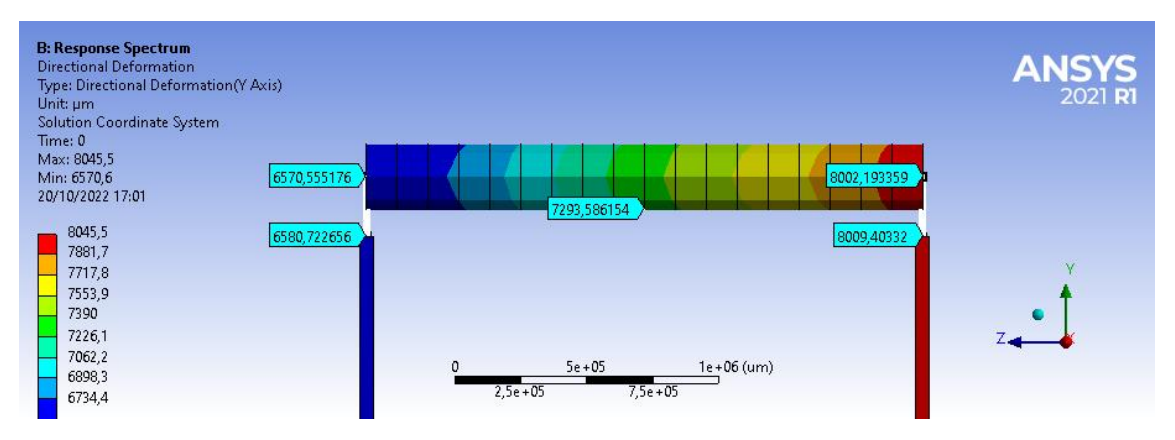

*Figura 36 - Deformaciones verticales en el rotor para la primera combinación de cargas con suelo tipo D*

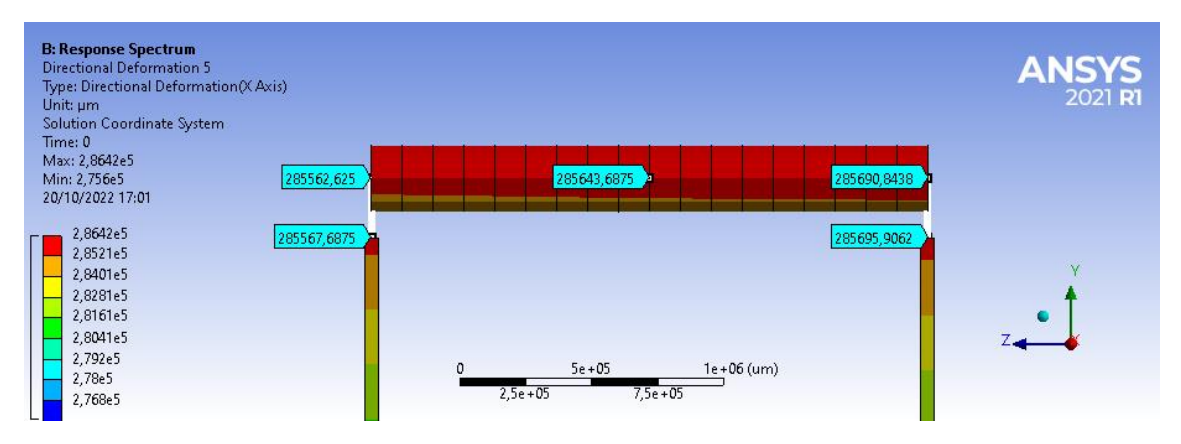

*Figura 37 - Deformaciones horizontales en el rotor para la primera combinación de cargas con suelo tipo D*

En este caso el estator presentó una deformación vertical de 6924 micras y una deformación horizontal de 285632 micras, con estos valores se desarrollan las siguientes tablas con las deformaciones relativas en la dirección vertical y horizontal. Finalmente se calculan las deformaciones totales como la raíz de la suma de los cuadrados de las deformaciones verticales y horizontales. Además, se presentan las figuras de los desplazamientos máximos de la estructura en las 3 direcciones para esta combinación de cargas.

| Suelo D          | Deformaciones en micras |      |      |  |
|------------------|-------------------------|------|------|--|
| Rotor            | 6571                    | 7244 | 8002 |  |
| Apoyos - estator | 6581                    | 6924 | RUUS |  |
| Gap              | 1 O                     | 370  |      |  |

*Tabla 28 - Deformaciones verticales relativas en el rotor generador*

*Tabla 29 - Deformaciones horizontales relativas en el rotor generador*

| Suelo D                                     | Deformaciones en micras |                      |  |  |
|---------------------------------------------|-------------------------|----------------------|--|--|
| l Rotor                                     |                         | 285563 285644 285691 |  |  |
| Apoyos - estator   285568   285632   285696 |                         |                      |  |  |
| Gap                                         | 5                       | 12.                  |  |  |

*Tabla 30 - Deformación relativa total en el rotor generador*

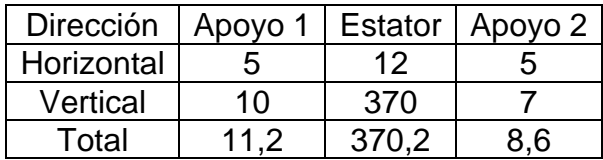

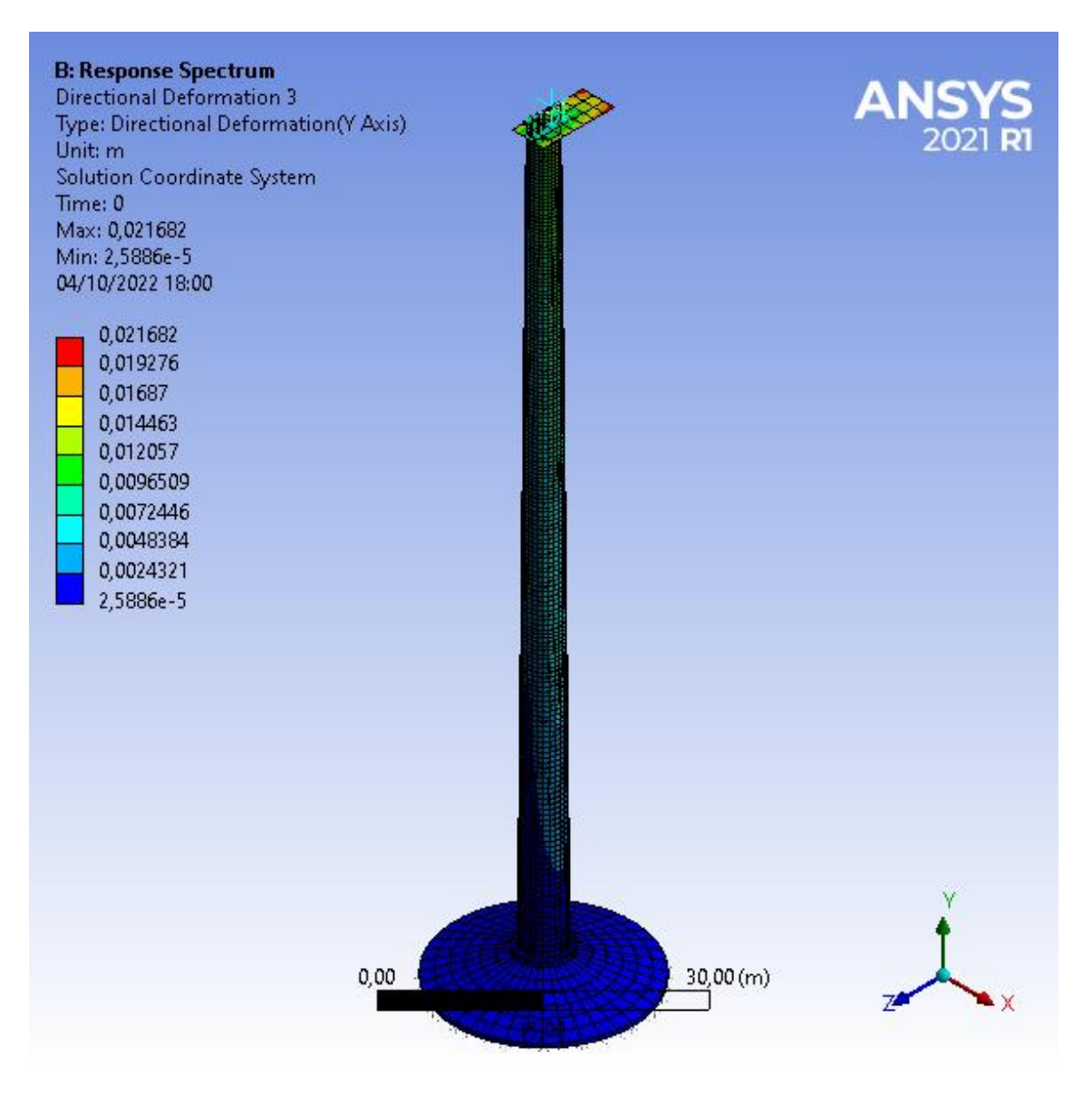

*Figura 38 - Vista isométrica de las deformaciones verticales (Y) de la estructura*

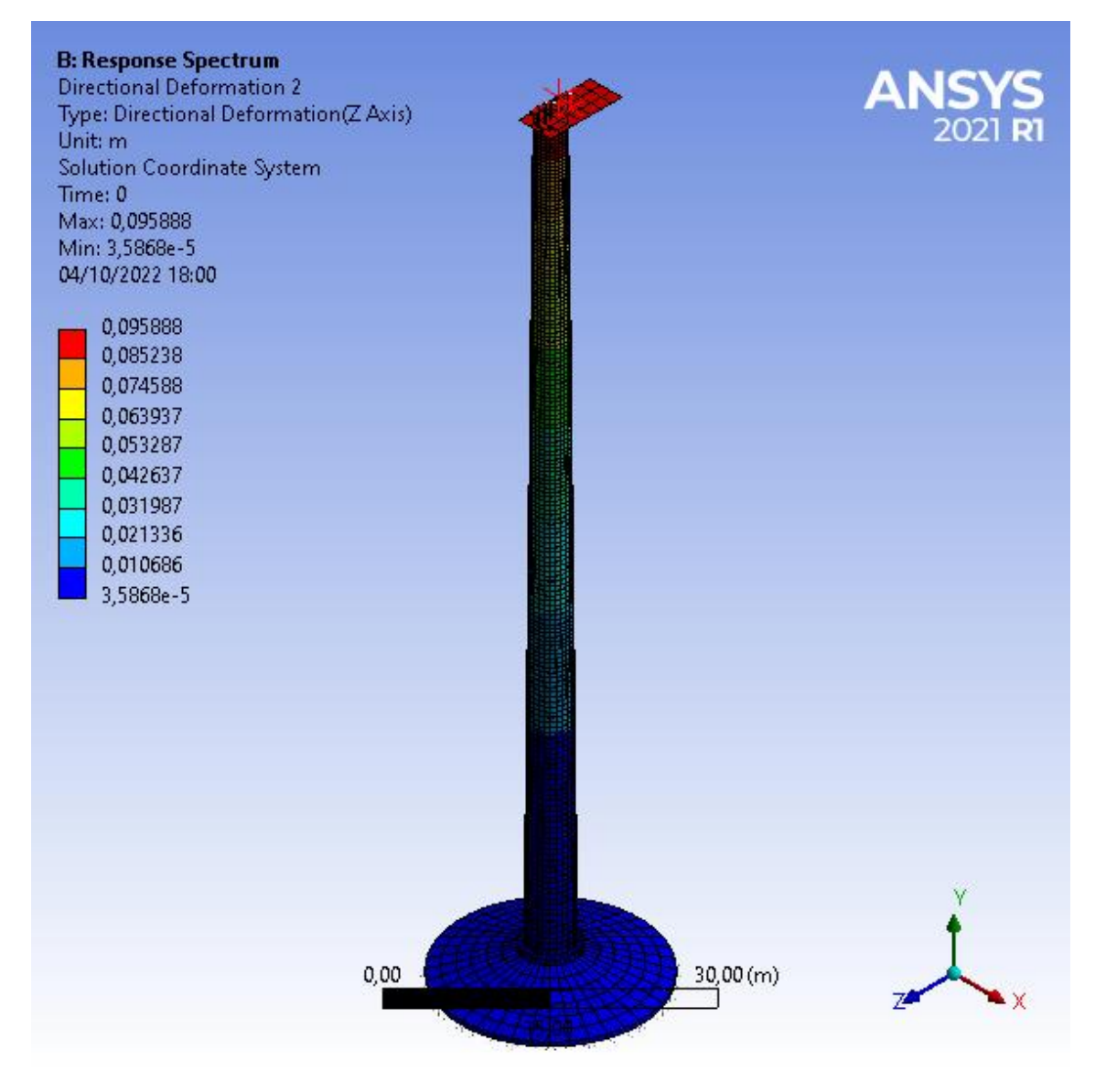

*Figura 39 - Vista isométrica las deformaciones horizontales(Z) de la estructura*
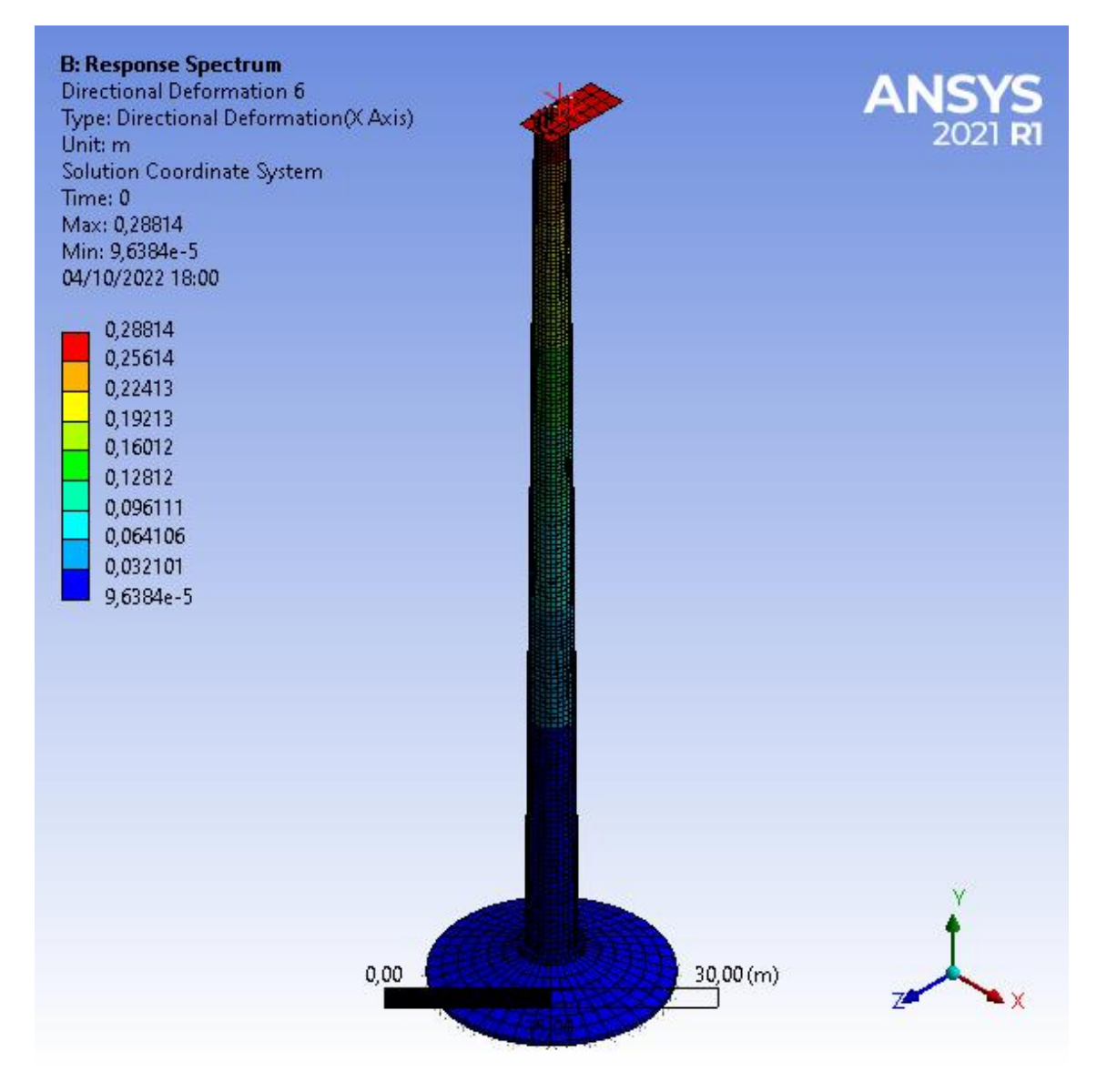

*Figura 40 - Vista isométrica de las deformaciones horizontales (X) de la estructura*

Estos resultados se presentan de esta forma debido a ser el caso más desfavorable, los resultados para los demás tipos de suelo y combinaciones de carga se presentan en las siguientes tablas de manera resumida.

| Deformación | Apoyo 1 | Estator | Apoyo 2 |
|-------------|---------|---------|---------|
| Horizontal  |         |         |         |
| Vertical    |         | 259     |         |
| Total       | -3      |         |         |

*Tabla 31 - Deformaciones relativas en el rotor generador con suelo tipo A para la combinación de cargas Comb.1*

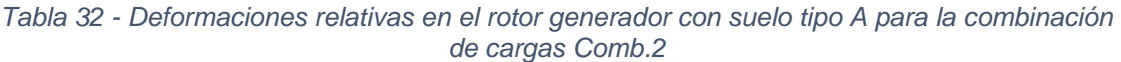

| Deformación | Apoyo 1 | Estator | Apoyo 2 |
|-------------|---------|---------|---------|
| Horizontal  |         |         |         |
| Vertical    |         | 219     |         |
| Total       |         |         |         |

*Tabla 33 - Deformaciones relativas en el rotor generador con suelo tipo A para la combinación de cargas Comb.3*

| Deformación | Apoyo 1 | Estator | Apoyo 2 |
|-------------|---------|---------|---------|
| Horizontal  |         |         |         |
| Vertical    |         | 138     |         |
| Total       |         | 138 3   |         |

*Tabla 34 - Deformaciones relativas en el rotor generador con suelo tipo A para la combinación de cargas Comb.4*

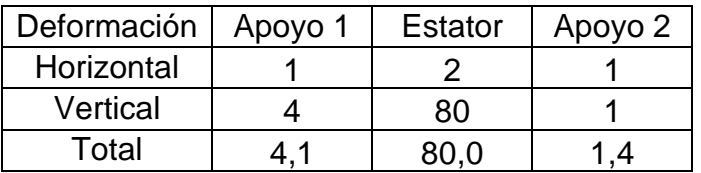

| Deformación | Apoyo 1 | Estator | Apoyo 2 |
|-------------|---------|---------|---------|
| Horizontal  |         |         |         |
| Vertical    | 10      | 342     |         |
| Total       |         |         |         |

*Tabla 35 - Deformaciones relativas en el rotor generador con suelo tipo C para la combinación de cargas Comb.1*

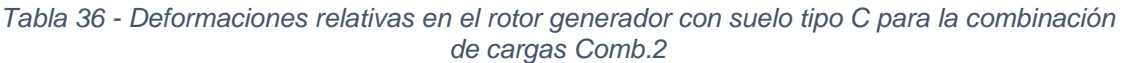

| Deformación | Apoyo 1 | <b>Estator</b> | Apoyo 2 |
|-------------|---------|----------------|---------|
| Horizontal  |         |                |         |
| Vertical    |         | 270            |         |
| Total       |         |                |         |

*Tabla 37 - Deformaciones relativas en el rotor generador con suelo tipo C para la combinación de cargas Comb.3*

| Deformación | Apoyo 1 | Estator | Apoyo 2 |
|-------------|---------|---------|---------|
| Horizontal  |         | 15      |         |
| Vertical    |         | 174     |         |
| Total       |         | 174 R   |         |

*Tabla 38 - Deformaciones relativas en el rotor generador con suelo tipo C para la combinación de cargas Comb.4*

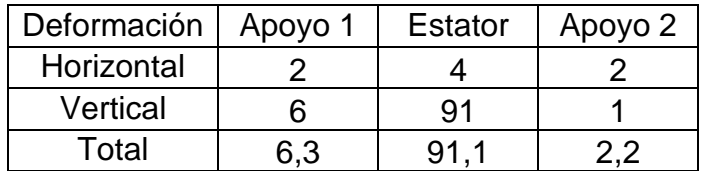

| Deformación | Apoyo 1   | Estator | Apoyo 2 |
|-------------|-----------|---------|---------|
| Horizontal  |           | 12      | h       |
| Vertical    | 10        | 370     |         |
| Total       | 11 $\sim$ | 370 2   |         |

*Tabla 39 - Deformaciones relativas en el rotor generador con suelo tipo D para la combinación de cargas Comb.1*

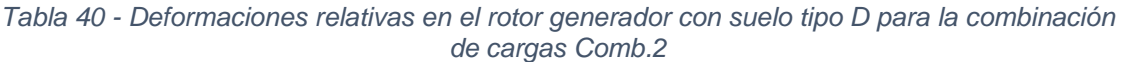

| Deformación | Apoyo 1 | Estator | Apoyo 2 |
|-------------|---------|---------|---------|
| Horizontal  |         |         |         |
| Vertical    | 11      | 274     |         |
| Total       | 11 C    |         |         |

*Tabla 41 - Deformaciones relativas en el rotor generador con suelo tipo D para la combinación de cargas Comb.3*

| Deformación | Apoyo 1 | Estator | Apoyo 2 |
|-------------|---------|---------|---------|
| Horizontal  |         | 20.     |         |
| Vertical    |         | 179     |         |
| Total       |         | 18∩     | ላ. 5    |

*Tabla 42 - Deformaciones relativas en el rotor generador con suelo tipo D para la combinación de cargas Comb.4*

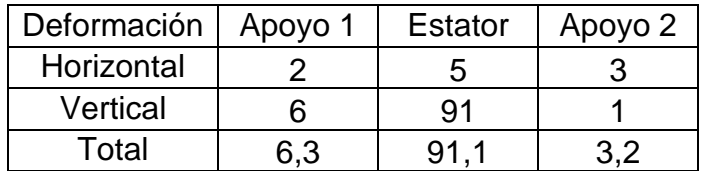

Estos últimos resultados corresponden al sismo de diseño para deformaciones, en el cual se espera se produzca el trip en el equipo (detención de protección del equipo establecido por el fabricante), en cambio la norma indica que se debe asegurar la continuidad de operación sin detención para el sismo de servicio. El espectro para el sismo de servicio de deformaciones se calcula como el espectro de referencia ponderado por 0,2 como indica la norma. A continuación, se presentan los resultados para el sismo de servicio.

| Deformación | Apoyo 1 | <b>Estator</b> | Apoyo 2 |
|-------------|---------|----------------|---------|
| Horizontal  |         |                |         |
| Vertical    |         | 52             |         |
| Total       |         | 52 0           |         |

*Tabla 43 - Deformaciones relativas en el rotor generador con suelo tipo A para la combinación de cargas Comb.1 en sismo de servicio*

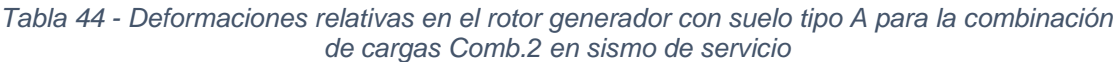

| Deformación | Apoyo 1 | Estator | Apoyo 2 |
|-------------|---------|---------|---------|
| Horizontal  |         |         |         |
| Vertical    |         | 44      |         |
| Гоtal       |         |         |         |

*Tabla 45 - Deformaciones relativas en el rotor generador con suelo tipo A para la combinación de cargas Comb.3 en sismo de servicio*

| Deformación | Apoyo 1 | <b>Estator</b> | Apoyo 2 |
|-------------|---------|----------------|---------|
| Horizontal  |         |                |         |
| Vertical    |         | 28             |         |
| Total       |         |                |         |

*Tabla 46 - Deformaciones relativas en el rotor generador con suelo tipo A para la combinación de cargas Comb.4 en sismo de servicio*

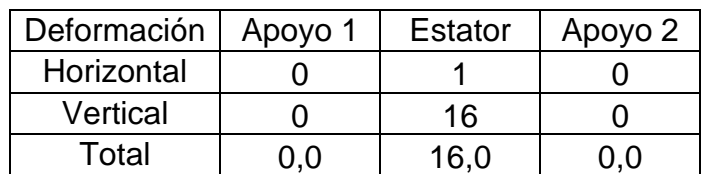

| Deformación | Apoyo 1 | Estator | Apoyo 2 |
|-------------|---------|---------|---------|
| Horizontal  |         |         |         |
| Vertical    |         | S9      |         |
| Total       |         |         |         |

*Tabla 47 - Deformaciones relativas en el rotor generador con suelo tipo C para la combinación de cargas Comb.1 en sismo de servicio*

*Tabla 48 - Deformaciones relativas en el rotor generador con suelo tipo C para la combinación de cargas Comb.2 en sismo de servicio*

| Deformación | Apoyo 1 | <b>Estator</b> | Apoyo 2 |
|-------------|---------|----------------|---------|
| Horizontal  |         |                |         |
| Vertical    |         | 54             |         |
| Total       |         |                |         |

*Tabla 49 - Deformaciones relativas en el rotor generador con suelo tipo C para la combinación de cargas Comb.3 en sismo de servicio*

| Deformación | Apoyo 1 | Estator | Apoyo 2 |
|-------------|---------|---------|---------|
| Horizontal  |         |         |         |
| Vertical    |         | 35      |         |
| Total       |         |         |         |

*Tabla 50 - Deformaciones relativas en el rotor generador con suelo tipo C para la combinación de cargas Comb.4 en sismo de servicio*

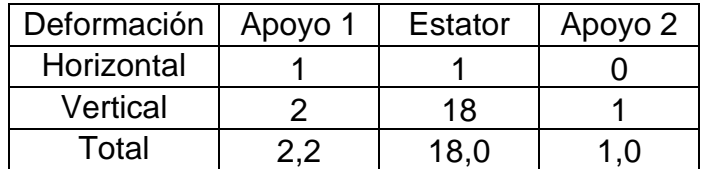

| Deformación | Apoyo 1 | Estator | Apoyo 2 |
|-------------|---------|---------|---------|
| Horizontal  |         |         |         |
| Vertical    |         | 7Δ      |         |
| Total       |         |         |         |

*Tabla 51 - Deformaciones relativas en el rotor generador con suelo tipo D para la combinación de cargas Comb.1 en sismo de servicio*

*Tabla 52 - Deformaciones relativas en el rotor generador con suelo tipo D para la combinación de cargas Comb.2 en sismo de servicio*

| Deformación | Apoyo 1 | <b>Estator</b> | Apoyo 2 |
|-------------|---------|----------------|---------|
| Horizontal  |         |                |         |
| Vertical    |         | 55             |         |
| Total       |         |                |         |

*Tabla 53 - Deformaciones relativas en el rotor generador con suelo tipo D para la combinación de cargas Comb.3 en sismo de servicio*

| Deformación | Apoyo 1 | Estator | Apoyo 2 |
|-------------|---------|---------|---------|
| Horizontal  |         |         |         |
| Vertical    |         | 36      |         |
| Total       |         |         |         |

*Tabla 54 - Deformaciones relativas en el rotor generador con suelo tipo D para la combinación de cargas Comb.4 en sismo de servicio*

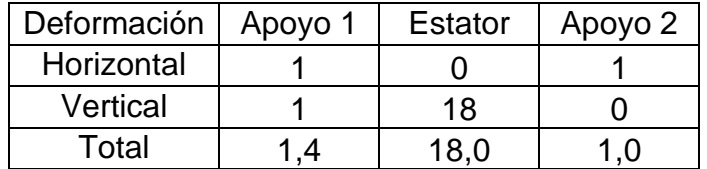

## 4.3 Análisis estático con carga operacional de viento

Los resultados obtenidos previamente se obtienen para el efecto sísmico de manera aislada, para verificar si se alcanza el gap para el efecto sísmico indicado por el fabricante. La norma indica que la combinación de cargas a utilizar incluye la carga operacional de viento, por esta razón las deformaciones producidas por esta carga se verifican y se combinan con las deformaciones sísmicas posteriormente. Para esto se utiliza el modelo ya definido, pero con un tipo de análisis distinto, más específicamente con el módulo "Static Structural" en ANSYS. Las cargas operacionales definidas anteriormente en el capítulo 3 se modelan como fuerzas puntuales en la dirección horizontal paralela al rotor, ubicadas a la altura del rotor y en el centro de masa de cada tramo. En la siguiente figura se muestra la carga sobre el buje y sobre el tramo superior de la torre en el modelo integrado. Se ha realizado el análisis estático con el viento operacional actuando sobre las aspas, nacelle y torre del aerogenerador, para los efectos de poder evaluar los desplazamientos horizontales que se produce con la carga de viento operacional que sumado al desplazamiento debido al sismo con el espectro de referencia se obtiene el desplazamiento total horizontal del piso de la nacelle. Dentro de la nacelle no hay viento y para el análisis de verificación sísmica de los desplazamientos relativos del rotor del generador eléctrico no hay intervención del viento de ningún tipo.

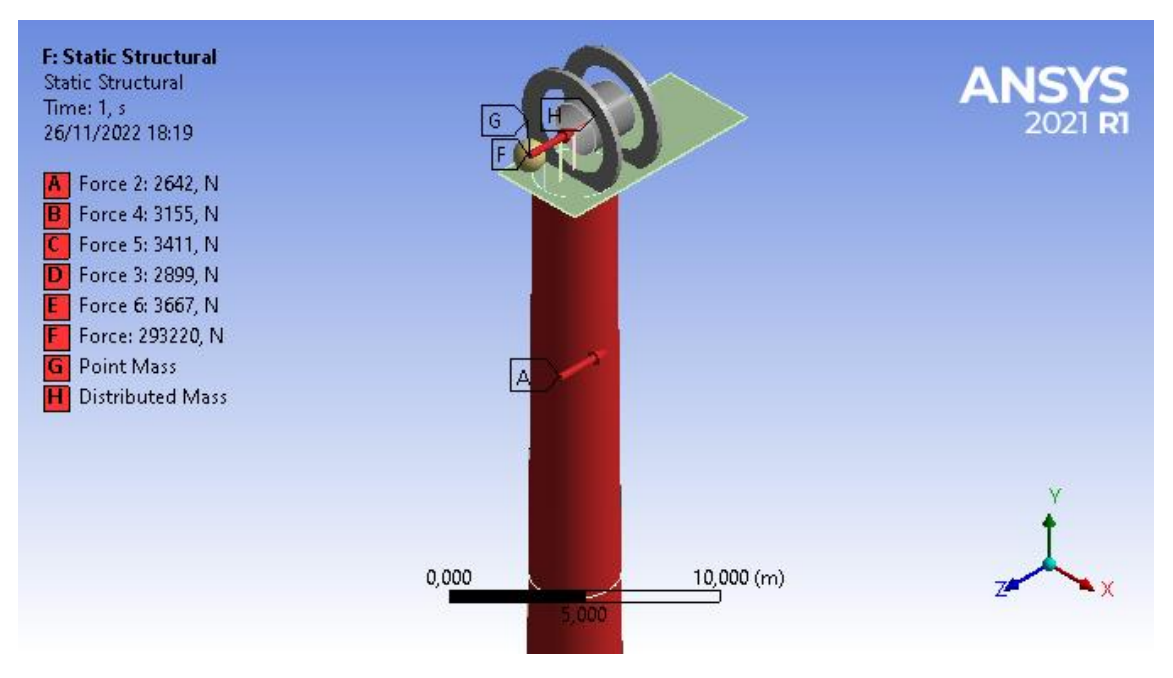

*Figura 41 - Cargas de viento en el buje y primer tramo de la torre*

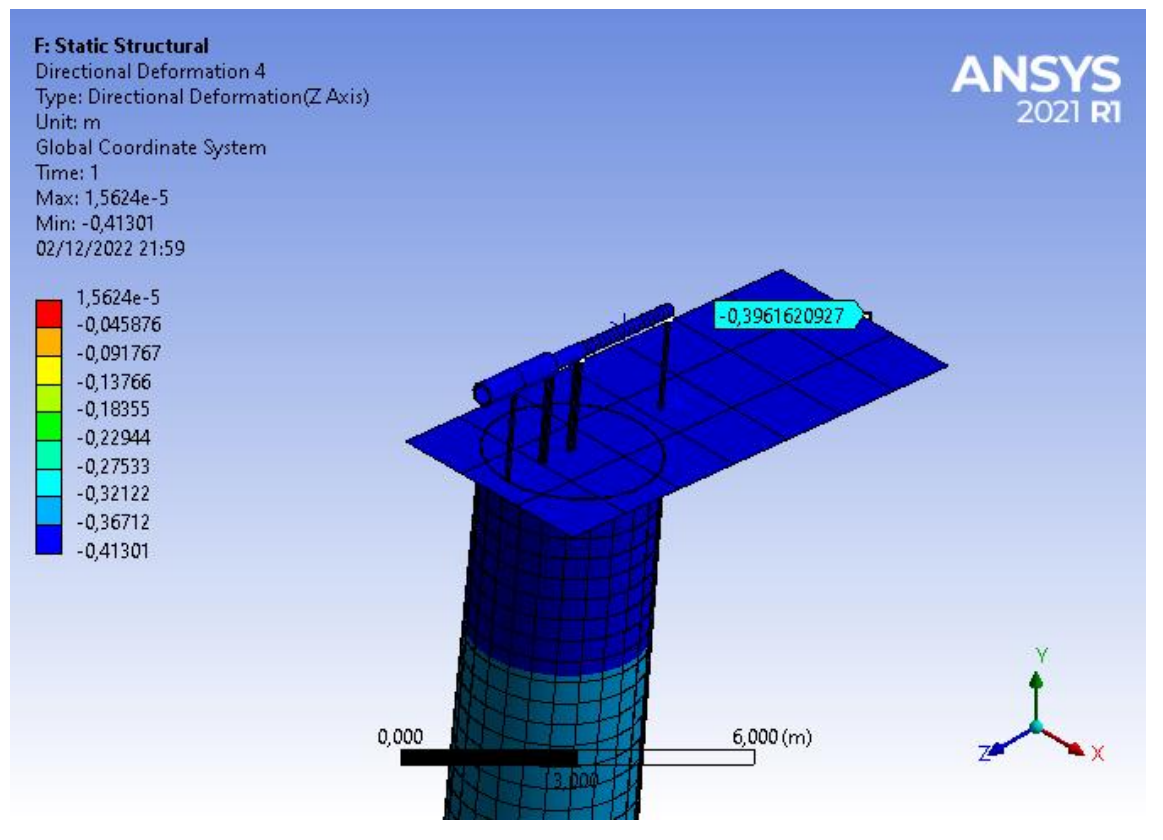

*Figura 42 - Deformaciones horizontales en el piso de la nacelle*

Calculando las deformaciones relativas en este modelo se obtiene que la carga operacional de viento no genera deformaciones en los puntos de control del eje. Además, estos resultados se combinan con los obtenidos en el análisis modal espectral y se obtienen los mismos resultados.

## Capítulo 5: Análisis de resultados y conclusiones

## 5.1 Análisis de resultados

### 5.1.1 Análisis modal

A partir del detalle de los resultados del análisis modal se puede observar que para el suelo tipo A, C y D el modelo integrado suelo-fundación-estructura tiene un periodo horizontal de 4,2 segundos, mientras que los verticales tienen periodos menores. En particular para el suelo tipo D el modo 12 que tiene asociado el 21% de la masa efectiva en la dirección vertical y un periodo de 0,14 segundos. Estas deformaciones se aprecian en la siguiente figura, en la cual la escala de las deformaciones está amplificada para observarlas con mayor facilidad.

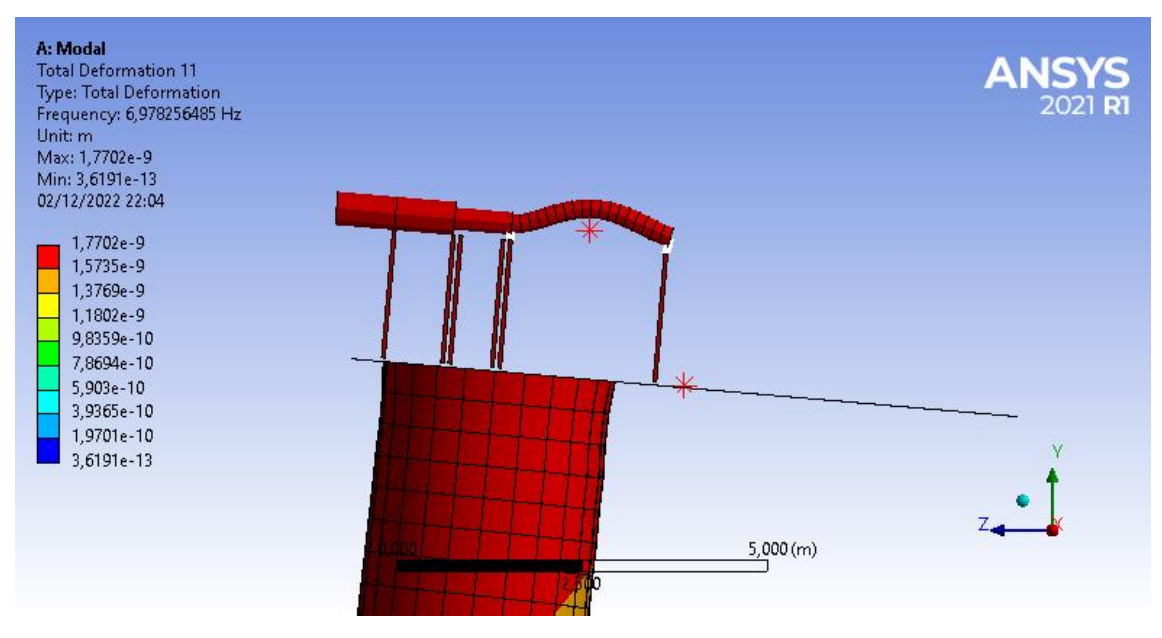

*Figura 43 - Deformaciones en el eje en el modo de vibración 12 con suelo tipo D*

Para el suelo tipo A no se tienen desplazamientos asociados a la interacción del suelo con la fundación al ser un suelo más rígido. Sin embargo, el primero modo con mayor participación en la dirección vertical corresponde al modo 14 que tiene asociado el 19% de la masa efectiva en la dirección vertical y un periodo de 0,14 segundos. Estas deformaciones se aprecian en la siguiente figura, en la cual la escala de las deformaciones está amplificada para observarlas fácilmente.

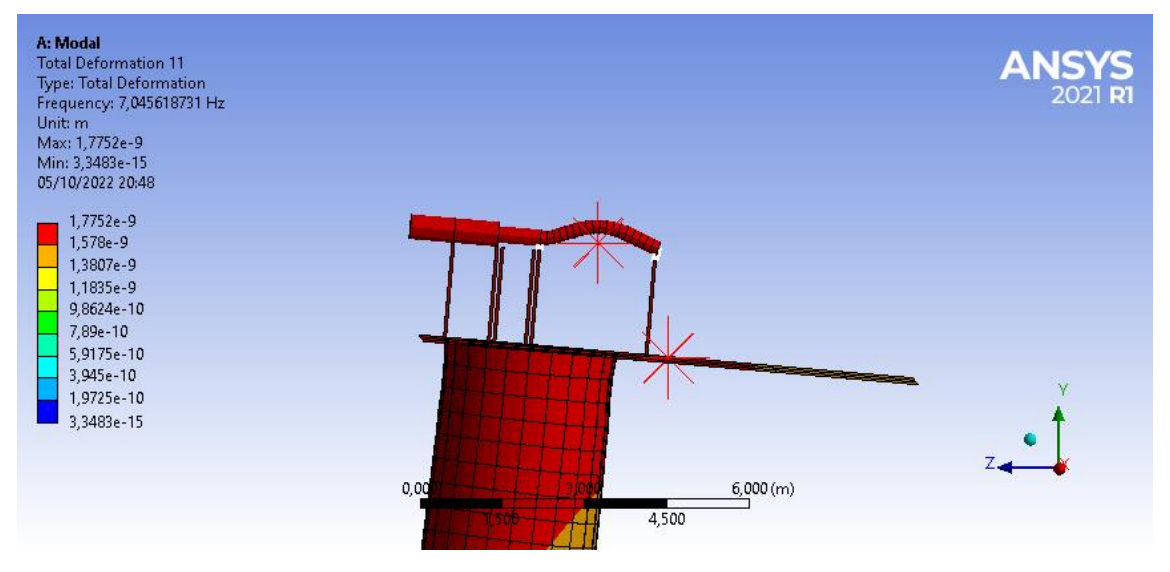

*Figura 44 - Deformaciones en el eje en el modo de vibración 14 con suelo tipo A*

Los periodos horizontales del modelo para los 3 tipos de suelo (4,2 segundos para los tres casos) se ubican en el espectro de aceleraciones en los valores menores.

Mientras que los modos verticales, se encuentran en el peak de aceleraciones del espectro. Los espectros verticales para los suelos menos rígidos tienen mayores valores para la aceleración y el análisis modal para estos modelos calcula más modos de vibración en la dirección vertical, asociados a la interacción con el suelo.

Teniendo esto en consideración es de esperarse que las mayores deformaciones en el eje sean en la dirección vertical y que sean mayores para el suelo tipo D.

#### 5.1.2 Espectro de respuesta

Los resultados del análisis modal espectral coinciden con lo esperado al tener deformaciones mayores en la mitad de la longitud que en los descansos, las deformaciones en los descansos se mantienen dentro del rango de 1 y 12 micras para los distintos casos de condición operacional, combinaciones de cargas y tipos de suelo. La deformación admisible asociada al sismo en este punto de control corresponde al orden de las 20 micras de desplazamiento relativo para sismo, por lo que el modelo cumple con los establecido con la norma para este criterio de verificación. Se puede observar que estas deformaciones cumplen con un comportamiento creciente a medida se tiene mayor participación del sismo en la dirección horizontal y se tienen suelos menos rígidos.

Debido a esto se considera el desplazamiento relativo en la mitad de la longitud del eje respecto al estator como el criterio principal de verificación del modelo. A continuación, se muestran de manera resumida para su facilidad de análisis los resultados de la deformación relativa en micras para los distintos tipos de suelo y combinaciones, denotadas como la dirección del sismo ponderada por el factor de escala, siendo Y la componente vertical, X la componente horizontal perpendicular a la longitud del eje y Z la componente horizontal paralela a la longitud del eje.

| Deformación | Y1 Z0,2 X0,6 | Y1 Z0,6 X0,2 | Y0,6 Z0,3 X1 | Y0,6 Z1 X0,3 |
|-------------|--------------|--------------|--------------|--------------|
| Combinación | Comb.1       | Comb.2       | Comb.3       | Comb.4       |
| Suelo A     | 274.1        | 221.0        | 199,2        | 83,0         |
| Suelo C     | 374.1        | 272,0        | 295,4        | 96,1         |
| Suelo D     | 417.2        | 278,0        | 352,6        | 97,1         |

*Tabla 55 - Deformaciones relativas eje-estator en función del tipo de suelo y combinación de carga sísmica en micras para el sismo de diseño*

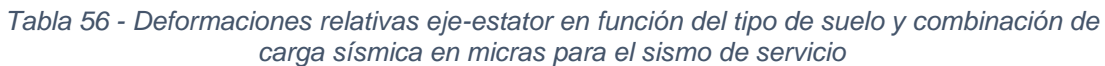

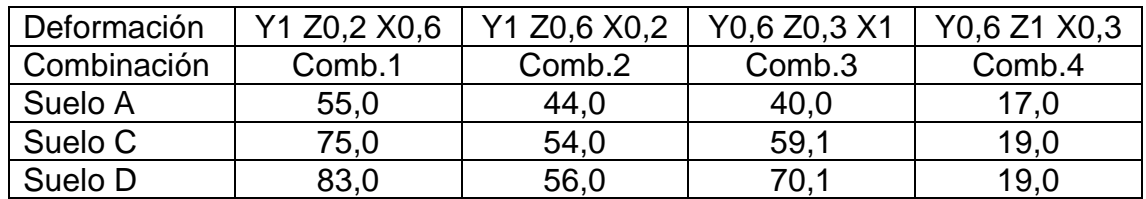

Analizando estos resultados se puede observar una clara tendencia en el aumento de sus deformaciones para los casos con suelos menos rígidos y combinaciones de carga con mayor participación del componente vertical. Los casos con mayores deformaciones corresponden al modelo con suelo tipo D. Estas deformaciones corresponden a la suma de los componentes horizontales y verticales, a continuación, se presentan estos resultados desacoplados según su dirección.

| Dirección   | Y1 Z0,2 X0,6 | Y1 Z0,6 X0,2 | Y0,6 Z0,3 X1 | Y0,6 Z1 X0,3 |
|-------------|--------------|--------------|--------------|--------------|
| Combinación | Comb.1       | Comb.2       | Comb.3       | Comb.4       |
| Horizontal  | ィク           |              | 20           |              |
| Vertical    | 417          | 278          | 352          |              |
| Total       |              | 278,0        | 352,6        | 97.          |

*Tabla 57 - Deformaciones relativas horizontales, verticales y totales eje-estator en función de la combinación de carga sísmica en micras*

Se puede observar que para las 4 combinaciones de carga la componente vertical es la más influyente en el resultado final, incluso para el caso con mayor carga horizontal, en la cual se tiene la mayor deformación horizontal. La mayor deformación se tiene para la combinación de carga con la totalidad del componente vertical y menor carga horizontal en la dirección frontal a la nacelle. La prevalencia del componente vertical como criterio principal en la verificación corresponde con lo dicho anteriormente respecto del análisis modal del modelo integrado.

Respecto a la continuidad operacional, esta se cumple para los 3 tipos de suelo al no exceder el gap sísmico permitido de 180 micras para los análisis realizados con el espectro de sismo de servicio, obteniéndose un máximo de 83 micras para el caso más desfavorable. Sin embargo, para el sismo de diseño para deformaciones relativas calculado con el espectro de referencia se alcanzan máximos de 274, 374 y 417 micras para los modelos con suelo tipo A, C y D respectivamente, provocándose el trip de protección del generador establecido por el fabricante.

## 5.2 Conclusiones

En este trabajo de título queda detallada la metodología empleada para la verificación del equipo rotor generador de un aerogenerador aplicando los conceptos presentes en el capítulo 14 del proyecto de norma NCh2369. Se plantea el modelo integrado incluyendo el suelo, la fundación, la estructura de la torre, la nacelle, las masas presentes en la nacelle, los descansos y el rotor generador mismo. Se verifican los desplazamientos relativos mediante espectro de referencia y se construyen estos espectros mediante indica la norma para cada tipo de suelo y verificando si se produce el trip para el sismo de diseño y la continuidad operacional sin trip para el sismo de servicio. Cumpliendo así los objetivos impuestos inicialmente y obteniendo una directriz exhaustiva y detallada para los estudios de este tipo.

Al realizarse el modelo integrado la precisión de los distintos componentes que lo conformaban demostró que es necesario definirlas con la mayor precisión posible. La cantidad de elementos del mallado influye en los resultados buscados, por lo que inicialmente se escogió un mallado bastante fino y se comprobó la convergencia del modelo al comparar los resultados obtenidos para mallados cada vez más finos. El software posee la ventaja de considerar los elementos rígidos como un solo elemento lo cual aliviano la cantidad de elementos para el mallado, sin comprometer la precisión de este.

Se concluyó además que la condición que produce el trip en el generador corresponde a la deformación en el centro de la longitud del rotor generador eléctrico, principalmente en su dirección vertical como se puede apreciar en los resultados anteriormente presentados. Lo que destaca la importancia de los modos verticales de la estructura y del sismo vertical incluido en la norma.

El sistema estructura-equipo de una torre eólica, del punto de vista de la verificación sísmica de los equipos y sus componentes en el interior de la nacelle, como es el caso del generador eléctrico y su rotor, la estructura de la torre actúa como un perfecto aislador con el sismo horizontal al tener la estructura periodos de 4 a 5 segundos con una importante disminución del sismo horizontal, al punto que se debe considerar el cumplimiento de un corte basal mínimo que establece la norma.

Con los resultados obtenidos se pudo concluir además que estando emplazado en suelos de menor rigidez (tipo C y D) se ve que las deformaciones pueden aumentar hasta en un 50% comparadas con uno de mayor rigidez (tipo A y B). Se recomienda para esto considerar la implementación de soluciones de mejoramiento de la calidad del suelo (micropilotes, columnas de grava, jet grouting, pilotes) y así disminuir los factores que puedan provocar el trip en el equipo.

El uso del programa ANSYS permite que la verificación de los equipos sea más fidedigna al ser un software especializado en el área del diseño de estos equipos. Además, su precisión permite realizar análisis de elementos finitos que permitan medir estos desplazamientos en el orden de micras.

## 5.3 Recomendaciones futuras

Para trabajos futuros se deja propuesto realizar el análisis mediante la aplicación del método tiempo-historia establecido en *5.10 Análisis especiales* en el proyecto de norma NCh2369, el cual permite utilizar los registros sísmicos de la zona en que se ubique la estructura para añadir precisión al modelo. También en este tipo de análisis el programa ANSYS permite utilizar las propiedades asimétricas del descanso, las cuales tienen un comportamiento no lineal del sistema estructura-equipo, que no es posible realizar con un análisis lineal con método modal espectral.

Otras verificaciones de desempeño sísmico-operacional que se recomienda realizar corresponden a la verificación de desempeño sísmico-operacional de otros equipos del interior de la nacelle, así como incorporar en el modelo las aspas con su flexibilidad, de manera de verificar eventuales impactos contra la estructura de la torre de acero. Además, al disponerse de registros de viento se puede realizar un análisis tiempo-historia lineal del modelo, principalmente para verificar el desempeño de las aspas y rotor de la turbina.

Para las condiciones de proyectos nacionales en Chile es interesante que se pueda evaluar, tal como está establecido en el capítulo 14.11 la alternativa de solución de torre con dovelas prefabricadas de hormigón armado, que probablemente serán de fabricación nacional y por otro lado dimensionará en la estabilidad de la torre y diseño de fundación los estados de carga sísmica con viento operacional. En general, dependiendo de la altura de la torre de acero, para la estabilidad de la torre y diseño de fundación dimensionará las combinaciones de carga con viento máximo.

# Bibliografía

[1] Norma Chilena NCh2369. Of2003. Diseño sísmico de estructuras e instalaciones industriales, Instituto Nacional de Normalización

[2] ASCE/AWEA RP2011 Recommended Practice for Compliance of Large Land-based Wind Turbine Support Structures, American Society of Civil **Engineers** 

[3] DNVGL-ST-0438 Control and protection systems for wind turbines. 2016. DNV GL.

[4] Norma Chilena NCh2369 en revisión. Diseño sísmico de estructuras e instalaciones industriales, Instituto Nacional de Normalización

[5] Análisis con métodos modal espectral y tiempo historia para un modelo integrado de turbo generador de 375MW, NCh2369 actualizada. 2018. Rodrigo Manquelafquen, H. Baesler, A. Font, Viviana Meruane.

[6] Aislación basal en fundaciones de turbogeneradores de centrales termoeléctricas de ciclo combinado. 2007. Nicolás Maldonado. H. Baesler, Maximiliano Astroza, Mauricio Sarrazin.

[7] Aislación sísmica de la fundación de un turbogenerador de una central termoeléctrica de 200MW de carbón pulverizado. 2007. Mauricio Gonzalez, H. Baesler, R. Saragoni, María O. Moroni.

[8] Factibilidad de desarrollo de proyectos eólicos costa afuera en Chile. 2006. Sebastian Heresi, R. García, Y. Niño, H. Baesler

[9] Análisis dinámico de molino SAG. 2010. Walter Tejada, B. Lertora, R. Bustamante, A. Font

[10] Linear and Nonlinear Rotordynamics, A Modern Treatment with Applications, Yukio Ishida, Toshio Yamamoto